DISSERTAÇÃO DE MESTRADO

## IMPLEMENTAÇÃO DA TRANSFORMADA DE FOURIER QUÂNTICA EM NÚCLEOS QUADRUPOLARES

*SUENNE RIGUETTE MACHADO* 

CENTRO BRASILEIRO DE PESQUISAS FÍSICAS RIO DE JANEIRO 2008

# **Livros Grátis**

http://www.livrosgratis.com.br

Milhares de livros grátis para download.

*Dedico este trabalho a*  $\vert$ *Deus* $\rangle$ *(esteja Ele em que estado for), a minha família e aos meus amigos.*

### **1 INTRODUÇÃO**

*"Para algo existir mesmo - Um Deus, um bicho, um universo, um anjo -, é preciso que alguém tenha consciência dele. Ou simplesmente que o tenha inventado."*  Mario Quintana

A chamada Lei de Moore (Gordon Moore - 1965) prevê que nos próximos 20 anos o número de átomos necessários para representar um bit de informação nos computadores atuais alcançará a escala atômica [1] (figura 1.1). Nestas dimensões a descrição dos fenômenos físicos deve ser feita através da Mecânica Quântica. A Computação Quântica (CQ), que surgiu no início da década de 80, é uma das alternativas tecnológicas mais importantes, pois seu desenvolvimento permitirá a criação de redes de computador seguras e computadores extremamente rápidos, que realizarão em minutos cálculos que levariam centenas de anos.

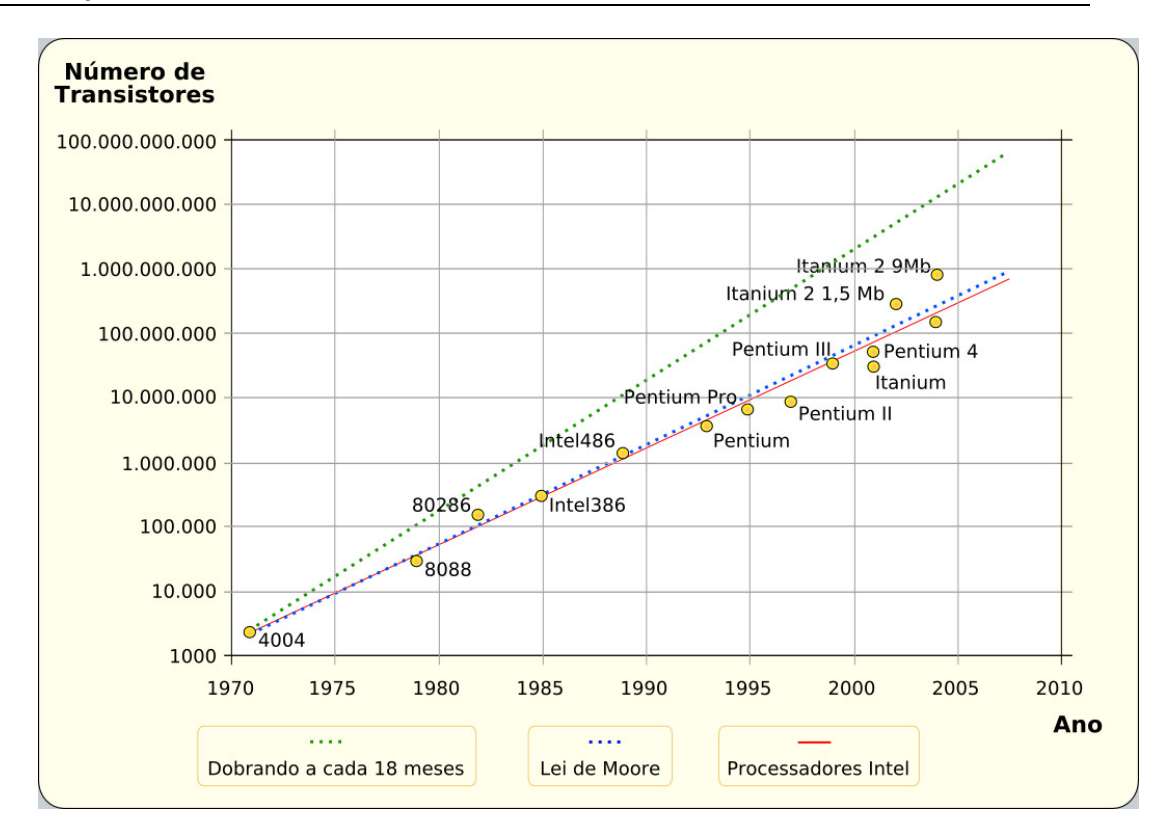

**Figura 1.1:** Crescimento do número de transistores para processadores Intel e Lei de Moore. Fonte: Wikipédia.

O grande interesse da comunidade científica em Computação Quântica, e também em Informação Quântica, se deve à larga gama de possíveis aplicações e desenvolvimentos, em várias áreas, como: matemática, física, química, etc. Ainda nos seus primórdios (pode-se comparar à época em que os transistores foram descobertos), a computação quântica surge como uma alternativa tecnológica com diversas vantagens sobre a computação clássica. Utilizando os conceitos desenvolvidos na área, alguns algoritmos quânticos já foram criados, e apresentam um surpreendente desempenho, sendo muito mais rápidos do que seus análogos clássicos. Outro desenvolvimento derivado da CQ é a criptografia quântica, já utilizada em redes recentemente criadas, que impossibilita a ação de "*hackers*" e possibilita a distribuição segura de chaves públicas <sup>[1]</sup>. Ao mesmo tempo, sistemas magnéticos de dimensões reduzidas ou na forma de filmes finos ou de sistemas micro e nanoestruturados têm apresentado um amplo espectro de fenômenos interessantes nas últimas décadas, entre eles a utilização das propriedades magnéticas dos elétrons - o spin - para realizar operações lógicas, uma técnica moderna que está sendo chamada de spintrônica  $^{[2]}$ . O crescente interesse em CQ é devido principalmente a dois fatores:

 A descoberta de algoritmos quânticos ultra-rápidos, capazes de realizar em minutos ou horas tarefas que levariam bilhões de anos em computadores clássicos;

 O desenvolvimento de novas técnicas experimentais e sistemas que permitiram a demonstração experimental destes algoritmos.

 A primeira idéia de um aparato computacional (máquina de Turing) utilizando propriedades quânticas foi idealizada por Paul Benioff em 1980<sup>[3]</sup>. Foi ele quem primeiro reconheceu a importância de um artigo de 1973 do Charles Bennett<sup>[4]</sup>, físico da IBM, onde era mostrada a possibilidade teórica da realização de operações computacionais reversíveis. No entanto, a proposta da máquina de Benioff não era exatamente um computador quântico. Dois anos depois, a possibilidade de que efeitos quânticos poderiam oferecer algo verdadeiramente novo foi apontada pela primeira vez por Richard Feynman [5]. Feynman argumentou que nenhuma máquina de Turing (clássica) seria capaz de simular alguns fenômenos quânticos sem introduzir um fator exponencial em seu desempenho. Assim, ele propôs que apenas um "simulador quântico universal" seria capaz de simular um sistema quântico eficientemente. Surgia então a idéia de um computador quântico.

 Após o trabalho de Benioff que levou à noção de computadores quânticos, David Deutsch, em 1985 <sup>[6]</sup>, publicou a primeira proposta teórica para um algoritmo onde se faz uso explícito do paralelismo computacional que surge do princípio da superposição de estados quânticos, na resolução de um problema matemático específico sobre funções binárias. Este foi o primeiro algoritmo quântico a ser criado, e demonstrou o poder da computação quântica sobre a clássica, pois resolve um problema utilizando um método que não possui análogo clássico. Em 1989, Deutsch introduziu o modelo de circuitos quânticos  $^{[7]}$ , e isto fez crescer ainda mais o interesse em CQ. O algoritmo de Deutsch reescrito na nova linguagem teve, então, uma ampla repercussão, pois a linguagem dos *q-bits* (análogo quântico ao bit clássico) abriu um paralelismo entre a linguagem de circuitos quânticos e os digitais clássicos, que são bem estabelecidos. Em 1994 surgiu o trabalho que fez eclodir o interesse por computação quântica, publicado por Peter Shor [8]. Neste artigo, Shor propõe um esquema para fatoração de números grandes com ganho exponencial de tempo, quando comparado com algoritmos clássicos. O algoritmo de Shor é uma evidência de que o modelo computacional quântico proposto pode superar de fato o modelo clássico, derivado das máquinas de Turing. O resultado de Shor impulsionou a pesquisa por sistemas físicos onde estas idéias pudessem ser implementadas, objetivando a construção de um computador que funciona sujeito às leis da física quântica, ou melhor, utilizando suas formidáveis propriedades. Em 1997, Lov Grover

publica um outro trabalho de grande importância [9], onde reporta a criação de um algoritmo quântico de busca em listas desordenadas, que é quadraticamente mais rápido do que seus análogos clássicos. Os trabalhos de Shor e Grover são freqüentemente citados como os dois grandes motivadores para estudos em computação quântica, pois estes são demonstrações comprovadas do poder da computação quântica sobre a clássica. Estes estudos justificam as pesquisas por mais algoritmos quânticos, por dispositivos e materiais capazes de serem utilizados como chips quânticos e também por técnicas experimentais capazes de manipular os estados quânticos dos *q-bits* com alta precisão.

 Ainda em 1997 há um importante avanço para a computação quântica, mas desta vez do lado experimental, e foi reportado no trabalho de Neil Gershengeld e Isaac Chuang [10]. Neste trabalho os autores demonstram como operações lógicas poderiam ser realizadas em um "ensemble" de spins nucleares, inicialmente em equilíbrio termodinâmico, através da Ressonância Magnética Nuclear (RMN), uma técnica de física experimental conhecida há mais de 50 anos. A partir daí inúmeras demonstrações contendo implementações de chaves lógicas e algoritmos quânticos foram realizadas através da RMN, em vários sistemas. Desde então, todos os algoritmos quânticos propostos teoricamente foram demonstrados experimentalmente através da RMN em sistemas contendo um número reduzido de *q-bits*. Nenhuma outra técnica experimental alcançou o mesmo grau de sucesso. No entanto, o desenvolvimento futuro da computação quântica como alternativa à tecnologia atual, baseada em semicondutores de silício e em estruturas magnéticas, depende do desenvolvimento de novos materiais onde o número de *q-bits* possam ser aumentados, e os estados quânticos destes possam ser manipulados de forma controlada. De fato, tais desenvolvimentos já foram iniciados, graças ao aperfeiçoamento das técnicas de manipulação de materiais em escala nanométrica. Estes trabalhos tornaram a RMN a principal técnica experimental para a implementação de algoritmos e chaves lógicas. Apesar de recentes discussões sobre a possibilidade de não existir emaranhamento em amostras líquidas à temperatura ambiente <sup>[11]</sup>, várias implementações de algoritmos quânticos utilizando a técnica de RMN têm sido reportados na literatura. Para citar alguns temos: Deutsch-Josza<sup>[12]</sup>, Grover<sup>[13,14]</sup>, Shor (fatoração)  $^{[15]}$ , teleporte  $^{[16]}$ , simulações de sistemas quânticos  $^{[17,18]}$  e inclusive protocolos para gerar e ler (detectar) emaranhamento <sup>[19]</sup>. Esta é uma conquista admirável da RMN sobre as outras técnicas. Contudo, há um consenso na comunidade de Informação Quântica que, embora a RMN continue a ser uma técnica interessante para testar e simular os vários protocolos quânticos, com reduzido número de *q-bits*, um computador quântico de larga escala não partirá da RMN em líquidos. No entanto, existem ainda várias possibilidades que

não foram exploradas totalmente, como a utilização de núcleos quadrupolares para aplicações em CO<sup>[20,21]</sup>. Este tópico tem sido abordado recentemente na literatura, desde a descoberta do método para implementação de estados pseudo-puros e chaves lógicas nestes sistemas. Diferentemente dos sistemas contendo núcleos de spin 1/2, nos núcleos quadrupolares as chaves lógicas são criadas utilizando pulsos de rádio-freqüência de baixa intensidade, chamados de pulsos seletivos, que manipulam as transições entre os níveis de energia adjacentes ou não - de modo controlado, ou seja, é possível controlar a transição somente entre dois níveis de cada vez. Uma outra possibilidade para criar chaves lógicas e também preparar estados pseudo-puros, via RMN, é utilizar uma seqüência de pulsos, de rádiofreqüência, fortemente modulados, denominados de SMP (da sigla em inglês "Strongly Modulated Pulses"). Nesta seqüência, o tempo, a fase, a amplitude e a freqüência de cada pulso podem variar. Geralmente se recorre a métodos numéricos para encontrar o melhor conjunto de parâmetros, que definem a seqüência de SMP. Assim como os algoritmos quânticos e também alguns protocolos importantes na área de CQ, a Transformada de Fourier Quântica (TFQ) também já foi implementada utilizando a técnica de RMN <sup>[22]</sup>. Esta pode ser utilizada para estimar a fase de um estado quântico ou encontrar a ordem de um número <sup>[1]</sup>. Na verdade, estas duas aplicações são muito parecidas e a última é a parte essencial do algoritmo de fatoração de Shor  $^{[23]}$ . O presente trabalho propõe-se a encontrar pulsos de rádiofreqüência que implementam a TFQ. A técnica utilizada para a implementação experimental dos pulsos encontrados foi a RMN. O sistema escolhido foi o núcleo de sódio  $(^{23}Na)$ , que possui spin  $3/2$ . A amostra é um cristal líquido, e suas moléculas se orientam ao longo de uma direção ao serem colocadas sob a ação de um campo magnético estático. Este fenômeno causa o aparecimento de um gradiente de campo elétrico que age no momento de quadrupolo do núcleo devido à distribuição assimétrica de carga deste, forçando um deslocamento dos níveis de energia. Com este deslocamento dos níveis as transições entre eles tornam-se distinguíveis entre si, pois têm diferentes energias. Como utilizamos a técnica de SMP, que requer muitos pulsos - ou seja, parâmetros - foi necessário a construção de um programa baseado no algoritmo Nelder-Mead (ou método Simplex de baixo custo) que determina quais os melhores parâmetros da seqüência de SMP que implementam corretamente a TFQ. Vários testes experimentais foram realizados em vários estados (pseudo-puros) diferentes, utilizando a tomografia de estado quântico que permite a obtenção da matriz densidade de desvio do sistema. Os resultados obtidos foram comparados com as previsões teóricas e podemos afirmar que tivemos êxito no processo, como será discutido e apresentado nesta tese.

 No próximo capítulo descreveremos a técnica de RMN, onde seus aspectos teóricos e experimentais serão apresentados. A seguir, faremos um resumo sobre Computação Quântica, dando ênfase a Transformada de Fourier Quântica, que é o assunto principal desta tese. No capítulo 4 apresentaremos os resultados obtidos e fecharemos a tese com as discussões e conclusões dos mesmos.

[1] Nielsen, M.A. and I.L. Chuang. *Quantum Computation and Quantum Information*. Cambridge: Cambridge University Press, 2002.

[2] H. Dery and L. J. Sham. *Spin Extraction Theory and Its Relevance to Spintronics*. Phys. Rev. Lett. 98, 046602, 2007.

- [3] P. Benioff, J. Stat. Phys. 22, 563, 1980.
- [4] C. Bennett, IBM J. Res. Dev. 17, 525, 1973.
- [5] R. P. Feynman. *Simulating physics with computers*. Int. J. Theor. Phys. 21:467, 1982.
- [6] D. Deutsh. Proc. Royal Soc. London A400, 97, 1985.
- [7] D. Deutsch. *Quantum computational networks*. Proc. R. Soc. Lond. A, 425:73, 1989.
- [8] P. Shor, Proc. 35th Ann. Symp. Found. Comp. Science 124, 1994.
- [9] L. Grover. Phys. Rev. Lett. 79, 325, 1997.
- [10] N. Gershenfeld and I.L. Chuang. Science. 275, 350, 1997.
- [11] S.L. Braunstein, C.M. Caves, R. Jozsa, N. Linden, S. Popescu, and R. Schack. Phys. Rev. Lett. 83, 1054, 1999.
- [12] N. Linden, H. Barjat, and R. Freeman. Chem. Phys. Lett. 296, 61, 1998.
- [13] J.A. Jones, M. Mosca, and R.H. Hansen. Nature (London). 393, 344, 1998.
- [14] I.L. Chuang, N. Gershenfeld, and M. Kubinec. Phys. Rev. Lett. 80, 3408, 1998.
- [15] L.M.K. Vandersypen, M. Steffen, G. Breyta, C.S. Yannoni, M.H. Sherwood, and I.L. Chuang. Nature (London) 414, 883 (2001).
- [16] M.A. Nielsen, E. Knill, and R. Laflamme. Nature (London) 396, 52 (1998).
- [17] A.K. Khitrin and B.M. Fung. Phys. Rev. A 64, 032306 (2001).

[18] C.H. Tseng, S. Somaroo, Y. Sharf, E. Knill, R. Laflamme, T.F. Havel, and D.G. Cory. Phys. Rev. A 61, 012302 (1999).

- [19] E. Knill, R. Laflamme, R. Martinez, and C.-H. Tseng. Nature (London) 404, 368 (2000).
- [20] A.K. Khitrin and B.M. Fung, J. Chem. Phys. 112, 6963 (2000).
- [21] N. Sinha, T.S. Mahesh, K.V. Ramanathan, and A. Kumar. J. Chem. Phys. 114, 4415, 2001.
- [22] C. P. Slichter. *Principles of Magnetic Resonance*. Berlin: Springer-Verlag, 1990.

[23] Oliveira I. S., Bonagamba T. J., Sarthour R. S., Freitas J. C. C., de Azevedo R. *NMR Quantum Information Processing*. Oxford: Elsevier, 2007.

### **2 COMPUTAÇÃO QUÂNTICA**

*"Não basta abrir a janela Para ver os campos e o rio. Não é bastante não ser cego Para ver as árvores e as flores. É preciso também não ter filosofia nenhuma. Com filosofia não há árvores: há idéias apenas. Há só cada um de nós, como uma cave. Há só uma janela fechada, e todo o mundo lá fora; E um sonho do que se poderia ver se a janela se abrisse, Que nunca é o que se vê quando se abre a janela." Alberto Caeiro* 

Vários nomes são frequentemente associados à invenção e desenvolvimento da ciência da computação moderna. Entre eles, está George Boole (1815-1864), autor do trabalho publicado em 1854 com o título: *An investigation into the laws of thought, on which are founded the mathematical theories of logic and probabilities.* A encarnação moderna da ciência da computação foi anunciada pelo grande matemático Alan Turing (1912-1954) em um artigo histórico de 1936 [1]. Turing desenvolveu em detalhe a noção abstrata daquilo que hoje nós chamamos um computador programável, um modelo de computação conhecido como máquina de Turing, em sua homenagem. Outro pioneiro na ciência da computação foi Alonzo Church (1903-1995). Ele estabeleceu a equivalência entre o conceito da realização de algoritmos em meios físicos com o conceito matemático rigoroso de uma máquina de Turing universal. A ampla aceitação desta tese estabeleceu as fundações para o desenvolvimento de uma rica teoria da ciência da computação. Além desses, tivemos também John von Neumann, que desenvolveu um modelo teórico simples sobre como juntar de forma prática todos os componentes necessários para a capacidade de um computador se igualar a uma máquina de Turing universal. Mas o desenvolvimento do 'hardware' realmente decolou em 1947, quando John Bardeen (1908-1991), Walter Brattain (1902-1987) e William Shockley (1910-1989) desenvolveram o transistor.

Em 1948 Claude Shannon [2] (1916-2001) definiu a unidade de informação, o *binary digit*, ou *bit* e estabeleceu a teoria da informação. Desde então o crescimento desta área tem se dado de uma forma tão notável que levou Gordon Moore (1929), fundador da empresa Intel, em 1965 a estabelecer a Lei de Moore, que diz que para um custo constante, a capacidade dos computadores dobra aproximadamente a cada dois anos (figura 1.1). O problema é que com a redução do tamanho dos componentes, efeitos quânticos começam a interferir no funcionamento dos componentes. Uma possível solução é dada pela teoria da computação quântica (CQ), que está baseada na idéia de se usar sistemas quânticos para fazer computação. Pode-se afirmar seguramente que a mecânica quântica é a mais bem sucedida teoria em física. Desde a sua criação até os dias de hoje, ela tem sido aplicada em diversos ramos: na física de partículas, na física atômica e molecular, na astrofísica e também na matéria condensada. No contexto da matéria condensada e de outros ramos da física desenvolveu-se a computação quântica, talvez a mais espetacular proposta de aplicação prática da MQ. O quadro abaixo resume o desenvolvimento desta área desde os seus primórdios até os dias atuais.

#### *2 – Computação Quântica*

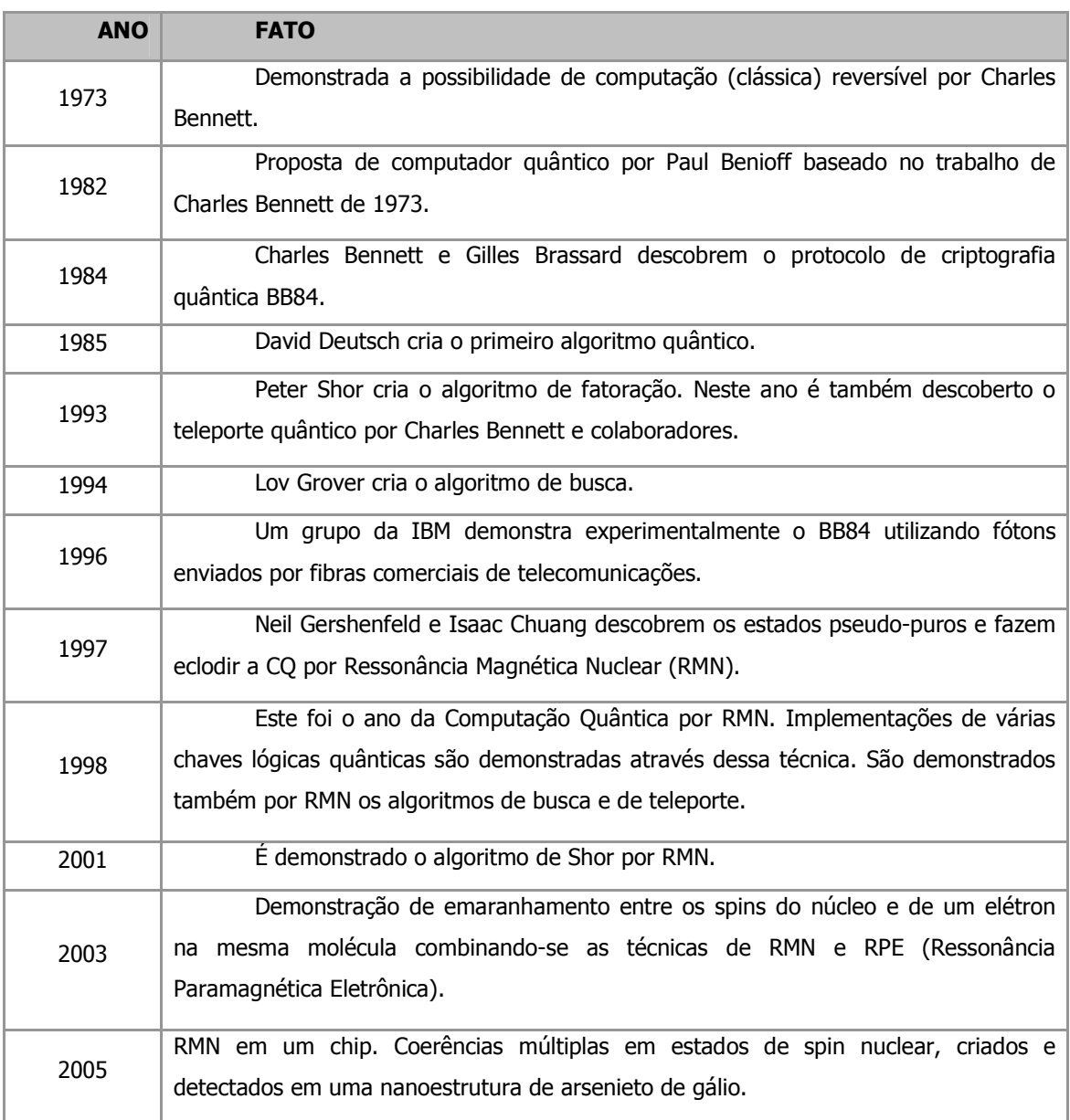

**Tabela 2.1 –** Resumo do desenvolvimento na área de Computação Quântica.

#### **2.1 Bits quânticos (***q-bits***)**

A computação quântica e informação quântica são construídas sobre um conceito análogo ao da computação clássica. Na computação clássica temos o bit (do inglês *binary digit*), e na computação quântica temos o bit quântico ou *q-bit* (*quantum bit*), abreviadamente. Da mesma forma que um bit clássico tem um estado clássico - 0 ou 1 - o *q-bit* possui um estado quântico. Os dois estados possíveis de encontrar um  $q$ -bit são  $|0\rangle$  ou  $|1\rangle$  que, como se pode imaginar, correspondem aos estados clássicos 0 e 1. A diferença entre bits e *q-bits* é que

 $q$ -bits podem estar em estados diferentes de  $|0\rangle$  ou  $|1\rangle$ ; podem estar em uma superposição de estados, como mostrado na equação 2.1.

$$
|\psi\rangle = a|0\rangle + b|1\rangle \tag{2.1}
$$

Os números *a* e *b* são complexos e satisfazem a relação  $|a|^2 + |b|^2 = 1$ . Dizendo de outra maneira, o estado de um *q-bit* é um vetor em um espaço vetorial complexo de duas dimensões. Os estados especiais  $|0\rangle e|1\rangle$  são chamados de estados da base computacional e formam uma base ortonormal neste espaço vetorial. Os autoestados de um *q-bit* são representados pelos seguintes kets:

$$
|0\rangle = \begin{pmatrix} 1 \\ 0 \end{pmatrix}; \qquad |1\rangle = \begin{pmatrix} 0 \\ 1 \end{pmatrix}. \tag{2.2}
$$

Fisicamente, quaisquer sistema quântico de 2 níveis que possua dois autoestados bem distintos pode ser utilizado como *q-bits*. Alguns exemplos são: as duas polarizações, vertical e horizontal, de um fóton; o alinhamento de um spin nuclear  $(S = 1/2)$  em um campo magnético uniforme; elétrons em poços quânticos, etc.

Uma boa ilustração que pode ser feita sobre estados dos *q-bits* é a seguinte representação geométrica:

$$
|\psi\rangle = e^{i\gamma} \left( \cos \frac{\theta}{2} |0\rangle + e^{i\varphi} \sin \frac{\theta}{2} |1\rangle \right). \tag{2.3}
$$

Onde γ, θ e φ são números reais. O fator  $e^{i\gamma}$  é geralmente ignorado, pois ele não é diretamente observável devido o seu cancelamento quando feito o produto interno. Os números  $\theta \in \varphi$  definem um ponto sobre a superfície de uma esfera, como mostrado na (Figura 2.2). Essa esfera é geralmente chamada esfera de *Bloch*. Ela é um recurso útil para visualizarmos o estado de um *q-bit* e é um ótimo objeto para elaborarmos as idéias em computação quântica e informação quântica. Muitas das operações sobre *q-bits* isolados que serão descritas mais adiante podem ser visualizadas na esfera de Bloch.

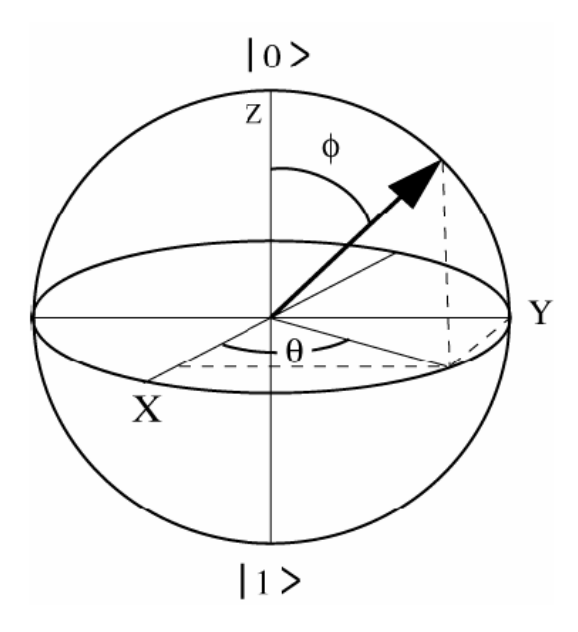

**Figura 2.1:** Visualização da esfera de Bloch.

#### **2.2 Portas Lógicas e Circuitos Quânticos**

Um circuito quântico descreve operações lógicas ou até mesmo algoritmos. Ele determina quais e em que ordem as portas lógicas são aplicas a um ou mais *q-bits* do sistema. Os circuitos quânticos são compostos por linhas e símbolos. As linhas representam os *q-bits* (uma linha para cada *q-bit*), utilizados para realizar uma determinada operação, e os símbolos (caixas com letras) representam as portas lógicas que por sua vez descrevem um conjunto de operações quânticas aplicadas a um ou mais *q-bits*. As operações lógicas podem ter um alto nível de complexidade, porém são sempre baseadas em operações lógicas mais elementares.

As portas lógicas clássicas geralmente são *irreversíveis* (com exceção da porta *NOT*). Por outro lado, portas lógicas quânticas são operações unitárias e, portanto, são *reversíveis*. Um outro conceito importante em computação binária diz respeito à existência de um conjunto universal de portas lógicas <sup>[3]</sup>. No caso de computação clássica, este conjunto pode ser representado pela porta lógica conhecida como Não-E (do inglês *NAND*). Isto significa que qualquer operação lógica clássica pode ser construída utilizando-se somente portas lógicas *NAND*. Em computação quântica é possível demonstrar que um conjunto universal de portas lógicas pode ser representado, por exemplo, utilizando-se as portas lógicas conhecidas como *CNOT*, *Hadamard* (denotada *H*) e  $\pi/8$  (denotada *T*). Ou seja, é possível implementar qualquer operação requisitada pela computação quântica a partir deste conjunto denominado de universal <sup>[4]</sup>.

A porta *CNOT* quântica possui duas entradas e duas saídas, estando os estados de saída condicionados aos de entrada. Portanto, esta é uma porta controlada, ou seja, são portas que atuam sobre certos *q-bits* alvo somente se todos os *q-bits* de controle estiverem no estado 1 . De forma mais geral, seja *U* um operador unitário de 1 *q-bit*. Uma operação *U-controlada*  <sup>[4]</sup> é uma operação tendo *q-bits* de controle e *q-bits* alvo. Se o controle for  $|1\rangle$ , a operação *U* é aplicada aos *q-bits* alvo; caso contrário nada acontece. Em símbolos:  $|a\rangle|b\rangle \rightarrow |a\rangle U^c|b\rangle$ . A operação *U-controlada* é representada pelo circuito mostrado na Figura 2.2.

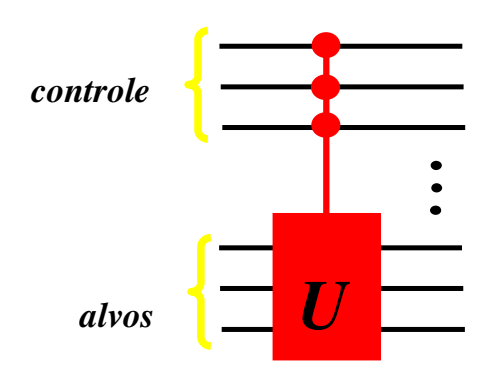

**Figura 2.2:** Exemplo de representação de um circuito que implementa a porta *U* controlada.

A porta *CNOT* pode ser aplicada tanto para o *q-bit A* (*CNOTA*), com *q-bit* de controle em *A*, ou quanto no *q*-*bit B* (*CNOT<sub>B</sub>*).

A porta *Hadamard* transforma  $|0\rangle$  em  $(|0\rangle + |1\rangle)/\sqrt{2}$  (primeira coluna de *H*), e  $|1\rangle$  em  $(0) - |1\rangle$ / $\sqrt{2}$  (segunda coluna de *H*). Isto é, ela cria uma superposição de dois ou mais estados quânticos. Na representação da esfera de Bloch a operação *Hadamard* corresponde a uma rotação em torno do eixo *y* de 90˚, seguida de uma reflexão sobre o plano XY.

A porta  $\pi/8$  (*T*) é uma porta de fase, que atua sobre um *q-bit*. Na representação da esfera de Bloch, mencionada anteriormente, o *q-bit* no estado dado pela equação 3.1, pode ser visualizado como um ponto  $(\theta, \varphi)$  sobre a esfera de raio  $a = \cos \theta / 2 e b = e^{i\varphi} \sin \theta / 2$ . Nesse referencial a porta *T* corresponde a uma rotação azimutal de  $\pi/4$ , ao redor do eixo *z*.

Há uma diversidade de portas lógicas, além das anteriores, a porta de fase  $S = T^2$ (denotada *S*) a porta *SWAP* que atua em dois *q-bits* trocando seus estados, as matrizes de Pauli, entre outras. Abaixo estão representadas as principais portas lógicas quânticas sobre um *q-bit*. Lembrando que operações sobre um *q-bit* devem preservar a sua norma, e portanto são descritas por matrizes unitárias 2×2.

Nome<br>
Matriz

Pauli 
$$
X \qquad (NOT)
$$

$$
\sigma_x \equiv X \equiv \begin{pmatrix} 0 & 1 \\ 1 & 0 \end{pmatrix}
$$

Pauli 
$$
-Y
$$
  
\n $\sigma_Y \equiv Y \equiv \begin{pmatrix} 0 & -i \\ i & 0 \end{pmatrix}$ 

Pauli 
$$
Z
$$
  
\n $\sigma_z \equiv Z \equiv \begin{pmatrix} 1 & 0 \\ 0 & -1 \end{pmatrix}$ 

Hadamard  

$$
H \equiv \frac{1}{\sqrt{2}} \begin{pmatrix} 1 & 1 \\ 1 & -1 \end{pmatrix}
$$

$$
\text{Face}
$$
\n
$$
S \equiv \begin{pmatrix} 1 & 0 \\ 0 & i \end{pmatrix}
$$

$$
\pi/8
$$

$$
T = \begin{pmatrix} 1 & 0 \\ 0 & e^{2\pi i/8} \end{pmatrix}
$$

Em circuitos quânticos, o símbolo • é colocado sobre os fios correspondentes aos *qbits* de controle, e uma caixa com a identificação da porta lógica é colocada sobre as linhas correspondentes aos *q-bits* alvo. O *CNOT* e a *SWAP*, também recebe uma notação especial, como é mostrado na figura abaixo. O tempo corre da esquerda pra direita, a porta SWAP pode ser decomposta em 3 operações *CNOT* como ilustrado na Figura 2.3.

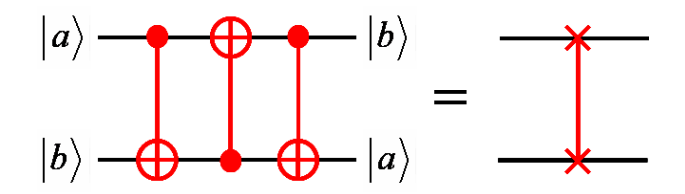

**Figura 2.3:** Circuito quântico que descreve a operação lógica *SWAP*. Ao lado esquerdo utilizando três portas *CNOT*, a primeira e a terceira com o controle em *a* e a segunda com o controle e *b*. Ao lado direito a notação usual.

No contexto da computação quântica, todas as portas lógicas devem ser representadas por operadores unitários, e no caso da RMN elas serão pulsos de campos magnéticos que oscilam na faixa de rádio-freqüência (*rf* ) ou evoluções temporais sem a presença dos pulsos de *rf*, somente na presença de um campo magnético constante *B<sup>0</sup>* .

#### **2.3 Algoritmos quânticos**

Da mesma maneira que os computadores atuais usam algoritmos para executarem operações pré-definidas ou resolverem problemas matemáticos, os computadores quânticos também devem seguir algoritmos para executarem suas tarefas.

Os algoritmos quânticos são divididos em duas classes. Uma classe é exponencialmente mais rápida, e a outra classe é somente quadraticamente mais rápida que seus análogos clássicos. Os algoritmos quânticos mais famosos são o de Grover (busca), Deutsch, Simon e Shor (fatoração). O algoritmo de Grover é da classe dos quadraticamente mais rápido, enquanto que os outros três são exponencialmente mais rápidos. Eles são mais rápidos devido o uso da transformada de Fourier quântica (TFQ), que é o tema deste trabalho. A TFQ será discutida com mais detalhe na próxima seção.

O primeiro a ser desenvolvido foi o algoritmo de Deutsch [5], que faz uso de dois *qbits*. Utilizando o algoritmo de Deutsch, é possível verificar se uma função binária *f* (*x*) é *constante,*  $f(0) = f(1)$ , ou é *balanceada*  $f(0) \neq f(1)$ . O algoritmo de Deutsch combina a superposição de estados com uma outra propriedade quântica conhecida como interferência, e permite que somente com a observação de um *q-bit* seja possível saber se a função é constante ou balanceada.

Outro algoritmo de interesse na computação quântica é um algoritmo de busca desenvolvido por Grover<sup>[6]</sup>. A idéia desse algoritmo é encontrar um determinado elemento em uma lista de *N* elementos distribuídos aleatoriamente. Da maneira tradicional, deve-se olhar um elemento da lista e verificar se é o elemento procurado. Em caso afirmativo, a busca foi concluída, em caso negativo continua-se a busca. Na melhor das hipóteses, se faria somente uma comparação e na pior delas, se faria *N-1* comparações. Em média, *N/2* buscas são necessárias. Por exemplo, no caso de uma lista de  $10<sup>4</sup>$  elementos seriam necessárias 100 comparações em média, enquanto que na maneira tradicional seriam necessárias em média 5000 comparações.

Foi Peter Shor <sup>[7,8]</sup> o responsável por outra classe de algoritmos, o baseado na versão quântica da transformada de Fourier. Ele demonstrou que dois problemas de grande importância - o problema de se encontrar os fatores primos de um número inteiro, e outro conhecido como "problema do logaritmo discreto" - poderiam ser resolvidos eficientemente em um computador quântico. Algoritmos de fatoração e determinação de ordem são necessários e importantes para decifrar códigos de sistemas criptográficos. Para fatorar classicamente um número de 1024 bits são necessários aproximadamente 100 mil anos (utilizando computadores clássicos atuais), enquanto que com o algoritmo de Shor esta tarefa seria feita em aproximadamente 4,5 minutos.

#### **2.4 Transformada de Fourier Quântica e suas aplicações**

O algoritmo de Shor é considerado importante por conseguir vencer a dificuldade que há em encontrar os fatores primos de números grandes. Nesta seção discutiremos sobre a chave dos algoritmos de fatoração, a transformada de Fourier quântica (TFQ). A TFQ é usada para estimar fase, para resolver o *problema do subgrupo oculto*, entre outros [4] .

Os algoritmos rápidos para a busca de ordem (fatoração) são interessantes pelo menos por três razões. A primeira, é que eles evidenciam a idéia de que computadores quânticos podem ser intrínsecamente mais poderosos do que computadores clássicos. A segunda é que ambos os problemas são importantes o suficiente para justificarem o interesse em novos algoritmos, sejam eles clássicos ou quânticos. E o terceiro, e mais importante do ponto de vista prático, algoritmos eficientes para busca de ordem e fatoração podem ser usados para decifrar os códigos RSA (Rivest, Shamir, Adleman) de sistemas criptográficos de chaves públicas.

A representação da TFQ é análoga a *transformada de Fourier discreta* que na matemática usual, transforma um vetor de números complexos,  $x_0$ ,...,  $x_{N-1}$ , em um vetor de números complexos y<sub>0</sub>,..., y<sub>N−1</sub>, definido por:

$$
y_j \equiv \frac{1}{\sqrt{N}} \sum_{k=0}^{N-1} x_k e^{2\pi i j k/N} \,. \tag{2.4}
$$

Onde o comprimento *N* do vetor é um parâmetro fixo.

A TFQ é exatamente a mesma transformação, embora se use uma notação diferente. Em uma base ortonormal  $|0\rangle$ ,..., *N* −1 $\rangle$  a TFQ é definida como um operador linear cuja ação sobre qualquer vetor da base é:

$$
QFT_N|j\rangle \to \frac{1}{\sqrt{N}} \sum_{k=0}^{N-1} e^{2\pi i \, j \, k/N} |k\rangle. \tag{2.5}
$$

Na representação de produto, equação 2.7, fica mais fácil descobrir quais operações lógicas são necessárias para implementar a TFQ. Isto é feito reescrevendo a segunda parte da equação acima para cada *q-bit* do sistema.

$$
\frac{1}{\sqrt{N}} \sum_{k=0}^{N-1} e^{2\pi i j k/N} |k\rangle = ...
$$
\n
$$
= \frac{1}{\sqrt{N}} \sum_{k_1=0}^{1} \cdots \sum_{k_n=0}^{1} \exp\left(2\pi i j \sum_{l=1}^{n} k_l/2^l\right) |k_1 k_2...k_n\rangle = ...
$$
\n
$$
= \frac{1}{\sqrt{N}} \sum_{k_1=0}^{1} \cdots \sum_{k_n=0}^{1} \sum_{l=1}^{n} \exp\left(2\pi i j k_l/2^l\right) |k_l\rangle = ...
$$
\n
$$
= \frac{1}{\sqrt{N}} \sum_{l=1}^{n} \sum_{k_1=0}^{1} \exp\left(2\pi i j k_l/2^l\right) |k_l\rangle = \frac{1}{\sqrt{N}} \sum_{l=1}^{n} \left[0\right\rangle + e^{2\pi i j/2^l} |1\rangle = ...
$$
\n(2.6)

Onde o estado *j* é escrito na representação binária  $j = 0 \cdot j_i j_{i+1} \cdots j_m$ , de modo um pouco mais formal  $\frac{J_l}{2} + \frac{J_{l+1}}{4} + \cdots + \frac{J_m}{2^{m-l+1}}$  $\frac{j_l}{2} + \frac{j_{l+1}}{4} + \cdots + \frac{j_m}{2^{m-l+1}}$ .

$$
= \frac{1}{\sqrt{N}} \left[ (0) + e^{2\pi i (0 \cdot j_n)} |1\rangle \right) (0) + e^{2\pi i (0 \cdot j_{n-1} \cdot j_n)} |1\rangle \dots (0) + e^{2\pi i (0 \cdot j_1 j_2 \dots j_n)} |1\rangle ) \right]
$$
(2.7)

Coppersmith [9] descobriu que a TFQ pode ser construída através de duas operações unitárias básicas, a porta *Hadamard* (*Hj*) operando nos *j*th *q-bits* e uma porta de fase (*Rk*), operando nos *j*th e nos *k*th *q-bits*, que é definida como:

$$
R_k = \begin{pmatrix} 1 & 0 \\ 0 & e^{2\pi i/2^k} \end{pmatrix} \tag{2.8}
$$

O primeiro passo do procedimento que implementa a TFQ é aplicar o operador de *Hadamard* para cada *q-bit* e depois uma série de operações lógicas controladas do tipo *Rk* (se o *k*-ésimo *q-bit* for igual a 1 aplica-se o operador *Rk*, enquanto que se este *q-bit* for 0 nenhuma operação é realizada). Esta seqüência é descrita na equação 2.9, e deve ser aplicada começando pelo primeiro *q-bit*. A última operação é aplicar a porta lógica de troca (*SWAP*), trocando o primeiro *q-bit* com o último, o segundo pelo penúltimo, e assim por diante.

$$
R_n...R_2H_1|j_1j_2...j_n\rangle = \frac{1}{\sqrt{2}}\left(|0\rangle + e^{2\pi i 0.j_1...j_n}|1\rangle\right)|j_2...j_n\rangle
$$
\n(2.9)

Como exemplo, aplicaremos o procedimento acima ao primeiro *q-bit*. O primeiro passo é aplicar o *Hadamard* e consequentemente teremos o estado descrito pela equação 2.10, usando  $e^{2\pi i 0 \cdot j_1} = -1$  para  $j_1 = 1$ , e  $e^{2\pi i 0 \cdot j_1} = +1$  para  $j_1 = 0$ :

$$
H_1|j_1j_2...j_n\rangle = \frac{1}{\sqrt{2}}\left(|0\rangle + e^{2\pi i 0.j_1}|1\rangle\right)|j_2...j_n\rangle.
$$
 (2.10)

O próximo passo é aplicar as chaves controladas *Rk*, e o resultado desta operação pode ser visto nas equações 2.11:

$$
R_2 H_1 | j_1 j_2 ... j_n \rangle = \frac{1}{\sqrt{2}} (0) + e^{2\pi i 0. j_1 j_2} | 1 \rangle) | j_2 ... j_n \rangle
$$
  
\n
$$
R_3 R_2 H_1 | j_1 j_2 ... j_n \rangle = \frac{1}{\sqrt{2}} (0) + e^{2\pi i 0. j_1 j_2 j_3} | 1 \rangle) | j_2 ... j_n \rangle
$$
\n(2.11)

Esta operação deve ser repetida nos outros *q-bits* do sistema. Depois de todas as *R<sup>k</sup>* portas aplicadas temos:

$$
R_n ... R_2 H_1 | j_1 j_2 ... j_n \rangle = \frac{1}{\sqrt{2}} (0) + e^{2\pi i 0 \cdot j_1 j_2 ... j_n} |1\rangle) | j_2 ... j_n \rangle.
$$
 (2.12)

Seqüências de operações similares para os demais *q-bits* devem ser realizadas; aplicase a porta *Hadamard* seguida das portas controladas *Rk*. Procedendo dessa maneira para cada um dos *q-bits* do sistema, no final, os estados devem ser revertidos com a operação de troca (*SWAP*), fazendo com que a TFQ seja implementada, veja equação 2.7. A (Figura 2.4) representa o circuito para computar a TFQ, foram omitidas da figura as operações de troca por motivo de clareza.

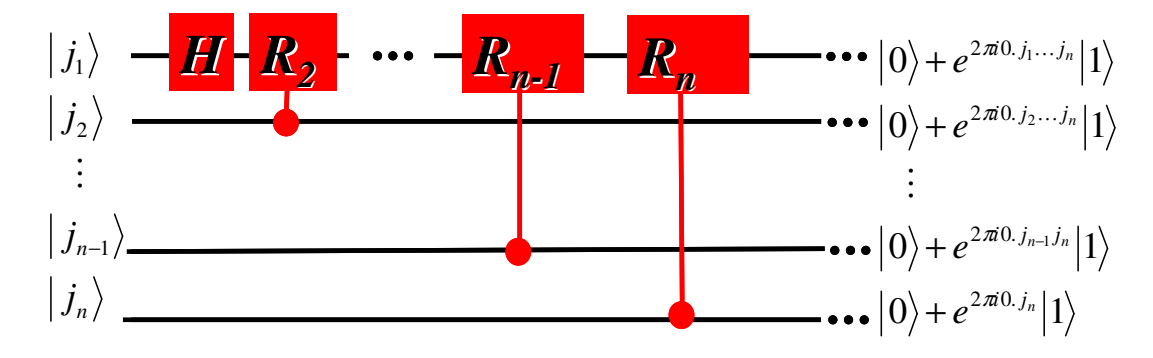

**Figura 2.4:** Circuito para a transformada de Fourier quântica.

Estimar a fase de um estado quântico é interessante, pois resolve um problema não trivial e muito interessante do ponto de vista físico: o de como conhecer o autovalor associado a um dado autovetor de um operador unitário. Seu verdadeiro uso, no entanto, aparece do fato de que outros problemas interessantes podem ser reduzidos ao problema da estimativa de fase, como busca de ordem e fatoração, mencionados anteriormente.

Discutiremos agora como estimar a fase. Suponha que um operador *U* , cuja aplicação em um dos seus autoestados tenha como resultado:  $U|u\rangle = e^{2\pi i\varphi}|u\rangle$ . Podemos estimar esta fase ϕ , utilizando a TFQ. Este algoritmo requer dois conjuntos de *q-bits* que são chamados de registros. O primeiro registro deve possuir um certo número de *q-bits* (*t*) e o resultado da estimativa será guardado neste registro. O segundo registro deverá ter um número de *q-bits* suficientes (*m*) para armazenar o autoestado  $|u\rangle$ . O estado inicial é preparado de modo que os *t* primeiros *q-bits* estejam no estado  $|0\rangle$ . Assim, o estado inicial é definido como:

$$
|\psi_{\text{ini}}\rangle = |0\rangle_{\text{i}}|u\rangle. \tag{2.13}
$$

Em seguida devemos criar uma superposição uniforme de estados no primeiro registro, o que fará o sistema evoluir para o estado definido pela equação abaixo 2.14. Isto pode ser feito aplicando a chave *Hadamard* em cada *q-bit* do primeiro registro, e este operador é descrito por  $\bigotimes^t H$  $\bigotimes_{k=1} H$  :

$$
|\psi_1\rangle = \frac{1}{\sqrt{2^t}} \left(\sum_{k=0}^{2^t-1} |k\rangle\right) |u\rangle.
$$
 (2.14)

O passo seguinte é aplicarmos as operações controladas  $U^{t-k}$  aos estados  $|k\rangle|u\rangle$ , o operador é aplicado somente se o *k*-ésimo *q-bit* for igual a 1.

$$
U^{t-k}|k\rangle|u\rangle=|k\rangle U^{t-k}|u\rangle=e^{2\pi i\varphi k}|k\rangle|u\rangle.
$$
\n(2.15)

Temos então:

$$
|\psi_2\rangle = U^{t-k}|\psi_1\rangle = \frac{1}{\sqrt{2^t}} \left(\sum_{k=0}^{2^t-1} e^{2\pi i \varphi k} |k\rangle \right) |u\rangle.
$$
 (2.16)

Neste ponto, basta aplicar a transformada inversa de Fourier quântica TFQ<sup>†</sup>, que pode ser obtida revertendo a seqüência de operações descrita anteriormente.

Tudo que temos que fazer agora é medir o estado do primeiro registro para obtermos uma estimativa da fase, porque a sua precisão está limitada pelo número de *q-bits* "*t*" do primeiro registro.

#### **2.5 O porquê do uso da RMN na Computação Quântica**

As exigências que um sistema deve cumprir para viabilizar a implementação experimental da computação quântica são:

- ► o sistema deve se comportar e evoluir como um estado puro;
- ► o *q-bit* deve ter seus estados quânticos controlados;
- ► a evolução do sistema deve ser descrita por operadores unitários;
- ► os sistemas devem apresentar longos tempos de coerência.

 A principio a RMN (veja capítulo 2) cumpre todas essas exigências, pois a técnica possui descrição completa através de operadores unitários, facilidade de controle dos estados quânticos dos núcleos (*q-bits*) e tempos de coerência razoáveis, da ordem de milisegundos. Entretanto, dois problemas surgem quando se pensa na possibilidade da RMN ser a candidata à implementação da CQ. O primeiro, a RMN é uma técnica de baixa sensibilidade. Isto significa que são necessários uma grande quantidade de núcleos na amostra para que o sinal de RMN seja mensurável. Conceitualmente, uma única molécula pode ser um bom computador quântico e cumprir todas as exigências acima, mas o sinal de RMN é uma média do sinal de um conjunto de moléculas. O segundo problema é que a RMN se aplica a sistemas inicialmente em equilíbrio térmico na temperatura ambiente, onde a energia de transição de um spin é muito menor que *kBT*. Isto significa que os estados iniciais dos spins do sistema são quase totalmente aleatórios. Como as implementações sugeridas pela computação quântica requerem que o sistema seja capaz de ser preparado em um estado puro, então como ela pode ser implementada em um sistema que está em uma mistura de estados de alta entropia?

A solução para estes dois problemas foi dada por Cory *et al*. [6] e, paralelamente, por Gershenfeld e Chuang <sup>[7]</sup>, que descobriram os chamados estados pseudo-puros, tornando a RMN uma técnica hábil para implementação da computação quântica. Uma vez contornados os problemas técnicos, fatores como o grande tempo de coerência dos sistemas nucleares, a

sua completa descrição através de operadores unitários, e o grande desenvolvimento dos procedimentos de manipulação dos spins nucleares fez da RMN uma das técnicas experimentais mais poderosas no campo da CQ. Portanto, podemos responder afirmativamente que a RMN cumpre todas as exigências acima citadas, podendo implementar e contribuir para o desenvolvimento da computação quântica.

#### **2.6 Implementação de portas lógicas por Ressonância Magnética Nuclear**

Como será mostrado no capítulo seguinte, estados pseudo-puros podem ser criados através da técnica de RMN. Vamos ver agora a implementação de operações lógicas discutidas acima utilizando essa técnica.

 A implementação experimental da porta *CNOT* a 2 *q-bits* em RMN também pode ser realizada no sistema de spins 3/2. Como por exemplo através das seqüências de pulsos representadas por:

$$
U_{\text{CNOT}_A} = P_x^{12}(\pi) P_y^{23}(\pi) P_y^{12}(\pi) \tag{2.17}
$$

$$
U_{\text{CNOT}_B} = P_x^{23}(\pi) \tag{2.18}
$$

Aplicando-se esses operadores aos quatros estados pseudo-puros obtemos o resultado mostrado abaixo,

$$
U_{\text{CNOT}_A} \rho_{00} U^{\dagger}_{\text{CNOT}_A} = \rho_{00} \qquad U_{\text{CNOT}_B} \rho_{00} U^{\dagger}_{\text{CNOT}_B} = \rho_{00} \nU_{\text{CNOT}_A} \rho_{01} U^{\dagger}_{\text{CNOT}_A} = \rho_{01} \qquad U_{\text{CNOT}_B} \rho_{01} U^{\dagger}_{\text{CNOT}_B} = \rho_{11} \nU_{\text{CNOT}_A} \rho_{10} U^{\dagger}_{\text{CNOT}_A} = \rho_{11} \qquad U_{\text{CNOT}_B} \rho_{10} U^{\dagger}_{\text{CNOT}_B} = \rho_{10} \nU_{\text{CNOT}_A} \rho_{11} U^{\dagger}_{\text{CNOT}_A} = \rho_{10} \qquad U_{\text{CNOT}_B} \rho_{11} U^{\dagger}_{\text{CNOT}_B} = \rho_{01}
$$
\n(2.19)

onde os fatores de fase globais foram desprezados. Na (Figura 2.5) estão mostrados os espectros de RMN e as respectivas matrizes densidade parciais tomografadas, que foram obtidos após a execução das seqüências de pulsos correspondentes ao operador  $\mathit{CNOT}_B$ , partindo-se dos vários estados pseudo-puros. Observa-se claramente a conversão de um

estado pseudo-puro a menos de um fator de fase global. Isto pode ser observado tanto nas respectivas matrizes densidade parcial quanto nos espectros de RMN. No entanto, a simples observação dos espectros de RMN não garante, a princípio, que temos os estados pseudopuros corretos, eles só garantem as correspondências entre os elementos diagonais das matrizes densidade parciais, antes e depois da aplicação operação *CNOT<sup>B</sup>* .

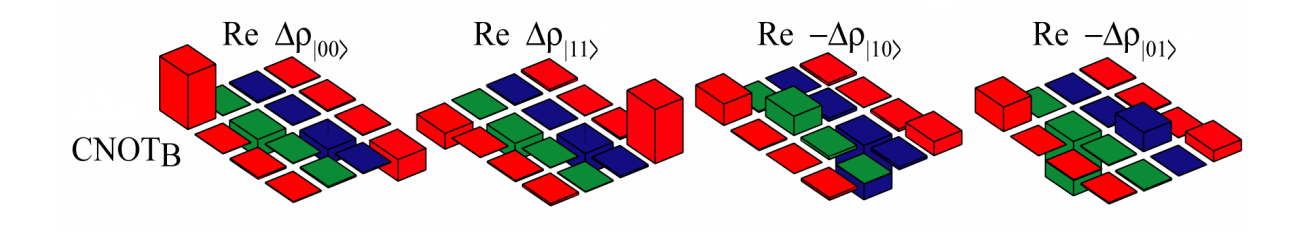

**Figura 2.5:** Espectros e matrizes densidade parciais dos estados obtidos à partir da execução da porta lógica  $CNOT_B$ 

Uma outra operação lógica a um ou dois *q-bits* importante para CQ é a conhecida operação de *Walsh Hadamard* (como relatado anteriormente). Alguns operadores que realizam tal operação são:

$$
U_{H}^{2q-bits} = \frac{1}{2} \begin{pmatrix} 1 & 1 & 1 & 1 \\ 1 & -1 & 1 & -1 \\ 1 & 1 & -1 & -1 \\ 1 & -1 & -1 & 1 \end{pmatrix}
$$

$$
U_{H}^{q-bitB_{1}} = \frac{i}{\sqrt{2}} \begin{pmatrix} 1 & -1 & 0 & 0 \\ -1 & -1 & 0 & 0 \\ 0 & 0 & 0 & 0 \\ 0 & 0 & 0 & 0 \end{pmatrix}
$$

$$
U_{H}^{q-bitB_{2}} = \frac{i}{\sqrt{2}} \begin{pmatrix} 0 & 0 & 0 & 0 \\ 0 & 0 & 0 & 0 \\ 0 & 0 & 1 & -1 \\ 0 & 0 & -1 & -1 \end{pmatrix}
$$

(2.20)

A ação destes operadores em alguns estados é tal que:

$$
U_H^{2q-bits} |00\rangle = \frac{1}{2} (|00\rangle + |01\rangle + |10\rangle + |11\rangle)
$$
  
\n
$$
U_H^{q-bit B_l} |00\rangle = \frac{i}{\sqrt{2}} (|00\rangle - |01\rangle)
$$
  
\n
$$
U_H^{q-bit B_l} |01\rangle = \frac{-i}{\sqrt{2}} (|00\rangle + |01\rangle)
$$
  
\n
$$
U_H^{q-bit B_2} |10\rangle = \frac{-i}{\sqrt{2}} (|10\rangle - |11\rangle)
$$
  
\n
$$
U_H^{q-bit B_2} |11\rangle = \frac{-i}{\sqrt{2}} (|10\rangle + |11\rangle)
$$
 (2.21)

Como pode ser observada, a operação (ou porta lógica) *Hadamard* cria uma superposição de dois ou mais estados quânticos. Este fato reflete diretamente a vantagem dos *q-bits* frente aos bits clássicos que não podem assumir esses estados superpostos. De fato, na grande maioria dos algoritmos quânticos uma porta *Hadamard (H)* deve estar presente, já que ela cria os estados superpostos que são a chave do paralelismo quântico. Utilizando os operadores definidos acima é fácil mostrar que a porta *H* é reversível, por exemplo,  $U_{\mu}^{2} |00\rangle = |00\rangle$ .

As operações de *Hadarmad* a 1 *q-bit* podem ser facilmente implementadas em um sistema de spins 3/2 através de uma seqüência de pulsos cujo o operador correspondente a tal seqüência de pulso é:

$$
U_{H}^{q-bit B_{1}} = P_{-x}^{01}(\pi) P_{y}^{01}(\frac{\pi}{2})
$$
  
\n
$$
U_{H}^{q-bit B_{2}} = P_{-x}^{23}(\pi) P_{y}^{23}(\frac{\pi}{2})
$$
\n(2.22)

A ação desses operadores nas matrizes densidades correspondentes aos estados pseudo-puros  $|00\rangle, |01\rangle, |10\rangle, e|11\rangle$ , respectivamente, está exemplificada abaixo:

$$
U_H^{q-bit\,B_1} \rho_{00} \Big(U_H^{q-bit\,B_1}\Big)^{\dagger} = \alpha \begin{pmatrix} 1 & 0 & 0 & 0 \\ 0 & 1 & 0 & 0 \\ 0 & 0 & 1 & 0 \\ 0 & 0 & 0 & 1 \end{pmatrix} + \begin{pmatrix} 1 & -1 & 0 & 0 \\ -1 & -1 & 0 & 0 \\ 0 & 0 & 0 & 0 \\ 0 & 0 & 0 & 0 \end{pmatrix} = \alpha I. \tag{2.23}
$$

Onde

$$
U_{H}^{q-bitB_{1}} = \frac{i}{\sqrt{2}} \begin{pmatrix} 1 & -1 & 0 & 0 \\ -1 & -1 & 0 & 0 \\ 0 & 0 & 0 & 0 \\ 0 & 0 & 0 & 0 \end{pmatrix}.
$$
 (2.24)

Para o caso da operação ser sobre o *q-bit* B<sub>2</sub>, temos:

$$
U_H^{q-bit B_2} = \frac{i}{\sqrt{2}} \begin{pmatrix} 0 & 0 & 0 & 0 \\ 0 & 0 & 0 & 0 \\ 0 & 0 & 1 & -1 \\ 0 & 0 & -1 & -1 \end{pmatrix} .
$$
 (2.25)

Na (Figura 2.6) está mostrado o resultado experimental da tomografia do estado obtido após a execução da porta Hadamard no *q-bit* B em um sistema de *2 q-bits*. Comparando com o resultado das matrizes anteriores nota-se a criação do estado desejado, a menos do fator constante. A operação é realizada com sucesso tanto para o estado  $|11\rangle$  quanto para o estado  $|10\rangle$ . A propriedade  $U_H^2|00\rangle = |00\rangle$  da operação *Hadamard* também está demonstrada na (Figura 2.6), onde está apresentado o resultado da tomografia do estado após a aplicação dupla da porta. Pode ser visto que o estado  $|10\rangle e|11\rangle$  são recuperados a menos de uma pequena diferença nas populações dos elementos diagonais, o que é atribuído aos efeitos de descorência durante a ação dos pulsos. Um detalhe interessante de se notar na (Figura 2.6) é a possibilidade de distinguir fases relativas, por exemplo, os estados obtidos após a aplicação da porta *H* <sup>*q-bit B*</sub> ao estado  $|10\rangle e|11\rangle$  são, ambos, combinações dos dois estados, mas com fases</sup> relativas, por exemplo, os estados obtidos após a aplicação da porta são, ambos, combinações dos dois estados, mas com fases relativas diferentes. Essa possibilidade de se distinguir fases relativas é de extrema importância para CQ, pois muitos algoritmos quânticos codificam a

informação exatamente nesta fase relativa que necessita então ser determinada. Finalmente, a aplicação da porta  $H^{q-bit B}$  ao estado  $|10\rangle e|11\rangle$  resultam em matrizes parciais que possuem os mesmos elementos diagonais e, portanto, os mesmos espectros. Isto demonstra que estados que envolvem superposição como neste caso, não podem ser caracterizados somente pelo espectro de RMN, sendo imprescindível a execução da tomografia da matriz densidade.

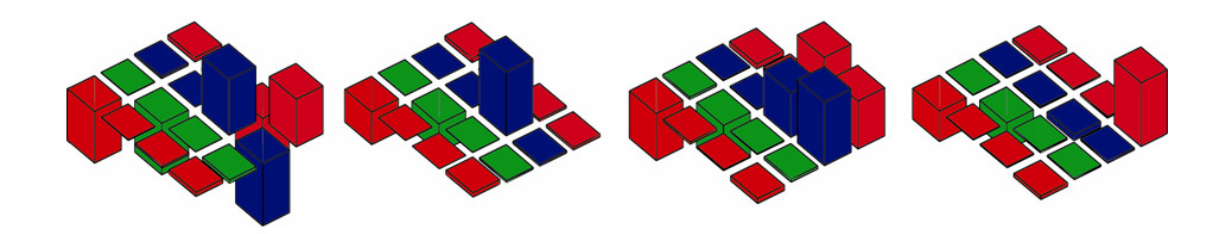

**Figura 2.6:** Matrizes densidade parciais dos estados  $|00\rangle, |01\rangle, |10\rangle$ e  $|11\rangle$  obtidos à partir da execução da porta lógica *H*<sup>q-bit B</sup>2 . [10]

#### **2.7 Referências**

[1] A. M. Turing. *On computable numbers, with an application to the entscheidungsproblem.*  Proc. Lond. Math, 42, 230, 1936.

[2] C.E. Shannon. *A mathematical theory of communication*. Bell Sys-tem Tech. J, 27, 379, 1948.

[3] Taub, H. *Circuitos Digitais e Microprocessadores*. Ed. McGraw-Hill, 1982.

[4] Nielsen, M.A. and I.L. Chuang. *Quantum Computation and Quantum Information*. Cambridge: Cambridge University Press, 2002.

[5] Cleve, R., A. Ekert, C. Macchiavello and M. Mosca. *Quantum algorithms Rivisited.* Proc. R. Soc. Lond. A, 454, p. 339-354, 1998.

[6] Chuang, I.L., N. Gershenfeld and M. Kubinec. *Experimental implementation of fast quantum searching.* Physical Review Letters, 80, p. 3408-3411, 1998.

[7] Shor, P. *Polynomial-time algorithms for prime factorization and discrete logarithms on a quantum computer.* SIAM J. Comput, 26, p. 1484-1509, 1997.

- [8] Vandersypen, L.M.K., M. Steffen, G. Breyta, C.S. Yannoni, M.H. Sherwood and I.L.
- [9] D. Coppersmith, IBM Research report nº RC19642, 1994.

[10] Bonk, F. A. Tomografia de estados quânticos em sistemas de núcleos quadrupolares com spin 3/2: Uma aplicação da RMN à Computação Quântica. Instituto de Física de São Carlos, Universidade de São Paulo, 2005.

### **3 RESSONÂNCIA MAGNÉTICA NUCLEAR**

*"Dá-me a tua mão: Vou agora te contar como entrei no inexpressivo que sempre foi a minha busca cega e secreta.* 

*De como entrei naquilo que existe entre o número um e o número dois, de como vi a linha de mistério e fogo, e que é linha sub-reptícia.* 

*Entre duas notas de música existe uma nota, entre dois fatos existe um fato, entre dois grãos de areia por mais juntos que estejam existe um intervalo de espaço, existe um sentir que é entre o sentir - nos interstícios da matéria primordial está a linha de mistério e fogo que é a respiração do mundo, e a respiração contínua do mundo é aquilo que ouvimos e chamamos de silêncio."* 

*Clarice Lispector* 

Por volta de 1922, Otto Stern (1888-1969) e Walther Gerlach (1889-1979), físicos alemães, realizaram um experimento que ficou conhecido mundialmente como experimento de Stern-Gerlach. O experimento propunha estudar o desvio de um feixe de átomos paramagnéticos neutros num gradiente de campo magnético. Eles constataram que os átomos sofriam desvios na presença deste gradiente de campo magnético. Os resultados acabaram revelando a existência do spin. Em 1924, Wolfgang Pauli (1900-1958) argumentou que os núcleos se comportariam como minúsculos ímãs. Mais tarde, experimentos similares [ref], porém

mais sofisticados, do que os de Stern-Gerlach determinaram a presença de momentos magnéticos em várias espécies de núcleos atômicos.

 Posteriormente, em 1934, Isidor Rabi (1898-1988) e Victor Cohen submeteram um feixe de moléculas de HD (moléculas de H2 em que um dos hidrogênios é substituído por deutério, D) em alto vácuo a um gradiente de campo magnético em conjunto com uma radiação na faixa de rádio-freqüências (*rf* ). Para uma determinada freqüência o feixe absorvia energia e sofria um pequeno desvio. Isso era constatado através da queda de intensidade observada do feixe na região do detector. Este experimento marca, historicamente, a primeira observação do efeito de Ressonância Magnética Nuclear (RMN).

 Nos anos de 1945 e 1946, dois pesquisadores, Felix Bloch (1905-1983) da Universidade de Stanford<sup>[1]</sup> e Edward Purcell (1912-1997) da Universidade de Harvard<sup>[2]</sup>, estabeleceram as bases experimentais da espectroscopia por ressonância magnética nuclear. Por seus estudos, ambos receberam o Prêmio Nobel de Física em 1952. Em 1971 começaram os avanços no uso da RMN na identificação e caracterização de tecidos. Isso é possível porque existem diferenças sistemáticas nas propriedades de relaxação e densidade dos tecidos normais, necrosados e tumorais.

 A partir dessa época, físicos, químicos, engenheiros, biofísicos e bioquímicos passaram a utilizar esta técnica nos estudos de propriedades magnéticas dos materiais. Hoje em dia a técnica de RMN está muito avançada, em parte devido à Tomografia por RMN (Figura 3.1). A atração de muitos pesquisadores é por sua grande utilidade na Medicina, onde ela é capaz de mostrar extraordinários detalhes anatômicos do interior dos organismos e oferecer informações estruturais e fisiológicas superiores àquelas que derivam dos métodos mais tradicionais. Além do mais, esta técnica não emprega radiação ionizante e, apesar de não exigir o uso de meios de contraste, gera imagens que diferenciam claramente cada tipo de tecido.

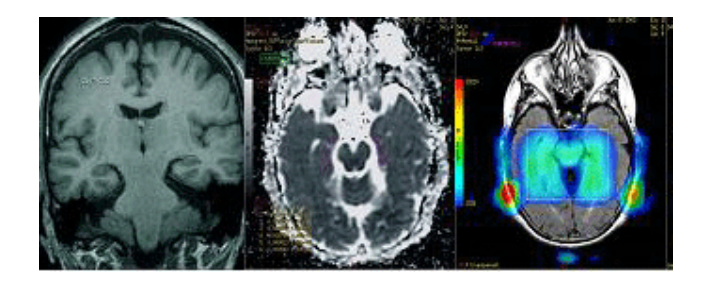

**Figura 3.1:** Ressonância Magnética Nuclear crânio-encefálico multimodal.

 Na RMN observa-se o que acontece com a magnetização nuclear de um determinado elemento, o que é uma vantagem da RMN sobre outras técnicas, pois esta permite que um dos constituintes do material seja estudado separadamente. Por exemplo, em uma liga de FeCu (ferro-cobre) podemos estudar separadamente os campos hiperfinos sentido pelos núcleos do Fe e do Cu, isto se suas freqüências de ressonância não forem iguais.

#### **3.1 Elementos da RMN**

 A *ressonância* é um dos fenômenos mais estudados na física, pois aparece em quase todos os tipos de sistemas, sejam eles mecânicos, acústicos, ópticos, elétricos ou magnéticos. Esse fenômeno ocorre sempre que os estímulos externos possuem uma freqüência próxima das freqüências de vibrações naturais dos sistemas. O fenômeno da ressonância manifesta-se também nos níveis molecular, atômico, eletrônico e nuclear. A RMN é de natureza magnética.

 Embora não exista um "átomo clássico", podemos considerar uma visão do átomo de Bohr (1885-1962), supondo a existência de órbitas dos elétrons em torno do núcleo, descritas classicamente, embora determinadas por "regras de quantização".

O momento magnético  $(\mu)$  produzido por uma corrente *i*, cujo perímetro envolve uma área *A*  $(\pi r^2)$ , é:

$$
\mu = i An \tag{3.1}
$$

Onde *n* é o vetor unitário.

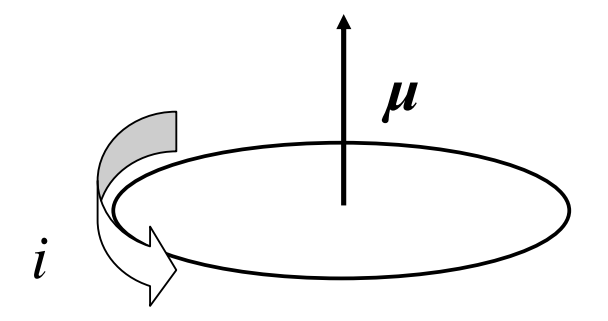

**Figura 3.2:** Uma corrente *i* percorrendo uma espira circular produz um momento magnético  $\mu$ .

Se a corrente for devido ao movimento de um único elétron de carga *e*, esta será dada por:

$$
i = \frac{e}{\tau} \Rightarrow \mu = \frac{er^2 \pi}{\tau},
$$
\n(3.2)

enquanto que o momento angular deste elétron pode ser escrito como:

$$
L = r \times p \tag{3.3}
$$

Para o caso de uma espira circular de raio *r* , temos:

$$
L = mrv \, k = \frac{2mr^2 \pi}{T} k \tag{3.4}
$$

onde *p* é o momento linear do elétron, e *v* é perpendicular a *r* (*v* ⊥ *r* ). Comparando *L* com  $\mu$  vemos que:

$$
\mu = \gamma L, \tag{3.5}
$$

onde  $\gamma_L = e/2m$  é conhecido como fator ou razão giromagnética, uma espécie de identidade magnética.

Átomos com momento angular zero,  $L = 0$ , também podem possuir momento magnético, e este interage com um campo magnético. O spin nuclear, que representaremos por *I* , é o resultado da distribuição de prótons e nêutrons do núcleo. Ao spin do núcleo associa-se um momento magnético nuclear, que chamaremos de  $\mu = \gamma I$ . O spin nuclear *I* é a grandeza equivalente ao momento angular total *J* no caso atômico.

 Um núcleo dotado de momento magnético comporta-se como uma "esfera" magnetizada, com os pólos situados nos extremos do seu eixo de rotação. Ao ser colocado sob a ação de um campo magnético  $(B_o)$ , fica sob efeito de um momento de força, ou torque, que faz executar um movimento de precessão dotado de freqüência angular natural do sistema  $\boldsymbol{\omega}_L = \gamma \boldsymbol{B}_{\theta}$  (frequência de Larmor) proporcional a  $\boldsymbol{B}_{\theta}$ .

 Classicamente, podemos descrever o movimento do momento magnético nuclear sob ação deste campo magnético através do torque  $(\tau)$  que este último exerce sobre o primeiro.

$$
\tau = \mu \times B \tag{3.6}
$$

 Como sabemos da mecânica clássica, o torque é a variação do momento angular (*L*) no tempo:

$$
\frac{d\mathbf{L}}{dt} = \boldsymbol{\mu} \times \boldsymbol{B} \;, \tag{3.7}
$$

substituindo a equação 2.5 na equação 2.7, temos:

$$
\frac{d\mu}{dt} = \mu \times (\gamma \, \mathbf{B}).\tag{3.8}
$$

 A equação acima descreve o movimento clássico de um momento magnético na presença de um campo magnético qualquer. Ou seja, qualquer que seja a forma do campo *B* , o movimento do momento magnético, µ , é descrito pela equação de movimento acima.
Como na RMN lidamos com amostras macroscópicas, temos um sistema composto de aproximadamente  $10^{23}$  núcleos com momentos magnéticos  $(\mu)$ . Fazendo a soma vetorial de todos os momentos desse volume, definimos a *magnetização nuclear M* como:

$$
M = \frac{1}{V} \sum_{i} \mu_i \,, \tag{3.9}
$$

cuja variação no tempo obedece à equação 2.10, que é análoga a 2.8.

$$
\frac{dM}{dt} = M \times (\gamma \, B) \tag{3.10}
$$

 Durante um experimento de RMN, a amostra, contida dentro de uma bobina (figura 2.3), é submetida a um campo magnético *B<sup>0</sup>* para orientar os momentos magnéticos. Mas existem materiais magnéticos que já possuem campos magnéticos em seu interior. Neste caso, não é necessário a aplicação de campo externo, *B<sup>0</sup>* . Este, por exemplo, é o método usado no laboratório do Centro Brasileiro de Pesquisas Físicas, conhecido como "Zero Field Pulsed" NMR, ou seja, Ressonância Magnética Nuclear Pulsada sob Campo Zero.

# *Campo Oscilante – Sistema Girante*

Para compreender melhor o fenômeno da RMN, introduziremos um componente essencial, o campo magnético oscilante, que é usado para retirar o sistema do equilíbrio termodinâmico.

 Aplica-se à amostra, sob a forma de um pulso, o campo magnético oscilante *B<sup>1</sup>* perpendicular a *B<sup>0</sup>* .

$$
\boldsymbol{B}_1(t) = B_1(t) \{ \cos \left[ \omega_z t + \phi(t) \right] \boldsymbol{i} + \operatorname{sen} \left[ \omega_z t + \phi(t) \right] \boldsymbol{j} \} \tag{3.11}
$$

 À amostra está contida dentro da bobina solenoidal (Figura 3.3) onde o campo oscilante *B<sup>1</sup>* é criado devido a uma corrente alternada.

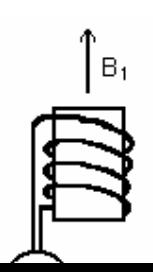

**Figura 3.3**: A bobina tanto gera o pulso de *rf* quanto capta o sinal de RMN.

 Temos então dois campos magnéticos: um estático, *B<sup>0</sup>* ao longo do eixo *z* , e outro oscilante,  $B_1$  girando com velocidade angular constante  $\omega = \omega_z \mathbf{k}$  no plano XY. O campo  $B_0$ estabelece uma freqüência natural ao sistema, enquanto *B<sup>1</sup>* é usado para excitar o sistema. O campo magnético total atuando sobre os momentos magnéticos nucleares será simplesmente a soma dos dois campos,

$$
\boldsymbol{B}_{total}(t) = B_0 \boldsymbol{k} + B_1 \left[ \cos \left( \omega_z t \right) \boldsymbol{i} + \sin \left( \omega_z t \right) \boldsymbol{j} \right]. \tag{3.12}
$$

Sabemos que momentos magnéticos giram em torno de campos magnéticos. Mas, no caso acima fica difícil visualizarmos tal movimento, pois o campo total também está girando. Entretanto, podemos imaginar um novo sistema de referência que gire juntamente com os momentos magnéticos (sistema girante, figura 3.4). Um observador neste novo sistema de coordenadas verá o campo parado no tempo. Chamaremos de *i*′, *j*′ e *k*′ **,** os vetores unitários no novo sistema, sendo que a rotação se dá em torno do eixo *z* (no sistema do laboratório), que coincide com *z*′ (no sistema girante). Imaginando que o campo *B<sup>1</sup>* esteja fixo sobre o eixo *x*′ , temos então:

$$
\mathbf{i}' = \cos\left(\omega_z t\right)\mathbf{i} + \mathrm{sen}\left(\omega_z t\right)\mathbf{j} \tag{3.13}
$$

ou seja, no sistema girante o campo total é descrito por:

$$
\boldsymbol{B}_{total}(t) = B_0 \boldsymbol{k}' + B_1 \boldsymbol{i}' \tag{3.14}
$$

e, portanto independe do tempo.

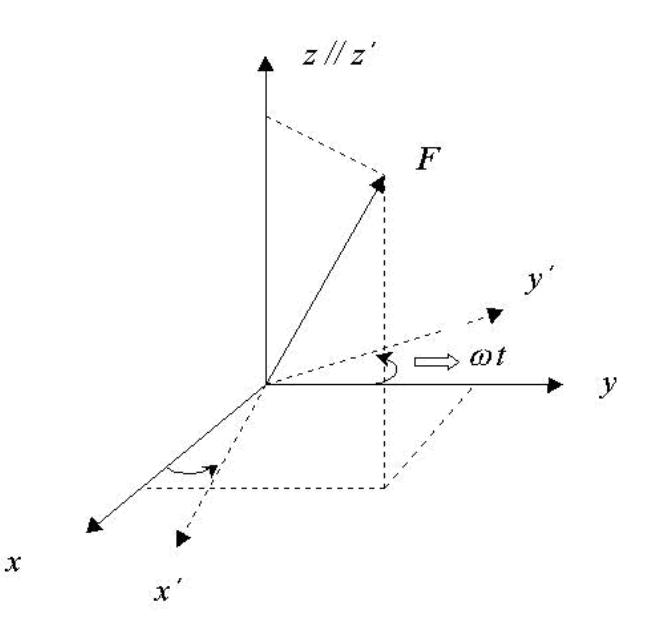

**Figura 3.4**: Referencial girante com velocidade angular  $\boldsymbol{\omega} = \omega_z \boldsymbol{k}$ .

Se  $B_1$  for muito menor que  $B_0$ , um observador no sistema do laboratório verá a magnetização nuclear girar com uma velocidade angular aproximadamente igual à  $\omega_L = \gamma B_0$ , em torno do eixo *z* . Por outro lado, um observador no sistema girante, vê a diferença <sup>ω</sup>*<sup>L</sup>* −<sup>ω</sup>*<sup>z</sup>* . Para o observador no sistema girante, tudo se passa como se o campo magnético atuando na direção  $k$  , fosse dado não somente por  $B_0$  , mas por  $B_0 - \omega_z/\gamma$  .

 Chamamos o campo total visto pelo observador no sistema girante de *campo magnético efetivo.*

$$
\boldsymbol{B}_{\text{efeitivo}} = B_1 \boldsymbol{i}' + \left( B_0 - \frac{\omega_z}{\gamma} \right) \boldsymbol{k}' \,. \tag{3.15}
$$

A quantidade  $\frac{\omega_z}{\gamma}$  é interpretada como um campo magnético fictício, por não se tratar de um campo magnético real, mas apenas de um efeito da rotação do sistema de coordenadas.

Suponha agora que o campo oscilante tenha freqüência exatamente igual a  $\omega_L$ , ou seja, esteja em ressonância com o sistema. O campo magnético na direção *k'* , por efeito de *ressonância*, "desaparece" para o observador no sistema girante que passa a ver somente *B<sup>1</sup>* .

Substituindo as equações 3.12 e 3.14, na equação 3.10, temos:

$$
\frac{dM}{dt} = M \times \gamma [B_0 + B_1(t)]
$$
 Ref. do Laboratório  

$$
\frac{dM}{dt} = M \times \gamma [B_1 i' + (B_0 - \omega_z / \gamma)k']
$$
 Ref. Girante

Portanto, no fenômeno da RMN observa-se o efeito de campos magnéticos estáticos e oscilantes sobre a magnetização nuclear (figura 3.5).

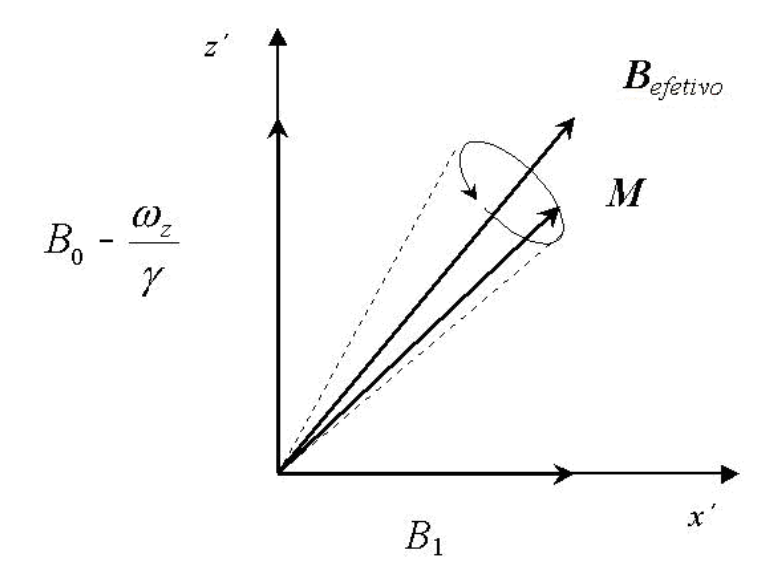

**Figura 3.5**: Campo magnético efetivo, observado do referencial girante.

 Após o campo magnético *B<sup>1</sup>* ser ligado e desligado num certo intervalo de tempo (aplicação dos pulsos de *rf* ), observa-se que a magnetização leva um certo tempo para retornar ao eixo *z ,* que é a direção de equilíbrio. Esta variação tem a forma exponencial. Analogamente, as componentes da magnetização ao longo dos eixos *x* e *y* , também decaem exponencialmente depois da aplicação do pulso. Os tempos desses decaimentos são chamados *T1* e *T2*, respectivamente.

 Os tempos *T1* e *T2* são conhecidos como: *tempo de relaxação spin-rede* (*T1*), que é o tempo para a recuperação da magnetização de equilíbrio após a aplicação dos pulsos  $(B_{1})$  e *tempo de relaxação spin-spin* (*T2*), que mede o intervalo de tempo no qual a magnetização transversal caia de um fator e<sup>-1</sup>. Esse tempo depende de flutuações temporais, tanto da componente ao longo do eixo *z* como das componentes transversais dos campos magnéticos que atuam sobre o núcleo. Informações importantes sobre o sistema são adquiridas quando estes são medidos. As ordens de grandeza destes tempos são dezenas de milisegundos (*ms*) para  $T_1$  e centenas de micro segundos  $(\mu s)$  para  $T_2$ . Discutiremos o fenômeno da relaxação mais adiante.

 Juntando as equações de movimento devido ao torque magnético e as equações de relaxação adquiridas de maneira fenomenológica, chegamos finalmente às *equações de Bloch*, no referencial girante.

$$
\frac{dM_x}{dt} = \gamma M_y \left[ \left( B_0 - \frac{\omega_z}{\gamma} \right) \right] - \frac{M_x}{T_2}
$$
\n(3.17)

$$
\frac{dM_y}{dt} = \gamma \left[ M_z B_1 - M_x \left( B_0 - \frac{\omega_z}{\gamma} \right) \right] - \frac{M_y}{T_2}
$$
\n(3.18)

$$
\frac{dM_z}{dt} = -\gamma M_y B_1 - \frac{(M_z - M_0)}{T_1}
$$
\n(3.19)

### *A RMN do ponto de vista quântico*

 Como vimos anteriormente, um campo magnético estático *B<sup>0</sup>* interage com momento magnético do núcleo, essa interação é chamada de Interação Zeeman e a energia magnética associada a cada núcleo é dada por  $\mathcal{H} = -\mu \cdot \mathbf{B}$ , onde  $\mu = \lambda \hbar \mathbf{I}$  é o momento magnético total nuclear. Pode-se escrever então, que a energia de um determinado nível é dada por  $H = -\gamma h B_0 I_z = -h \omega_L I_z$ . Portanto, é observado que com a RMN as transições entre diferentes níveis nucleares de energia são separados por uma diferença que é um múltiplo inteiro de ∆*E* = h<sup>ω</sup>*<sup>L</sup>* , de acordo com os possíveis valores de *Iz*. Para todos os sistemas cujos níveis estão separados por ∆*E* , a probabilidade de ocupação desses níveis seguem a distribuição de Boltzmann, no equilíbrio.

$$
P(E_m) = \frac{e^{-E_m/k_B T}}{Z}
$$
 (3.20)

Onde *Z* é a função partição e *kB* é a constante de Boltzmann. Os estados com mais baixa energia são mais populados, estes são os que possuem momentos magnéticos nucleares precessionando no sentido do campo. A diferença de população entre os níveis de menor energia e os de maior energia gera uma magnetização resultante macroscópica, na direção do campo.

Partindo do equilíbrio térmico, aplicando um campo magnético oscilante **B**<sub>1</sub> transversal a *B<sup>0</sup>* e com a freqüência igual à freqüência de Larmor durante um certo tempo *t*, a magnetização sofrerá um torque e conseqüentemente precessionará em torno do campo resultante  $B_0 + B_1$ . Então, a magnetização terá girado de um ângulo  $\theta = \gamma B_1 t$ . A aplicação de um pulso de  $\pi/2$  (isto é, um pulso de duração tal que  $\theta = \pi/2$ ) levará a magnetização ao plano. Após a aplicação deste pulso, a magnetização transversal é máxima e induzirá uma força eletromotriz nos terminais da bobina (figura 3.3) que contém a amostra, originando o sinal de RMN. A magnetização transversal retorna exponencialmente ao seu valor nulo com um tempo característico *T2*. Isto ocorre devido aos movimentos dos momentos magnéticos individuais sob a ação de dois fatores: (1) cada momento está sujeito a um campo magnético que varia aleatoriamente com o tempo (devido às flutuações de campo causadas pelos outros momentos), e (2) os momentos podem estar sujeitos a diferentes campos magnéticos devidos à inomogeneidade espacial do campo  $(B_0)$ . Este decaimento ocorre em um tempo característico  $T_2^*$ .

$$
\frac{1}{T_2^*} = \frac{1}{T_2} + \gamma \Delta B \tag{3.21}
$$

Onde *T2* é o tempo de relaxação spin-spin estritamente falando (o termo devido às flutuações do campo) e ∆*B* é inomogeneidade do campo. A relaxação devido à interação spin-spin é irreversível, enquanto que a inomogeneidade do campo é reversível  $^{[4]}$ .

 Em 1950 E. Hahn descobriu que a aplicação de mais um pulso conduziria a um novo efeito - o eco de spin. O eco de spin é observado experimentalmente como uma força eletromotriz (ou uma voltagem) induzida em uma bobina (a mesma que aplica o campo oscilante) enrolada em torno da amostra a qual está sendo estudada.

### **3.2 Matriz Densidade**

Esta seção tem como objetivo apresentar os fundamentos da RMN, com ênfase na sua descrição baseada na teoria da matriz densidade. O formalismo da matriz densidade é muito adequado às técnicas experimentais, as quais trabalham com misturas estatísticas de estados. Este tratamento é particularmente adequado para as implementações de Computação Quântica via RMN, onde estados pseudo-puros são utilizados. Pode-se determinar a evolução destes estados durante a aplicações de portas lógicas. Nas seções posteriores, serão apresentadas algumas aplicações deste formalismo para a RMN.

# O operador densidade e a RMN

 Quando consideramos apenas sistemas cujo estado é perfeitamente conhecido, é preciso realizar um conjunto de medidas correspondentes a um conjunto completo de observáveis que comutam entre si para determinar o estado do sistema após uma evolução temporal ou de algum processo que induza mudança de estados. Mas como trabalhamos com sistemas que possuem um número muito grande de partículas, é impossível determinar perfeitamente o estado do sistema. Introduziremos aqui uma ferramenta muito útil, o operador densidade  $\rho(t)$ , que combina a aplicação dos postulados da mecânica quântica com aqueles provenientes da mecânica estatística, possibilitando assim predições experimentais. Como a RMN é uma técnica experimental, que manipula muitos núcleos de uma só vez, o formalismo da matriz densidade torna-se uma ferramenta valiosa.

 Antes de estudar o caso geral, vamos analisar um caso simples onde o estado do sistema é perfeitamente conhecido, ou seja, um *estado puro*.

Considerando um sistema cujo vetor de estado num certo tempo *t* é:

$$
|\psi(t)\rangle = \sum_{n} c_n(t) |u_n\rangle, \qquad (3.22)
$$

onde o conjunto  $\{u_n\}$  forma uma base ortonormal em um espaço de estados e os coeficientes  $c_n(t)$  satisfazem a relação, descrita pela equação 3.23, que expressa o fato de que  $|\psi(t)\rangle$  é normalizado.

$$
\sum_{n} |c_n|^2 = 1. \tag{3.23}
$$

Se A for um observável, com elementos de matriz:

$$
\langle u_n | \mathcal{A} | u_p \rangle = \mathcal{A}_{np}, \qquad (3.24)
$$

de acordo com os postulados da mecânica quântica, o valor médio de A em um instante *t* será, dado por:

$$
\langle \mathcal{A} \rangle(t) = \langle \psi(t) | \mathcal{A} | \psi(t) \rangle = \sum_{np} c_n^* c_p A_{np} . \tag{3.25}
$$

Por sua vez, a evolução de  $|\psi(t)\rangle$  é descrita pela equação de Schrödinger:

$$
i\hbar \frac{d}{dt} |\psi(t)\rangle = \mathcal{H}(t) |\psi(t)\rangle, \qquad (3.26)
$$

onde  $\mathcal{H}(t)$  é o Hamiltoniano do sistema.

A equação 3.25 mostra que os coeficientes  $c_n(t)$  entram na determinação dos valores médios através de expressões do tipo  $c_n^*(t)c_p(t)$ . Estes produtos representam simplesmente os elementos de matriz do operador  $|\psi(t)\rangle\langle\psi(t)|$ , que é o projetor sobre o ket  $|\psi(t)\rangle$ . Utilizando a equação 3.22 temos que:

$$
\langle u_p | \psi(t) \rangle \langle \psi(t) | u_n \rangle = c_n^*(t) c_p(t).
$$
\n(3.27)

Deste modo, torna-se natural introduzir o operador densidade  $\rho(t)$  através da expressão:

$$
\rho(t) = |\psi(t)\rangle\langle\psi(t)|. \tag{3.28}
$$

O operador densidade é representado na base  $\{u_n\}$  por uma matriz denominada matriz densidade, cujos elementos são:

$$
\rho_{np}(t) = \langle u_p | \rho(t) | u_n \rangle = c_p^*(t) c_n(t).
$$
\n(3.29)

Será mostrado agora que a especificação de  $\rho(t)$ é suficiente para caracterizar o estado quântico do sistema, ou seja, este operador permite a obtenção de todas as previsões físicas que podem ser calculadas conhecendo-se  $|\psi(t)\rangle$ . Para realizar esta tarefa, as expressões 3.23, 3.25 e 3.26 são reescritas em termos do operador  $\rho(t)$ . De acordo com a equação 3.29, a equação 3.23 indica que a soma dos elementos da diagonal da matriz densidade é igual a 1:

$$
\sum_{n} |c_{n}|^{2} = \sum_{n} \rho_{nn}(t) = \text{Tr}\{\rho(t)\} = 1.
$$
\n(3.30)

Substituindo as equações 3.24 e 3.29 na equação 3.25, temos:

$$
\langle A \rangle(t) = \sum_{np} c_n^* c_p \langle u_n | A | u_p \rangle,
$$
  

$$
\langle A \rangle = \sum_{np} \langle u_p | \rho(t) | u_n \rangle \langle u_n | A | u_p \rangle,
$$
  

$$
\langle A \rangle = \text{Tr} \{ \rho(t) A \}.
$$
  
(3.31)

A evolução do operador  $\rho(t)$ , conhecida como equação de Von Neumann, pode ser definida pela equação de Schrödinger 3.26:

$$
\frac{d}{dt}\rho(t) = \left(\frac{d}{dt}|\psi(t)\rangle\right)\langle\psi(t)| + |\psi(t)\rangle\left(\frac{d}{dt}\langle\psi(t)|\right),
$$
\n
$$
\frac{d}{dt}\rho(t) = \frac{1}{i\hbar}\mathcal{H}(t)|\psi(t)\rangle\langle\psi(t)| + \frac{1}{(-i\hbar)}|\psi(t)\rangle\langle\psi(t)|\mathcal{H}(t),
$$
\n
$$
\frac{d}{dt}\rho(t) = \frac{1}{i\hbar}[\mathcal{H}(t), \rho(t)].
$$
\n(3.32)

 Vimos então, que no caso puro, um sistema pode ser descrito tanto pelo operador densidade quanto por um vetor de estado. Uma propriedade muito interessante de  $\rho(t)$  é que ele é Hermitiano, pois observando a equação 3.28, temos:

$$
\rho(t) = \rho(t)^{\dagger} \,. \tag{3.33}
$$

Além disso:

$$
\rho^2(t) = \rho(t) \tag{3.34}
$$

$$
\operatorname{Tr}\rho^2(t) = 1.\tag{3.35}
$$

Estas duas últimas relações mostram-nos o fato que operador densidade  $\rho(t)$ é um projetor, no caso de estados puros.

Podemos calcular também, a probabilidade  $\mathcal{P}(a_n)$  de obter um determinado autovalor *n a* , após uma medida do observável A em um instante *t* utilizando o operador densidade.

$$
\mathcal{P}(a_n) = \langle \psi(t) | P_n | \psi(t) \rangle \tag{3.36}
$$

Comparando com a equação 3.29, temos que:

$$
\mathcal{P}(a_n) = \text{Tr}\{P_n \rho(t)\}.
$$
\n(3.37)

 Como discutido anteriormente, quando não se dispõe da informação completa sobre um sistema se recorre ao conceito de probabilidade. Por exemplo, um sistema em equilíbrio termodinâmico a uma temperatura *T* apresenta uma probabilidade proporcional a  $e^{-E_n/kT}$  de se encontrar em um estado de energia *E<sup>n</sup>* . De uma forma mais geral, a informação incompleta de um sistema é descrita em mecânica quântica através de uma distribuição de probabilidades associadas aos possíveis estados: o estado do sistema pode ser  $|\psi_1\rangle$  com probabilidade  $p_1$  ou o estado  $|\psi_2\rangle$  com probabilidade  $p_2$ , etc. Obviamente,

$$
\begin{cases} 0 \le p_1, p_2, ..., p_k, ... \le 1 \\ p_1 + p_2 + ... = \sum_k p_k = 1 \end{cases}
$$
 (3.38)

Neste caso, dizemos que o sistema se encontra em uma *mistura estatística de estados*, onde cada estado  $|\psi_k\rangle$  possui uma probabilidade  $p_k$  de ser encontrado.

 É importante notar que, um sistema descrito por uma mistura estatística de estados, não deve ser confundido com um sistema cujo estado  $|\psi(t)\rangle$  é uma superposição linear de estados:

$$
|\psi\rangle = \sum_{k} c_k |\psi_n\rangle, \qquad (3.39)
$$

Para o qual se pode afirmar que o sistema tem probabilidade  $|c_k|^2$  de se encontrar no estado  $|\psi_{k}\rangle$ .

No caso de mistura estatística de estados, temos que

$$
\rho(t) = \sum_{k} p_k \rho_k \tag{3.40}
$$

 Desde modo, podemos expressar todas as predições físicas do sistema em termos de  $\rho(t)$ , onde  $\rho_k$  é a média de operador densidade de cada estado, pesado pela probabilidade  $p_k$ . Ou seja,  $\rho(t)$  é o operador densidade do sistema que envolve uma mistura estatística de estados.

 A mistura estatística de estados o operador densidade segue as mesmas leis que se aplicam no caso de um estado puro.

 Estados interessantes e muito estudados são os *estados emaranhados*, que possuem propriedades notáveis, e constituem um tipo de recurso computacional inteiramente novo e de natureza exclusivamente quântica. Um estado emaranhado de duas "partículas" ou 2 *q-bits* pode ser representado por:

$$
\left|\psi^{+}\right\rangle = \frac{\left|00\right\rangle + \left|11\right\rangle}{\sqrt{2}}.\tag{3.41}
$$

A orientação que o spin nuclear  $(S = 1/2)$  adquiri em um campo magnético é rotulado de acordo com os seus dois estados possíveis de energia,  $|+1/2\rangle = |0\rangle e |-1/2\rangle = |1\rangle$ .

Note que não existem estados de *q-bits* individuais,  $|A\rangle e|B\rangle$ , tais que  $|\psi^+\rangle = |A\rangle \otimes |B\rangle$ , ou seja, estados como o da equação acima não são fatoráveis. O operador densidade associado a esse estado é

$$
\rho = |\psi^+\rangle\langle\psi^+| = \frac{|00\rangle\langle00|+|00\rangle\langle11|+|11\rangle\langle00|+|11\rangle\langle11|}{2} = \frac{1}{2} \begin{bmatrix} 1 & 0 & 0 & 1 \\ 0 & 0 & 0 & 0 \\ 0 & 0 & 0 & 0 \\ 1 & 0 & 0 & 1 \end{bmatrix}.
$$
 (3.42)

Calculando a entropia do sistema, segundo a fórmula de Von Neumann,

$$
S = -Tr\{\rho \log_2 \rho\} = -\sum_j \lambda_j \log_2 \lambda_j \,. \tag{3.43}
$$

Onde  $\lambda_j$  são os autovalores de  $\rho$ . Temos que a entropia do sistema total é  $S = 0$ , como era de se esperar, pois  $|\psi^+\rangle$  é um estado puro. No entanto, se calcularmos a matriz densidade de cada *q-bit* do sistema, através da operação de traço parcial (ver apêndice), será encontrado:

$$
\rho_A = \rho_B = \frac{1}{2} = \frac{1}{2} |0\rangle\langle 0| + \frac{1}{2} |1\rangle\langle 1|.
$$
\n(3.44)

 Estas matrizes densidade representam sistemas com uma mistura estatística máxima. Consequentemente, a entropia associada a cada um dos *q-bits* individuais,  $S_A = S_B = 1$ , é máxima. Isto nos diz que é impossível determinar o estado de cada *q-bit* individual do sistema, enquanto que o sistema total é bem definido.

Estados emaranhados apresentam correlação perfeita entre os observáveis dos *q-bits* individuais. Por exemplo, se uma medida for feita sobre o *q-bit A*, representada por operadores de medida, a probabilidade de encontrar 0 é a mesma de encontrar 1:

$$
p(0) = \langle \psi^+ | M_0^{\ A \dagger} M_0^{\ A} | \psi^+ \rangle = \langle \psi^+ | M_1^{\ A \dagger} M_1^{\ A} | \psi^+ \rangle = \frac{1}{2} = p(1).
$$
 (3.45)

Suponha que 0 seja encontrado. Do 3º postulado da Mecânica Quântica, no que diz respeito a medidas, temos que o estado após a medida será:

$$
\left|\psi_{0}\right\rangle = \frac{M_{0}^{A}|\psi^{+}\rangle}{\sqrt{1/2}} = |00\rangle. \tag{3.46}
$$

 Ou seja, ao encontrarmos o resultado 0 para o *q-bit A*, o estado do *q-bit B* fica também determinado (igual a 0 nesse exemplo), ainda que nenhuma medida tenha sido realizada sobre *B* . O que não ocorre com estados não-correlacionados, onde uma medida realizada em *A* não afeta o resultado de uma medida efetuada posteriormente sobre *B* .

### *Evolução temporal do operador densidade*

 Como já foi visto, o operador densidade descreve o estado do sistema, enquanto o Hamiltoniano representa as interações que atuam no sistema. Ambos estão relacionados através da equação de Von Neumann<sup>[5]</sup>. Se  $\mathcal{H}(t)$  e  $\rho(t)$  comutam entre si, o operador densidade não se altera ao longo do tempo. Caso eles não comutem entre si e  $\mathcal{H}(t)$  seja independente do tempo (∂H ∂*t* = 0), e a solução formal da equação de Von Neumann é dada por:

$$
\rho(t) = e^{-i\frac{\mathcal{H}}{\hbar}t} \rho(0) e^{i\frac{\mathcal{H}}{\hbar}t}.
$$
\n(3.47)

 Esta solução pode ser confirmada inserindo a expressão 3.47 na equação de Von Neumann 3.32. O operador  $U(t) = e^{-i\frac{t}{\hbar}t}$  $=e^{-i\frac{\pi}{h}}$ , que descreve a evolução temporal do sistema, é denominado *propagador*.

 Com distintos Hamiltonianos em intervalos de tempos diferentes, calculamos a evolução temporal do operador  $\rho(t)$  da seguinte forma:

$$
\rho(t) = e^{-i\frac{\pi}{\hbar}t_n} \cdots \left[ e^{-i\frac{\pi}{\hbar}t_2} \left( e^{-i\frac{\pi}{\hbar}t_1} \rho(0) e^{i\frac{\pi}{\hbar}t_1} \right) e^{i\frac{\pi}{\hbar}t_2} \cdots e^{i\frac{\pi}{\hbar}t_n} \cdots \right] \cdots (3.48)
$$

 Isto ocorre na RMN quando ligamos (por um determinado intervalo de tempo) as interações devido ao campo magnético *B<sup>1</sup>* . É possível controlar a freqüência, amplitude e fase deste campo, que é ligado e desligado, formando um trem de pulsos.

### *População e coerência*

Os elementos de matriz  $\rho_{np}$  de  $\rho(t)$  em uma base  $\{u_n\}$  possuem um significado físico. Analisemos inicialmente os elementos diagonais da matriz,  $\rho_{nn}$ . De acordo com a equação 3.40 temos que,

$$
\rho_m = \sum_k p_k [\rho_k]_m \tag{3.49}
$$

e usando a equação 3.29 quando *n* = *p* , obtemos:

$$
\rho_{nn} = \sum_{k} p_k \left| c_n^{(k)} \right|^2. \tag{3.50}
$$

Se o estado do sistema é  $|\psi_k(t)\rangle$ ,  $|c_n^{(k)}|^2$  é a probabilidade de encontrar, em uma medida, o sistema no estado  $|u_n\rangle$ , após uma medida. Portanto  $\rho_m$  representa a probabilidade média de encontrar o sistema no estado  $|u_n\rangle$ , e é chamado de *população* de estado.

 Um cálculo análogo ao anterior fornece a seguinte expressão para os elementos nãodiagonais da matriz  $\rho_{np}$   $(n \neq p)$  de  $\rho(t)$ :

$$
\rho_{np} = \sum_{k} p_k c_n^{(k)}(t) c_p^{(k)*}(t). \tag{3.51}
$$

Estes representam os efeitos de interferências entre os estados  $|u_n\rangle$  e  $|u_p\rangle$ , devida a existência de uma superposição linear de estados. De acordo com a equação 3.49,  $\rho_{np}$  é a média destes termos cruzados, tomados sobre todos os possíveis estados de uma mistura estatística. Em contraste com as populações,  $\rho_{np}$  pode ser nulo mesmo quando nenhum dos elementos de produto  $c_n^{(k)} c_p^{(k)*}$  se anula, visto que  $\sum_k p_k c_n^{(k)}(t) c_p^{(k)*}(t)$  envolve a soma de números complexos. Se  $\rho_{np}$  for nulo, isto significará que a média expressa pela equação 2.49 terá cancelado quaisquer efeitos de coerência entre os estados  $|u_n\rangle$  e  $|u_p\rangle$ . Por outro lado, se <sup>ρ</sup> *np* for diferente de zero, uma certa coerência existirá entre esses estados, por esta razão os termos fora da diagonal da matriz  $(\rho_{np})$  de  $\rho(t)$  são denominados *coerências*.

Se os kets  $|u_n\rangle$  são auto-vetores do Hamiltoniano  $\mathcal H$ , que assumimos ser independente do tempo, no referencial girante.

$$
\mathcal{H}|u_n\rangle = E_n|u_n\rangle \tag{3.52}
$$

 Como podemos observar da equação de evolução 3.32, as populações são constantes e as coerências oscilam nas freqüências chamadas freqüências de Bohr do sistema.

$$
\rho_{nn}(t) = cte,\tag{3.53}
$$

$$
\rho_{np}(t) = \rho_{np}(0) e^{-\frac{i}{\hbar}(E_n - E_p)}.
$$
\n(3.54)

 Além disso, somente no zero absoluto é que teremos estados mais excitados com populações iguais a zero.

# Aplicações do formalismo do operador densidade a RMN

 Considere um sistema em equilíbrio termodinâmico com um reservatório térmico em uma temperatura absoluta *T*. Pode-se mostrar que o operador densidade, nestas condições, é dado por:

$$
\rho(t) = \frac{e^{-\pi/\kappa_B T}}{Z} \tag{3.55}
$$

onde H é o Hamiltoniano do sistema, *kB* é a constante de Boltzmann e *Z* a função de partição. Para um dado conjunto de auto-estados  $\{u_n\}$  de  $\mathcal H$  teremos:

$$
\rho_{nn} = \frac{1}{Z} \langle u_n | e^{-\pi/kr} | u_n \rangle = \frac{e^{-E_n/kr}}{Z} \langle u_n | u_n \rangle = \frac{e^{-E_n/kr}}{Z}, \qquad (3.56)
$$

$$
\mathbf{e}^-
$$

$$
\rho_{np} = \frac{1}{Z} \langle u_n | e^{-\pi/kr} | u_p \rangle = \frac{e^{-E_p/kr}}{Z} \langle u_n | u_p \rangle = 0.
$$
\n(3.57)

 Logo, temos que no equilíbrio termodinâmico, as populações do estado estacionário proporcionais a uma função exponencial decrescem à medida que a energia aumenta.

Na ressonância magnética nuclear, para campos magnéticos acima de 1T, a contribuição dominante para o Hamiltoniano de spin é a interação Zeeman:

$$
\mathcal{H} = -\gamma \hbar I_z B_0 = -\hbar \omega_0 I_z. \tag{3.58}
$$

 Expandindo o operador exponencial da função partição nas condições de altos campos  $(\approx 10 \text{ T})$  e a temperatura acima de 1 K,  $|\mathcal{H}/kT| = -\gamma \hbar I_z B_0 / kT \ll 1$ , ou seja, somente os termos de primeira ordem são relevantes. Portanto, podemos aproximar a matriz densidade como descrito na equação 3.59.

$$
\rho(t) = \frac{e^{-\pi/kT}}{Z} \approx \frac{1}{Z} \left( I + \frac{\hbar \omega_0 I_z}{kT} \right) \tag{3.59}
$$

 Como a identidade, *1*, além de comutar com todos os operadores, também não evolui sob a ação de operações unitárias, podemos considerar apenas o operador densidade de desvio:

$$
\Delta \rho \approx \frac{1}{Z} \left( \frac{\hbar \omega_0 I_z}{kT} \right) \approx \alpha I_z, \qquad (3.60)
$$

que é a contribuição para o sinal de RMN quando um experimento é realizado.

 Para facilitar ainda mais nossos cálculos no restante de todas as aplicações que seguirão, omitiremos a constante  $\alpha$  da expressão 3.60 e diremos que a matriz densidade de desvio, do estado de equilíbrio será apenas  $\Delta \rho = I_z$ . Logo, para todas as nossas aplicações teremos como estado de equilíbrio  $\Delta \rho(0) = I_z$ .

Para o caso geral de um spin *I* qualquer, os elementos de matriz  $(I_j)_{n,m} = \langle n | I_j | m \rangle$  de um operador, na base dos auto-estados de  $I_z$ ,  $|m\rangle$ , podem ser obtidos a partir das relações:

$$
(I_z)_{n,m} = \langle n | I_z | m \rangle = \langle n | m | m \rangle = m \delta_{n,m}
$$
  
\n
$$
(I_x \pm iI_y)_{n,m} = (I^{\pm})_{n,m} = \langle n | I^{\pm} | m \rangle = \sqrt{I(I+1) - m(m \pm 1)} \delta_{n,m \pm 1}
$$
  
\n
$$
(I_x)_{n,m} = \pm (iI_y)_{n,m} = \frac{1}{2} \sqrt{I(I+1) - m(m \pm 1)} \delta_{n,m \pm 1}
$$
\n(3.61)

onde foi usada a condição de ortonormalidade  $\langle n | m \rangle = \delta_{n,m}$ .

Para o caso de núcleos quadrupolares com spin  $I = 3/2$ , as componentes do spin são:

$$
I_x = \frac{1}{2} \begin{pmatrix} 0 & \sqrt{3} & 0 & 0 \\ \sqrt{3} & 0 & 2 & 0 \\ 0 & 2 & 0 & \sqrt{3} \\ 0 & 0 & \sqrt{3} & 0 \end{pmatrix}; I_y = \frac{1}{2} \begin{pmatrix} 0 & -\sqrt{3} & 0 & 0 \\ \sqrt{3} & 0 & -2 & 0 \\ 0 & 2 & 0 & -\sqrt{3} \\ 0 & 0 & \sqrt{3} & 0 \end{pmatrix} e I_z = \frac{1}{2} \begin{pmatrix} 3 & 0 & 0 & 0 \\ 0 & 1 & 0 & 0 \\ 0 & 0 & -1 & 0 \\ 0 & 0 & 0 & -3 \end{pmatrix}.
$$
\n(3.62)

 Como foi dito anteriormente, a interação Zeeman é usualmente a interação mais importante em RMN. Um spin nuclear com momento magnético  $\mu = \gamma I$  na presença de um campo magnético estacionário  $\mathbf{B} = B_0 \hat{k}$  (independente do tempo) tem seu Hamiltoniano escrito como na equação 3.58.

Podemos analisar o movimento do spin nuclear de acordo com a equação 3.39, de onde podemos concluir que:

$$
U(t) = e^{-i\frac{\mathcal{H}}{\hbar}t} = e^{i\mathcal{B}_0 I_z t} = e^{i\omega_0 I_z t}
$$
  

$$
\rho(t) = e^{i\omega_0 I_z t} \rho(0) e^{-i\omega_0 I_z t} = e^{i\omega_0 I_z t} I_z e^{-i\omega_0 I_z t}
$$
 (3.63)

Calculando os valores esperados do momento angular  $I(I_x, I_y \tildot I_z)$  em função do tempo, temos:

$$
\langle I_z \rangle (t) = \operatorname{Tr} \{ I_z \rho(t) \} = \operatorname{Tr} \{ e^{-i\omega_0 I_z t} I_z e^{i\omega_0 I_z t} \rho(t) \} = \operatorname{Tr} \{ I_z \rho(t) \} = \langle I_z \rangle (0). \tag{3.64}
$$

Logo, o valor médio da componente do momento angular na direção *k* é independente do tempo.

Os valores esperados de  $I_x$  e  $I_y$  podem ser calculados facilmente usando operador  $I_+$ ,  $(I_+ = I_x + iI_y)$ . Utilizando os operadores de rotação <sup>[5]</sup> e a igualdade  $e^{-i\phi t_z}I_+e^{i\phi t_z} = e^{-i\phi t_z}I_+$ , temos que:

$$
\langle I_{+}\rangle(t) = \text{Tr}\{I_{+}\rho(t)\} = \text{Tr}\{e^{-i\omega_{0}I_{z}t}I_{+}e^{i\omega_{0}I_{z}t}\rho(t)\} = \text{Tr}\{e^{-i\omega_{0}t}I_{+}\rho(t)\} = e^{-i\omega_{0}t}\langle I_{+}\rangle(0). \tag{3.65}
$$

Separando as partes reais e imaginárias:

$$
\langle I_x \rangle(t) = \langle I_x \rangle(0) \cos(\omega_0 t) + \langle I_y \rangle(0) \sin(\omega_0 t) \n\langle I_y \rangle(t) = -\langle I_x \rangle(0) \sin(\omega_0 t) + \langle I_y \rangle(0) \cos(\omega_0 t).
$$
\n(3.66)

 Este comportamento pode ser associado a rotações em torno do campo magnético aplicado ao longo da direção *z*, ou seja, o valor esperado do vetor momento angular executa um movimento de precessão em torno de *z* com a freqüência de Larmor*.* Outra forma de expressar este importante resultado é através da equação:

$$
\frac{d}{dt}\langle \mathbf{I}\rangle(t) = -(\gamma B_0 \mathbf{k}) \times \langle \mathbf{I}\rangle = (\omega_0 \mathbf{k}) \times \langle \mathbf{I}\rangle.
$$
\n(3.67)

 Substituindo as equações 3.5 e 3.9 na equação 3.67, temos as expressões para o momento magnético do spin nuclear e a precessão da magnetização total:

$$
\frac{d}{dt}\langle \mu \rangle(t) = -(\omega_0) \times \langle \mu \rangle
$$
\n
$$
\frac{d}{dt}M(t) = -(\omega_0) \times M
$$
\n(3.68)

Essas equações obtidas quanticamente correspondem as mesmas encontradas anteriormente considerando o movimento clássico (equação 3.16), desprezando a relaxação.

 Generalizando a expressão da evolução do operador densidade devido a interação Zeeman (equação 3.63), temos:

$$
\rho(t) = e^{ia_0 I_z t} I_\alpha e^{-ia_0 I_z t}; I_\alpha = I_x, I_y, I_z,
$$
\n(3.69)

que representa a rotação do operador  $I_\alpha$  de um ângulo  $\omega_0 t$  em torno do eixo *z*.

 O efeito desta precessão é geralmente eliminado através da mudança apropriada do referencial, como foi visto. Tal sistema de referência é chamado sistema girante de coordenadas  $(\omega_R \approx \omega_0)$ , que corresponde ao referencial onde a precessão Zeeman é "eliminada".

 Formalmente, o operador densidade visto pelo referencial girante pode ser escrito como:

$$
\rho_R(t) = e^{-i\omega_R I_z t} \rho(t) e^{i\omega_R I_z t} = e^{-i\omega_R I_z t} \left( e^{i\omega_0 I_z t} I_z e^{-i\omega_0 I_z t} \right) e^{i\omega_R I_z t} = e^{-i(\omega_R - \omega_0) I_z t} I_z e^{i(\omega_R - \omega_0) I_z t};
$$
\n(3.70)

e, considerando o caso particular  $\omega_R = \omega_0$ :

$$
\rho_R(t) = I_z. \tag{3.71}
$$

 Utilizaremos este referencial para analisar todas as outras interações dos spins nucleares com campos magnéticos ou elétricos.

Vejamos agora com mais detalhe os efeitos dos pulsos de rádio-frequência  $(B_1)$ , do ponto de vista do operador densidade no sistema girante de coordenadas. O campo de *rf* é

descrito pela expressão 3.11, portanto o Hamiltoniano do sistema é dependente do tempo, sendo  $\mathcal{H}_R$  quando a *rf* está ligada, e  $\mathcal{H}$  quando o pulso é desligado (ver eqs. 3.58 e 3.73).

 Este campo faz com que os spins girem de determinados ângulos. Tais rotações podem ser representadas por transformações unitárias da forma:

$$
R_{\alpha}(\theta) = e^{-i\theta_{\alpha}}.
$$
\n(3.72)

 O Hamiltoniano que descreve o efeito do campo de *rf* no sistema girante de coordenadas é então dado por:

$$
\mathcal{H}_R = -\gamma \hbar I_\alpha B_{1\alpha},\tag{3.73}
$$

onde a fase  $\alpha$  define a orientação do campo de *rf*  $(B_1)$  ao longo do plano XY do sistema girante de coordenadas. Por exemplo, para  $\alpha = 0^{\circ}$ , 90°, 180° e 270° teremos, respectivamente, as seguintes orientações para  $B_1 \Rightarrow x, y, -x e - y$ . O ângulo de rotação  $\theta$  é determinado pela duração e largura do pulso de *rf*. Esta possibilidade de aplicar os pulsos de *rf* com orientações distintas é de fundamental importância em RMN para a manipulação adequada dos spins.

Utilizando a equação 3.48, temos:

$$
\rho = e^{i(\mathcal{B}_{1\alpha})I_{\alpha}t} I_{\alpha'} e^{-i(\mathcal{B}_{1\alpha})I_{\alpha}t}
$$
\n(3.74)

Aplicando um pulso de *rf* ao longo da direção *x*, com o ângulo de rotação de  $\pi/2$ , o momento será redirecionado para a direção *j* . Ou seja:

$$
\rho(t) = e^{i(\mathcal{B}_{1x})I_x t} I_z e^{-i(\mathcal{B}_{1x})I_x t} = I_x \cos(\pi/2) - I_y \sin(\pi/2) = I_y
$$
\n(3.75)

Após esse pulso de *rf*, o sistema evoluirá apenas sob a ação do Hamiltoniano  $\mathcal{H}$  e, no sistema fixo de coordenadas, teremos:

$$
\rho(t) = e^{i(\mathcal{B}_0)I_z t} I_y e^{i(\mathcal{B}_0)I_z t} = I_y \cos(\omega_0 t) - I_x \sin(\omega_0 t). \tag{3.76}
$$

 O resultado acima indica que o spin nuclear estará executando um movimento de precessão com a frequência de Larmor, contido no plano XY, em torno do campo  $B_0\mathbf{k}$ .

 Segundo a equação 3.68, podemos estender o resultado da equação 3.76 para a magnetização transversal, ou seja, esta também executa um movimento de precessão:

$$
\langle M_{xy}\rangle(t) = \langle M_y\rangle cos(\omega_0 t) + \langle M_x\rangle sin(\omega_0 t). \qquad (3.77)
$$

 A precessão da magnetização acima gera uma variação de fluxo de campo magnético no interior da bobina, o qual, pela Lei de Faraday-Lenz, resulta na geração de uma forçaeletromotriz. Esse sinal gerado representa, de forma simplificada, o sinal *Free Induction Decay.*

# **3.3 Interação Quadrupolar elétrica** ( $I = 3/2$ )

 Além das interações magnéticas, ou seja, de dipolo magnético nuclear com um campo magnético, há também as interações elétricas. O tipo de interação elétrica que ocorre, nestes sistemas é entre o gradiente de campo elétrico gerado pela distribuição de cargas elétricas dos átomos e o momento de quadrupolo elétrico do núcleo. O momento de quadrupolo elétrico é devido à distribuição de cargas no núcleo sonda. O gradiente de campo elétrico médio é representado por um tensor *V*  $\overline{a}$ , que pode ser deduzido pelas leis da eletrostática, e depende somente da geometria da distribuição de cargas ao redor do núcleo. Desta forma, ao redor do sítio nuclear  $Tr{V} = 0$ , onde vale a equação de Laplace ( $\nabla^2 V = 0$ ). Um tratamento generalizado desta interação pode ser encontrado na referência <sup>[4]</sup>.

A Hamiltoniana da interação quadrupolar pode ser escrita da forma:

$$
\mathcal{H}_Q = \frac{1}{6} \sum_i \sum_j V_{ij} Q_{ij}^{op} \tag{3.78}
$$

 Utilizando o teorema de Wigner-Eckart, é possível reescrever a equação 3.78 em termos dos operadores de momento angular. Observando as relações de comutação, obtém-se:

$$
\mathcal{H}_Q = \frac{eQ}{6I(2I-1)} \sum_i V_{ij} \left[ \frac{3}{2} (I_i I_j + I_j I_i) - \delta_{ij} I^2 \right]
$$
(3.79)

 Tomando os eixos coincidentes com os eixos principais do tensor gradiente de campo elétrico  $V_{ij}$ , as componentes de  $V_{ij}$  com  $i \neq j$  são nulas, e utilizando o fato  $(\nabla^2 V = 0)$  a equação 3.79 se torna:

$$
\mathcal{H}_Q = \frac{e^2 q Q}{4I(2I-1)} \Big[ 3I_z^2 - I^2 + \eta \Big( I_x^2 - I_y^2 \Big) \Big].
$$
\n(3.80)

A grandeza  $\eta$  varia entre 0 e 1, e mede o quanto o gradiente de campo elétrico se afasta da simetria axial. Para  $I = 3/2$  e no caso de um gradiente com simetria axial,  $\eta = 0$ , o hamiltoniano 3.80 tem a forma:

$$
\mathcal{H}_Q = \frac{\hbar \omega_Q}{6} \Big[ 3I_z^2 - I^2 \Big] = \frac{\omega_Q}{6} \begin{pmatrix} 3 & 0 & 0 & 0 \\ 0 & -3 & 0 & 0 \\ 0 & 0 & -3 & 0 \\ 0 & 0 & 0 & 3 \end{pmatrix},
$$
(3.81)

onde  $2I(2I-1)\hbar$  $3e^2$ − = *I I*  $e^2qQ$  $\omega_{\mathcal{Q}} = \frac{\mathcal{Q} \mathcal{Q}}{2 I (\mathcal{Q} \mathcal{Q} - 1) \mathcal{P}}.$ 

Neste caso particular,  $I = 3/2$ , o sistema possui quatro níveis de energia, sendo cada um deles associado com o momento magnético total  $I<sub>z</sub>$  dos núcleos atômicos,  $(3/2, 1/2, -1/2e - 3/2)$ , em ordem crescente de energia. Na figura abaixo, temos uma representação esquemática dos níveis de energia de um núcleo  $I = 3/2$ , (a) sem interações magnéticas e elétricas, (b) com interação magnética e (c) com as duas interações.

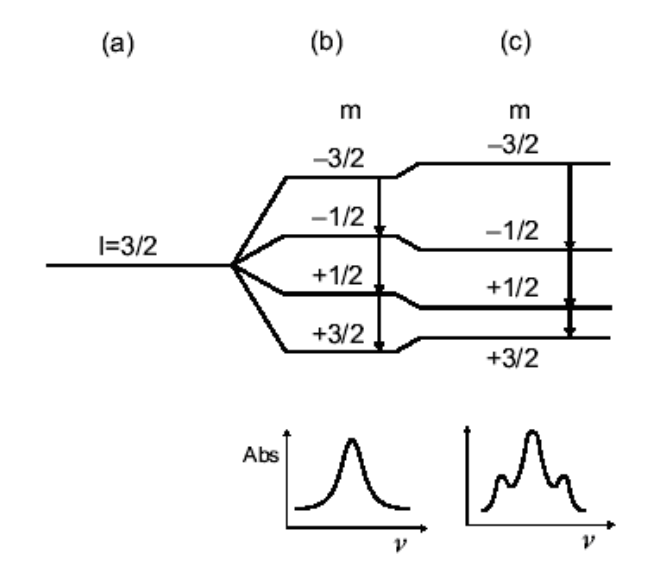

**Figura 3.6:** Níveis de energia de um núcleo com *I* = 3*/*2 e posições das linhas de RMN do espectro correspondente. Os diagramas mostram várias situações: (a) interações magnéticas e eletrostáticas nulas, (b) com interação magnética e sem interação eletrostática, e (c) interação magnética não nula, com interação eletrostática muito fraca. [4]

 Do ponto de vista da Computação Quântica, a associação destes níveis com um sistema de dois *q-bits* é direta, como mostrado na (figura 3.6). No caso de sistemas de spins quadrupolares, o número de  $q$ -bits é  $2N = (2I + 1)$ , e o espectro de RMN possui 2*I* linhas.

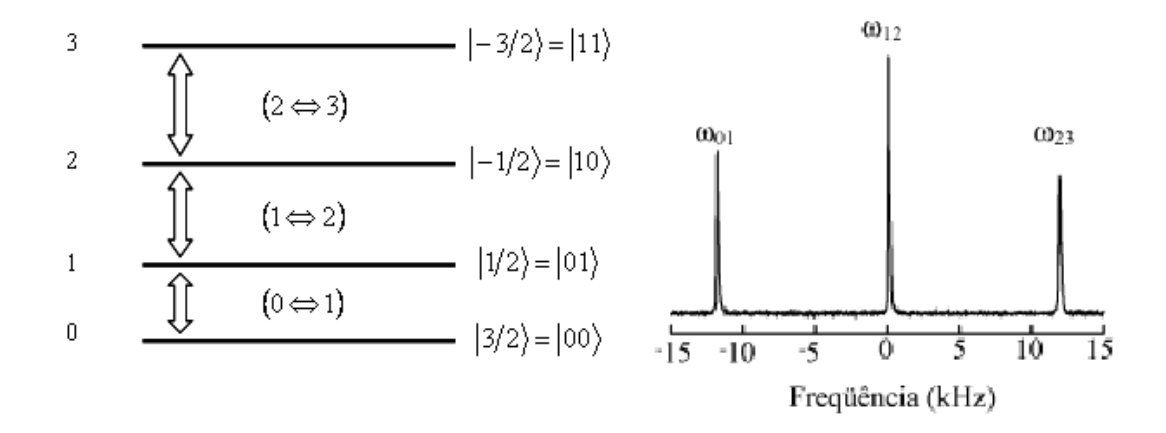

**Figura 3.7:** Este espectro corresponde à equação (3.81), a qual está associado ao Hamiltoniano após um pulso de *rf* que promove transições entre todos os níveis de energia.

Após um pulso de *rf* de  $\theta = \pi/2$  não-seletivo, na direção *j* sobre  $I_z$ , que excita todas as transições simultaneamente, o operador *<sup>x</sup> I* evoluirá apenas sob a ação das interações Zeeman e Quadrupolar. Após este pulso, no sistema girante de coordenadas, teremos:

$$
\rho(t) = e^{\frac{-i\mathcal{H}_{0}t}{\hbar}} I_{x} e^{\frac{i\mathcal{H}_{0}t}{\hbar}} = \frac{1}{2} \begin{bmatrix} 0 & e^{-i\omega_{0}t} \sqrt{3} & 0 & 0 \\ e^{i\omega_{0}t} \sqrt{3} & 0 & 1 & 0 \\ 0 & 1 & 0 & e^{i\omega_{0}t} \sqrt{3} \\ 0 & 0 & e^{-i\omega_{0}t} \sqrt{3} & 0 \end{bmatrix}.
$$
 (3.82)

 Logo, calculando o valor esperado, é determinada a evolução temporal do operador  $I_x + iI_y$ :

$$
\langle I_x + iI_y \rangle = \text{Tr}\{\rho(t)[I_x + iI_y]\} = 3\cos(\omega_0 t) + 2\cos(0t). \tag{3.83}
$$

 A equação 3.83 representa, de forma simplificada, o sinal adquirido (*FID*), em análogo à com a equação 3.77 devido a interação Zeeman, cuja composição espectral corresponde a duas linhas centradas em −ω<sub>ρ</sub> (transição 23) e +ω<sub>ρ</sub> (transição 01) com amplitudes 3/4 e outra posicionada na freqüência zero (transição 12) com amplitude 1, como ilustrada na (figura 3.7).

 De um modo geral, os pulsos não-seletivos são representados nas diferentes direções por  $P_x = e^{iI_x\theta}$ ,  $P_y = e^{iI_y\theta}$ ,  $P_{-x} = e^{-iI_x\theta}$  e  $P_{-y} = e^{-iI_y\theta}$ *y iI x iI y*  $P_x = e^{iI_x\theta}$ ,  $P_y = e^{iI_y\theta}$ ,  $P_{-x} = e^{-iI_x\theta}$  e  $P_{-y} = e^{-iI_x\theta}$ −  $=e^{it_x\theta}$ ,  $P_y = e^{it_y\theta}$ ,  $P_{-x} = e^{-it_x\theta}$  e  $P_{-y} = e^{-it_y\theta}$ , que são rotações representadas por operadores unitários.

Os pulsos acima citados são rotações de um ângulo  $\theta$  ao redor do eixo representado pelo operador de spin. Assim a relação de amplitudes da (figura 3.7) somente serão válidas se o pulso for extremamente curto, ou seja, o seu tempo de duração for muito menor que o tempo da evolução quadrupolar. Na linguagem da RMN estes pulsos são chamados de "*hard*". Na realidade, estes pulsos que descrevem estes operadores são simplificados. Pulsos reais levam um determinado tempo para serem aplicados. Para garantirmos que todos os níveis de energia estão sendo igualmente excitados e que a relação de amplitudes das linhas se mantenha, são utilizados pulsos de  $\theta = \pi/20$  com um tempo de aplicação dez vezes menor que um pulso real de  $\theta = \pi/2$ . Como resultado, se obtém uma projeção menor da magnetização no eixo *y*, porém o mesmo espectro será observado, agora com intensidade dada por:

$$
\langle I_x + iI_y \rangle = [3\cos(\omega_0 t) + 2\cos(0t)]\sin(\theta)
$$
\n(3.84)

 No contexto da computação quântica via RMN, é fundamental a aplicação de pulsos capazes de excitar apenas uma transição do espectro quadrupolar, permitindo a execução de portas lógicas. Tais pulsos são denominados pulsos seletivos (*soft pulses*).

Como exemplo, aplicando um pulso de seletivo  $\theta = \pi/2$  na transição 23, somente a linha referente à transição  $\omega_{23}$  do espectro de equilíbrio apresentado na (figura 3.7), será observada.

No referencial girante com frequência angular  $\omega_{\rm rf}$ , o operador evolução temporal para um pulso de *rf* pode ser construído da seguinte maneira:

$$
U = P_{\alpha} = exp\left\{-i\left[\Delta \omega I_z - \omega_1 I_{\alpha} + \frac{\omega_0}{3} (3I_z^2 - I^2)\right]t_p\right\},\tag{3.85}
$$

nesta expressão, o parâmetro  $\Delta \omega = \omega_{rf} - \omega_{L}$ é a diferença entre a freqüência de Larmor  $(\omega_{L})$ e a frequência do pulso  $(\omega_{rf})$ , chamada também de frequência de *off-set*. A intensidade do pulso de *rf* é especificada por  $\omega_1 = \gamma B_1$ , onde  $B_1$  é a amplitude do pulso de *rf*;  $I_\alpha$  é o operador de momento angular de spin correspondendo a um pulso com fase  $\alpha$  ( $\alpha$  = 0,1,2,3) representando as fases *x*, *y*, − *x* e − *y* , respectivamente, e *<sup>p</sup> t* é o tempo de aplicação do pulso. Uma forma analítica deste operador que representa os pulsos pode ser conseguida através da diagonalização do Hamiltoniano, permitindo expressar a forma matricial do operador exponencial.

No caso de uma transição seletiva, a condição  $\omega_{\rm L} >> \omega_{\rm Q} >> \omega_{\rm L}$  deve ser satisfeita, e ainda,  $\omega_{rf} = (E_r - E_s)/\hbar$ , onde *r* e *s* representam dois níveis adjacentes ou não conectados pelo pulso seletivo. Os operadores de momento angular  $I_{\alpha}$  podem ser decompostos em termos de operadores de transição seletivos de acordo com a expressão:

$$
I_{\alpha} = \sum_{rs} \sqrt{c^{rs}} I_{\alpha}^{rs}.
$$
\n(3.86)

Para  $I_z$ , temos  $I_z = \sum_{rs} [I(I+1) - m_r m_s] I_z^{rs}$ . Logo esses operadores  $I_a^{rs}$ , correspondem aos operadores de transição seletiva entre níveis. Para se descrever um pulso seletivo na transição  $r \rightarrow s$  com ângulo  $\theta$  de nutação é necessário satisfazer as condições acima de  $\omega_{rf}$  e do *I<sub>α</sub>* (equação). Nessas condições:

$$
U = P_{\alpha}^{rs} = e^{\left[\frac{-i\theta\omega_0}{2}\left(\frac{\Delta\omega I_z}{\omega_0}\right) + \frac{\omega_1}{\omega_0}\sqrt{c^{rs}}I_{\alpha}^{rs} + \frac{1}{3}(3I_z^2 - I^2)\right]}.
$$
\n(3.87)

 O argumento que aparece no termo exponencial pode ser facilmente diagonalizado e assim obter a expressão matricial dos operadores dos pulsos seletivos. A fim de se obter tais matrizes, deve-se escolher  $\Delta \omega = -2\omega_0$ , 0, + 2 $\omega_0$  para as transições (23)  $(3/2) \rightarrow |1/2\rangle$ , (12)  $(1/2) \rightarrow (-1/2)$  e (01)  $(-1/2) \rightarrow (-3/2)$ , respectivamente. As equações abaixo apresentam as matrizes os pulsos de transição seletiva <sup>[7, 8]</sup>.

$$
P_{\alpha}^{01}(\theta) = \begin{pmatrix} \cos\left(\frac{\sqrt{3}\theta}{2}\right)e^{2i\omega_{0}t_{p}} & \text{isen}\left(\frac{\sqrt{3}\theta}{2}\right)e^{i\left(2\omega_{0}t_{p} - \frac{\pi}{2}\alpha\right)} & 0 & 0\\ \text{isen}\left(\frac{\sqrt{3}\theta}{2}\right)e^{i\left(2\omega_{0}t_{p} + \frac{\pi}{2}\alpha\right)} & \cos\left(\frac{\sqrt{3}\theta}{2}\right)e^{2i\omega_{0}t_{p}} & 0 & 0\\ 0 & 0 & 1 & 0\\ 0 & 0 & 0 & e^{-4i\omega_{0}t_{p}} \end{pmatrix},
$$
  
\n
$$
P_{\alpha}^{12}(\theta) = \begin{pmatrix} e^{-i\omega_{0}t_{p}} & 0 & 0 & 0\\ 0 & \cos\left(\frac{\theta}{2}\right)e^{i\omega_{0}t_{p}} & \text{isen}\left(\frac{\theta}{2}\right)e^{i\left(\omega_{0}t_{p} - \frac{\pi}{2}\alpha\right)} & 0\\ 0 & \text{isen}\left(\frac{\theta}{2}\right)e^{i\left(\omega_{0}t_{p} + \frac{\pi}{2}\alpha\right)} & \cos\left(\frac{\theta}{2}\right)e^{i\omega_{0}t_{p}} & 0\\ 0 & 0 & 0 & e^{-i\omega_{0}t_{p}} \end{pmatrix}, \qquad (3.88)
$$
  
\n
$$
P_{\alpha}^{23}(\theta) = \begin{pmatrix} e^{-4i\omega_{0}t_{p}} & 0 & 0 & 0\\ 0 & 1 & 0 & 0\\ 0 & 0 & \cos\left(\frac{\sqrt{3}\theta}{2}\right)e^{2i\omega_{0}t_{p}} & \text{isen}\left(\frac{\sqrt{3}\theta}{2}\right)e^{i\left(2\omega_{0}t_{p} - \frac{\pi}{2}\alpha\right)}\\ 0 & 0 & \text{isen}\left(\frac{\sqrt{3}\theta}{2}\right)e^{i\left(2\omega_{0}t_{p} + \frac{\pi}{2}\alpha\right)} & \cos\left(\frac{\sqrt{3}\theta}{2}\right)e^{2i\omega_{0}t_{p}} \end{pmatrix}.
$$

 É importante notar que os elementos diferentes de zero são modulados por um fator exponencial que depende de  $\omega_o$  e  $t_p$ . Este efeito ocorre devido à interação quadrupolar, e os fatores de modulação são significantes somente quando o termo  $2\pi/\omega_{\varrho}$  é comparável à duração do pulso. Pode-se notar também quando  $t_p = 2n\pi/\omega_q$ , onde *n* é um número inteiro, que as matrizes que representam os pulsos de transição seletiva tornam-se independentes da freqüência quadrupolar, e se reduzem exatamente aos pulsos seletivos ideais apresentados na referência <sup>[9]</sup>.

Como exemplo, após a aplicação dos pulsos seletivos de  $\pi/2\left( P_y^{01}, P_y^{12} \text{ e } P_y^{23} \right)$  sobre o estado de equilíbrio, e possível determinar a evolução do operador  $I_x + iI_y$  em função do tempo, calculando o valor esperado deste operador. Obtemos então os respectivos sinais de RMN, apresentados na equação 3.89. Cada um destes sinais corresponde às transições específicas em, + $\omega_{\varrho}$  (transição 01); 0 (transição 12) e − $\omega_{\varrho}$  (transição 23) com amplitudes  $\sqrt{3/4}$ , 1 e  $\sqrt{3/4}$ , respectivamente:

$$
P_{y}^{01}(\pi/2) \Rightarrow \overline{\langle I_{x} + iI_{y} \rangle} = \text{Tr}\{\rho(t)[I_{x} + iI_{y}]\} = \sqrt{3/4} e^{+i\omega_{0}t}
$$
  
\n
$$
P_{y}^{12}(\pi/2) \Rightarrow \overline{\langle I_{x} + iI_{y} \rangle} = \text{Tr}\{\rho(t)[I_{x} + iI_{y}]\} = 1
$$
  
\n
$$
P_{y}^{23}(\pi/2) \Rightarrow \overline{\langle I_{x} + iI_{y} \rangle} = \text{Tr}\{\rho(t)[I_{x} + iI_{y}]\} = \sqrt{3/4} e^{-i\omega_{0}t}
$$
\n(3.89)

#### **3.4 Descrição da criação de estados pseudo-puros através do operador densidade**

Nos itens anteriores foi discutido que o sistema de spins nucleares utilizado em RMN encontra-se inicialmente em equilíbrio térmico, o que em outras palavras significa que o operador densidade do sistema descreve uma mistura estatística de estados. Essa característica leva, a princípio, a um impasse para a utilização da RMN em computação quântica, já que uma das prerrogativas de se utilizar um sistema quântico para computação é que o estado em que o sistema se encontra seja bem definido, isto é, ele deve a princípio ser um estado puro. De fato, utilizar uma mistura estatística para realizar uma operação lógica significa não saber exatamente qual o estado inicial do sistema (antes de se executar a operação lógica) e, conseqüentemente, também não saber o estado final. Este foi um problema fundamental para a utilização da RMN como técnica para a implementação de operações quânticas, já que logo foi reconhecido que a facilidade e controle que a metodologia possui para manipular os momentos magnéticos nucleares a tornariam uma candidata natural, mas a indeterminação do estado do sistema impediria a sua aplicação. Felizmente, foi exatamente a facilidade na manipulação dos momentos magnéticos que levou Cory *et al.*<sup>[10]</sup> e paralelamente Chuang, Gershenfeld e Kubineck <sup>[11]</sup> a propor um método que contornaria esse problema. Duas técnicas que tornam isso possível são chamadas de *média temporal* e *média espacial*. A idéia básica é utilizar os pulsos de rádio-freqüência para manipular as populações e coerências quânticas do sistema de spins para fazer com que ele seja levado a um estado que seja "efetivamente" puro, os chamados estados pseudo-puros. Sendo assim, para se fazer qualquer operação lógica utilizando RMN é necessário preparar o sistema em um dos possíveis estados pseudo-puros. Para ilustrar isso de forma mais clara, consideremos o estado inicial de equilíbrio térmico no limite de altas temperaturas, que pode ser representado pelo seguinte operador densidade.

$$
\rho_{eq} = \frac{1}{Z} + \frac{1}{Z} \frac{\mathcal{H}}{k_B T} = \frac{1}{Z} + \frac{1}{k_B T} \Delta \rho \,. \tag{3.90}
$$

 Lembremos novamente, que operações unitárias, *U* , só afetam a segunda parte do operador, mantendo a primeira invariante. Em outras palavras, aplicando um conjunto de pulsos de *rf*, que implementam essas operações unitárias, eles só afetarão o operador densidade de desvio ∆ρ . Logo com a aplicação de tais pulsos e com o gradiente de campo magnético na direção *k* é possível cria estados pseudo-puros. A partir daí, outras operações lógicas atuando neste estado poderão ser aplicadas e o resultado final será o mesmo que obteríamos se usássemos um estado puro.

 A forma de preparação de um estado pseudo-puro, ou seja, o conjunto de pulsos de *rf* que levam a tais estados, depende basicamente das interações de spin nuclear presentes no sistema em questão. Uma vez que os exemplos apresentados neste texto envolverão, a interação quadrupolar elétrica em sistemas de spins  $3/2$ , será apresentado um método de criação de estados pseudo-puros para este caso específico, embora seja possível utilizar um processo bastante semelhante para o caso de dois spins  $1/2$  acoplados  $[9,12]$ .

#### *Criação de estados pseudo-puros em um sistema de núcleos quadrupolares*

 Tal como descrito anteriormente, em RMN um sistema de spins 3/2 pode ser representado por um de 2 *q-bits*, sendo a interação Zeeman e a quadrupolar elétrica dominantes no sistema. Uma vez que para altos campos magnéticos a ordem de grandeza da interação quadrupolar elétrica é muito menor que da interação Zeeman, o estado de equilíbrio térmico pode ser representado apenas considerando a última, ou seja, a matriz densidade no equilíbrio térmico será dada pela equação 3.90:

$$
\rho_{eq} = \frac{1}{4} \begin{pmatrix} 1 & 0 & 0 & 0 \\ 0 & 1 & 0 & 0 \\ 0 & 0 & 1 & 0 \\ 0 & 0 & 0 & 1 \end{pmatrix} + \frac{\hbar \omega_0}{4k_B T} \begin{pmatrix} 3/2 & 0 & 0 & 0 \\ 0 & 1/2 & 0 & 0 \\ 0 & 0 & -1/2 & 0 \\ 0 & 0 & 0 & -3/2 \end{pmatrix} . \tag{3.91}
$$

 A idéia de se criar um estado pseudo-puro, é que ele tenha apenas excesso ou falta de população em um dos níveis de energia, em relação aos outros níveis, que devem ter suas populações igualadas. Para se conseguir estes tipos de distribuição de população, são utilizadas duas seqüências de pulsos neste sistema, sendo que os operadores que representam a ação das seqüências de pulsos, <sup>1</sup> <sup>2</sup> *U* e *U ,* são aplicados da **direita** para a **esquerda**.

$$
U_1 = P_x^{23} \left(\frac{\pi}{2}\right) P_x^{12} (\pi) = \frac{1}{\sqrt{2}} \begin{bmatrix} \sqrt{2} & 0 & 0 & 0 \\ 0 & 0 & i\sqrt{2} & 0 \\ 0 & i & 0 & i \\ 0 & -1 & 0 & 1 \end{bmatrix}
$$
  
\n
$$
U_2 = P_{-x}^{23} \left(\frac{\pi}{2}\right) P_x^{12} (\pi) = \frac{1}{\sqrt{2}} \begin{bmatrix} \sqrt{2} & 0 & 0 & 0 \\ 0 & 0 & i\sqrt{2} & 0 \\ 0 & i & 0 & -i \\ 0 & 1 & 0 & 1 \end{bmatrix}
$$
\n(3.92)

As ações destes operadores no estado de equilíbrio criam os estados:

$$
\rho_1 = U_1 \rho_{eq} U_1 = \frac{1}{4} \begin{pmatrix} 1 & 0 & 0 & 0 \\ 0 & 1 & 0 & 0 \\ 0 & 0 & 1 & 0 \\ 0 & 0 & 0 & 1 \end{pmatrix} + \frac{\hbar \omega_0}{4k_B T} \begin{pmatrix} 3/2 & 0 & 0 & 0 \\ 0 & -1/2 & 0 & 0 \\ 0 & 0 & -1/2 & -i \\ 0 & 0 & i & -1/2 \end{pmatrix},
$$
(3.93)

$$
\rho_2 = U_2 \rho_{eq} U_2 = \frac{1}{4} \begin{pmatrix} 1 & 0 & 0 & 0 \\ 0 & 1 & 0 & 0 \\ 0 & 0 & 1 & 0 \\ 0 & 0 & 0 & 1 \end{pmatrix} + \frac{\hbar \omega_0}{4k_B T} \begin{pmatrix} 3/2 & 0 & 0 & 0 \\ 0 & -1/2 & 0 & 0 \\ 0 & 0 & -1/2 & i \\ 0 & 0 & -i & -1/2 \end{pmatrix} . \tag{3.94}
$$

 Somando as duas contribuições, obtém-se a matriz densidade do estado pseudo-puro  $\rho_{00}$ , que pode ser escrita como:

$$
\rho_{00} = \frac{1}{4} (1 - \varepsilon) \begin{pmatrix} 1 & 0 & 0 & 0 \\ 0 & 1 & 0 & 0 \\ 0 & 0 & 1 & 0 \\ 0 & 0 & 0 & 1 \end{pmatrix} + \varepsilon \begin{pmatrix} 1 & 0 & 0 & 0 \\ 0 & 0 & 0 & 0 \\ 0 & 0 & 0 & 0 \\ 0 & 0 & 0 & 0 \end{pmatrix},
$$
\n(3.95)

onde  $2k_B T$  $\mathcal{E} = \frac{\hbar \omega_0}{\Sigma E}$ .

Deste modo, tem-se novamente uma matriz densidade média do tipo:

$$
\overline{\rho} = \alpha \mathbf{1} + \varepsilon |00\rangle\langle00| \tag{3.96}
$$

 A descrição acima é a técnica chamada de média temporal. Também é possível obter os mesmos resultados aplicando gradientes de campos magnéticos, com variação apreciável sobre o volume da amostra; essa variante da técnica é chamada de média espacial.

Os estados pseudo-puros referentes aos estados  $|01\rangle\langle 01|, |10\rangle\langle 10|, |11\rangle\langle 11|$  também podem ser criados de maneira similar utilizando as seqüências de pulsos representadas pelos operadores abaixo:

$$
\rho_{00} = \left[ P_{\pm x}^{23} \left( \frac{\pi}{2} \right) P_{x}^{12} (\pi) \right] \rho_{eq} \left[ P_{\pm x}^{23} \left( \frac{\pi}{2} \right) P_{x}^{12} (\pi) \right]^{\dagger}
$$
\n
$$
\rho_{01} = \left[ P_{x}^{01} (\pi) P_{\pm x}^{23} \left( \frac{\pi}{2} \right) P_{x}^{12} (\pi) \right] \rho_{eq} \left[ P_{x}^{01} (\pi) P_{\pm x}^{23} \left( \frac{\pi}{2} \right) P_{x}^{12} (\pi) \right]^{\dagger}
$$
\n
$$
\rho_{10} = \left[ P_{\pm x}^{01} \left( \frac{\pi}{2} \right) P_{\pm x}^{23} (\pi) P_{x}^{12} (\pi) \right] \rho_{eq} \left[ P_{\pm x}^{01} \left( \frac{\pi}{2} \right) P_{\pm x}^{23} (\pi) P_{x}^{12} (\pi) \right]
$$
\n
$$
\rho_{11} = \left[ P_{\pm x}^{01} \left( \frac{\pi}{2} \right) P_{x}^{12} (\pi) \right] \rho_{eq} \left[ P_{\pm x}^{01} \left( \frac{\pi}{2} \right) P_{x}^{12} (\pi) \right]^{\dagger}
$$
\n(3.97)

 Note que a fase inicial dos estados (sinal + ou -) não é a mesma para todos os estados pseudo-puros e simplesmente indica se o estado pseudo-puro inicia com excesso ou falta de população em relação aos outros níveis de energia.

 As matrizes densidades obtidas por RMN serão como o último termo da equação 3.95. Uma vez obtido os quatro estados pseudo-puros previstos num sistema de spins nucleares  $I = 3/2$ , torna-se possível a execução de portas lógicas e possíveis algoritmos quânticos citados no capítulo 2.

 Na (figura 3.8) estão mostrados alguns dos espectros experimentais obtidos para cada um desses estados pseudo-puros discutidos anteriormente, juntamente com as respectivas matrizes densidade de desvio, obtidos pelo método de tomografia <sup>[9]</sup>. Como se pode observar, os espectros só apresentam intensidade não nula para as transições onde há efetivamente uma diferença de população entre níveis adjacentes. Como os espectros para cada um dos estados são distintos entre si, é possível identificar o estado do sistema através do espectro de RMN. No entanto, é importante lembrar que o estado geral do sistema não é caracterizado somente por suas populações, mas pela matriz densidade total, que contém coerências quânticas que não contribuem para o espectro de RMN. Isso mostra a necessidade fundamental de se obter a matriz densidade pelo método de tomografia que será descrito abaixo e cujos resultados experimentais em um sistema de spins  $3/2$  também estão mostrados na (figura 3.7). Note que, em cada caso, as populações de três dos quatro níveis de energia (diagonal da matriz densidade parcial) são iguais. Além disso, as coerências quânticas são todas nulas, características de estados pseudo-puros diagonais.

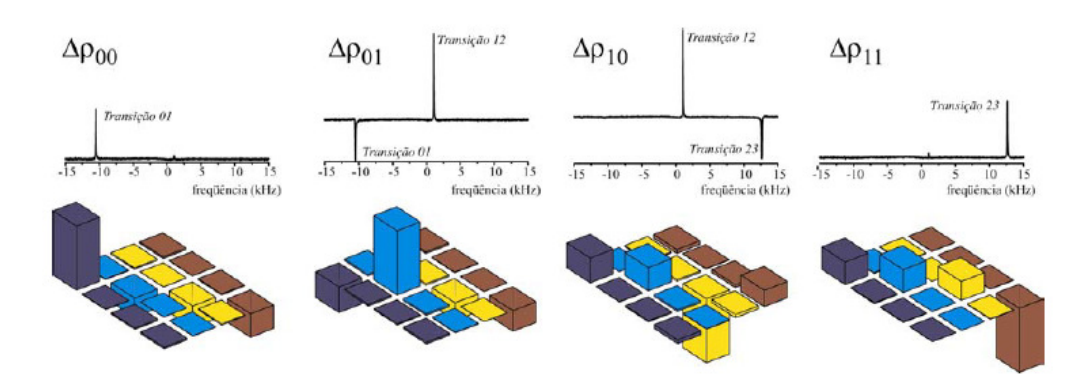

**Figura 3.8:** Espectros das partes reais das matrizes densidade parcial correspondendo aos quatro estados pseudopuros da base computacional para RMN. As partes imaginárias possuem amplitude zero.

### **3.5 Leitura do estado quântico de um sistema**

 Um procedimento que permite que a matriz densidade de um sistema seja totalmente determinada a partir de dados experimentais, que em nosso caso são os espectros de RMN, é denominado *tomografia de estado quântico*. O precursor da tomografia experimental usando a técnica de RMN foi G. L. Long  $^{[13]}$ , ele utilizou um sistema acoplado de dois spins  $1/2$ . Mas tarde foi realizado para spin quadrupolares <sup>[9]</sup>. Nesta seção apresentaremos um método particular para tomografar a matriz densidade de um sistema de núcleos quadrupolares com *I=3/2.* Consideremos então uma matriz densidade geral, que se deseja tomografar:

$$
\Delta \rho = \begin{pmatrix}\na & x_a + iy_a & x_b + iy_b & x_c + iy_c \\
x_a - iy_a & b & x_d + iy_d & x_e + iy_e \\
x_b - iy_b & x_d - iy_d & c & x_f + iy_f \\
x_c - iy_c & x_e - iy_e & x_f - iy_f & d\n\end{pmatrix}.
$$
\n(3.98)

O método descrito em [9] é baseado no fato que as amplitudes do espectro de RMN estão relacionadas somente pelos elementos da matriz diagonal de  $\Delta \rho$ , após o CYCLOPS:

$$
A_1 = \sqrt{3} (e_{11}e_{12}a - e_{12}e_{22}b - e_{23}e_{13}c - e_{13}e_{14}d)
$$
  
\n
$$
A_2 = 2(e_{13}e_{12}a + e_{22}e_{23}b - e_{23}e_{22}c - e_{13}e_{12}d)
$$
  
\n
$$
A_3 = \sqrt{3} (e_{13}e_{14}a + e_{13}e_{23}b + e_{12}e_{22}c - e_{11}e_{12}d)
$$
\n(3.99)

onde  $e_{ij}$  são os elementos de matriz do pulso de *rf*. Portanto, conhecendo as amplitudes de cada linha do espectro, é possível obter os elementos diagonais da matriz densidade imediatamente depois do pulso de leitura. É importante lembrar que  $\Delta \rho$  é a parte da matriz densidade que é afetada pelos pulsos de rf, e por essa razão o traço da matriz densidade é nulo  $({Tr} {\{\Delta \rho\}} = {\Delta \rho_{11}} + {\Delta \rho_{22}} + {\Delta \rho_{33}} + {\Delta \rho_{44}} = 0)$  e não unitário como seria para matriz densidade total.

Para obter os demais elementos basta em princípio, encontrar um conjunto de operações (executadas pelos pulsos de *rf*) que leve seletivamente um elemento não diagonal para a diagonal e então repetir o processo de leitura. Repetindo-se o processo com outros pulsos é possível obter outro elemento e assim por diante. De fato, com uma seqüência de pulsos especifica, é possível fazer um equacionamento geral que permite relacionar todos os elementos da matriz densidade parcial com os elementos da diagonal.<sup>[14]</sup>

Logo, utilizando sucessivos pulsos seletivos e o procedimento de leitura é possível executar uma tomografia completa de qualquer matriz densidade parcial.

# **3.6 Referências**

[1] F. Bloch, W. W. Hnsn, M. Packard. Phys. Rev. 69, 127, 1946.

[2] E. M. Purcell, H. C. Torrey, R. V. Pound. Phys. Rev. 69, 37, 1946.

[3] H. Papepucci, J. P. Donosco, A. Tannús, N. Beckmann, T. J. Bonagamba. *Tomografia por Ressonância Magnética Nuclear*. Ciência Hoje, vol. 4, n° 20, pág. 46, 1985.

[4] A. P. Guimarães. *Magnetism and Magnetic Resonance in Solids*. New York: John Wiley & Sons, 1998.

[5] Cohen-Tannoudji, C., Diu B., Lalo e F. *Quantum Mechanics*. New York: John Wiley & Sons, 1997.

[6] C.P. Slichter. *Principles of Magnetic Resonance*. Berlim: Springer-Verlag, 1990.

[7] Wokaun, A. and R.R. Ernst. *Selective Excitation and Detection in a Multilevel Spin System: Aplication of Single Transition Operator*. Journal of Chemical Physics, 67, p. 1752- 1758, 1977.

[8] Kampermann, H. and W.S. Veeman. *Quantum computing using quadrupolar spins in solid state NMR*. Quantum Information Processing, 1, p. 327–344, 2002.

[9] Bonk, F.A., R.S. Sarthour, E.R. deAzevedo, J.D. Bulnes, G.L. Mantovani, J.C.C. Freitas, T.J. Bonagamba, A.P. Guimarães and I.S. Oliveira. *Quantum State Tomography for Quadrupole Nuclei and its Applications on a Two-qubit System.* Physical Review A, 69, p. 042322, 2004.

[10] Cory, D.G., M.D. Price and T.F. Havel. *Nuclear magnetic resonance spectroscopy: An experimentally accessible paradigm for quantum computing*. Physica D, 120, p. 82-101, 1998.

[11] Gershenfeld, N.A. and I.L. Chuang. Bulk spin-resonance quantum computation. Science, 275, p. 350-356, 1997.

[12] Dorai, K., Arvind and A. Kumar. *Implementation of a Deutsch-like quantum algorithm utilizing entanglement at the two-qubit level on an NMR quantum-information processor.* Physical Review A, 6303(3), 2001.

[13] Long, G. L., H. Y. Yan and Y. Sun. *Analysis of density matrix reconstruction in NMR quantum computing.* Journal of Optics B: Quantum and Semiclassical Optics, vol 3, p. 376- 381, Nov 2001.

[14] Bonk, F. A., E. R. deAzevedo, R. S. Sarthour, J. D. Bulnes, J. C. C. Freitas, A. P. Guimaraes, I. S. Oliveira, and T. J. Bonagamba. *Quantum logical operations for spin 3/2 quadrupolar nuclei monitored by quantum state tomography.* Journal of Magnetic Resonance, 175(2), 226–234, 2005.

# **4 RESULTADOS**

*"Ah, perante esta única realidade, que é o mistério, Perante esta única realidade terrível — a de haver uma realidade, Perante este horrível ser que é haver ser, Perante este abismo de existir um abismo, Este abismo de a existência de tudo ser um abismo, Ser um abismo por simplesmente ser, Por poder ser, Por haver ser! — Perante isto tudo como tudo o que os homens fazem, Tudo o que os homens dizem, Tudo quanto constroem, desfazem ou se constrói ou desfaz através deles, Se empequena! Não, não se empequena... se transforma em outra coisa — Numa só coisa tremenda e negra e impossível, Urna coisa que está para além dos deuses, de Deus, do Destino —Aquilo que faz que haja deuses e Deus e Destino, Aquilo que faz que haja ser para que possa haver seres, Aquilo que subsiste através de todas as formas, De todas as vidas, abstratas ou concretas, Eternas ou contingentes, Verdadeiras ou falsas! Aquilo que, quando se abrangeu tudo, ainda ficou fora, Porque quando se abrangeu tudo não se abrangeu explicar por que é um tudo, Por que há qualquer coisa, por que há qualquer coisa, por que há qualquer coisa! (...)" Álvaro de Campos* 

Neste capítulo apresentamos à implementação experimental da Transformada de Fourier Quântica (TFQ), em núcleos quadrupolares via Ressonância Magnética Nuclear (RMN). Nesta tarefa, utilizamos uma seqüência de pulsos de rádio-freqüência, onde foi possível controlar certos parâmetros, como a fase, amplitude e duração de cada pulso. Esta técnica, que permite a manipulação das populações dos estados quânticos e também as suas fases, é conhecida como Pulsos Fortemente Modulados (SMP – do inglês Strongly Modulated Pulses)<sup>[1]</sup>. Os valores dos parâmetros que permitiram a implementação experimental da TFQ foram obtidos de ajustes realizados com um programa construído especialmente para este fim, que utiliza o algoritmo Simplex, onde a Fidelidade, que é a diferença entre o operador que realiza a TFQ e a seqüência de pulsos, foi minimizada. Nos experimentos, as matrizes densidade do sistema foram obtidas antes e depois da aplicação da TFQ o que permitiu a comparação dos resultados experimentais com simulações teóricas. Neste trabalho relatamos a aplicação da TFQ em diversos estados quânticos, como nos estados pseudo-puros e em alguns estados de Bell. A caracterização dos estados quânticos foi feita através da tomografia de estados quânticos, desenvolvida pelo grupo de computação quântica via RMN (CBPF e USP- $SC$ ) <sup>[2, 3, 4]</sup>, especialmente para núcleos quadrupolares.

 A seguir, detalharemos o processo de ajuste, onde é feita a determinação dos parâmetros que serão utilizados na seqüência de pulsos. Na seção seguinte, descreveremos o ambiente físico onde foram realizados os experimentos, seguidos da apresentação dos resultados, e concluímos com uma breve discussão dos mesmos.

# **4.1 Pulsos Fortemente Modulados e o Algoritmo SIMPLEX**

Como vimos no capítulo anterior, o Halmitoniano de interação interna  $\mathcal{H}_{Q}$  contribui com termo  $I_z^2$  em núcleos quadrupolares. Como essa é uma perturbação estacionária que comuta com  $\mathcal{H}_0$ , é necessário aplicar perturbações dependentes do tempo que não comutem com o Hamiltoniano estacionário, produzindo operações unitárias sobre o sistema, para induzir transições entre os níveis de energia.

Na RMN, esta perturbação é realizada utilizando pulsos de rádio-freqüência, cujas durações, freqüência, amplitude e fases podem ser controladas. Com um controle refinado destes pulsos, é possível manipular as populações dos níveis de energia, e também o estado quântico do sistema, como discutiremos a seguir.

 Os pulsos de rádio-freqüência, como mostrados na equação 3.11, produzem uma perturbação dependente do tempo que possibilita o controle da evolução dos estados do sistema ao longo da implementação dos algoritmos quânticos. Um dos efeitos da aplicação de tais campos é promover as transições entre os níveis de energia do sistema. Para isso, é necessário aplicar perturbações variáveis no tempo com freqüências próximas às respectivas freqüências de transição do próprio sistema.
Como discutido anteriormente, podemos observar a evolução da magnetização nuclear no referencial de laboratório e no girante. Conseqüentemente, podemos também descrever a evolução do estado quântico em ambos referenciais. No referencial girante o Hamiltoniano efetivo é dado por:

$$
\mathcal{H}_{ef}(t) = -\hbar \Delta \omega I_z + \mathcal{H}_Q - \hbar \omega_1(t) [I_x \cos \phi(t) + I_y \sin \phi(t)]. \tag{4.1}
$$

Sendo Δ*ω* =  $ω_{rf} - ω_{L}$  e *†*<sup>2</sup><sub>*Q*</sub> é Hamiltoniano quadrupolar, equação 3.81. O primeiro termo é  $\mathcal{H}_{0}$  e o último termo da equação acima é o campo de *rf*. Todos os campos de *rf* possuem a forma descrita na equação 3.11, como será discutido adiante. Em RMN há dois tipos de pulsos, os seletivos e os não-seletivos. Os pulsos exclusivamente não-seletivos possuem a propriedade de aplicar rotações globais sobre o sistema de spins. Já os pulsos seletivos têm a capacidade de promover transições específicas entre determinados níveis de energia. Por exemplo, aplicando um pulso de seletivo  $\theta = \pi/2$  na transição 23, somente a linha referente à transição  $\omega_{23}$  do espectro de equilíbrio será observada. Já um pulso de *rf* de  $\theta = \pi/2$  não-seletivo, na direção k, na frequência de ressonância do sistema, excitará todas as transições simultaneamente.

O que se procura com uma determinada seqüência é produzir uma evolução temporal específica, que pode ser utilizada na construção de portas lógicas (quânticas). Tais seqüências não são unívocas e várias, podemos dizer infinitas, podem realizar a mesma operação unitária. Neste trabalho, escolhemos uma seqüência composta por pulsos não-seletivos, com uma única freqüência, intercalados por períodos de evolução livre. A maneira analítica comumente utilizada para obter um determinado Hamiltoniano, que é empregado para calcular a evolução temporal do estado que realiza a transformação unitária desejada, é justamente a Teoria do Hamiltoniano Médio (THM)<sup>[5,6]</sup>. Entretanto, operações quânticas mais gerais nem sempre são obtidas com facilidade utilizando-se procedimentos puramente analíticos. Dessa forma, procedimentos numéricos podem ser úteis para a obtenção dos resultados desejados. Nesta seção é apresentada a técnica Strongly Modulating Pulses (SMP)  $^{[1]}$ , que foi usada neste trabalho. A SMP é uma técnica que faz uso de uma seqüência de pulsos, com diferentes parâmetros, como amplitude, freqüência, fase e duração, para realizar uma transformação unitária no sistema.

Pulsos modulados é o nome genérico dado aos pulsos de *rf* que são relativamente intensos. Esses pulsos possuem a propriedade de promover excitações no sistema de spins em um intervalo de tempo curto se comparado ao tempo que as outras interações presentes na amostra levam para causar alterações significativas no estado do sistema. Pulsos modulados são diferentes dos seletivos, e levam uma vantagem em relação a estes, pois usam alta potência e é por isso que as durações dos pulsos são reduzidas por quase uma ordem de magnitude. Desse modo há uma redução significativa nos efeitos de relaxação, que é o fenômeno responsável pela destruição das coerências dos estados quânticos, dificultando assim a implementação de algoritmos e também simulações de outros sistemas quânticos. Os pulsos SMP's podem também ser intercalados por outros tipos de pulsos ou por evolução livre.

 Cada pulso da seqüência SMP pode ser representado, no referencial girante que gira com a freqüência de Larmor, da forma:

$$
\boldsymbol{B}_1(t) = B_1^k(t) \{ \cos \left[ \omega_k t + \phi_k \right] \boldsymbol{i} + \text{sen} \left[ \omega_k t + \phi_k \right] \boldsymbol{j} \} \tag{4.2}
$$

Cada segmento *k* de um pulso SMP é caracterizado por quatro parâmetros:  $\omega_k$ ,  $B_1^k$ ,  $\phi_k$  e  $\tau_k$ . Portanto, para uma sequência com *N* pulsos, o espaço de parâmetros, que devem ser otimizados, possui dimensão 4*N*.

O operador evolução temporal no caso do núcleo quadrupolar  $(I = 3/2)$  é descrito na equação 4.3. Devido à limitação do equipamento utilizado para realizar os experimentos não foi variado a freqüência de cada pulso, o parâmetro <sup>ω</sup>*<sup>k</sup>* . Isso não altera os valores de fidelidade (como será discutido mais adiante). A seqüência de pulso utilizada neste trabalho, a SMP, pode então ser descrita como:

$$
U_{\text{SMP}} = \prod_{k=1}^{N} \exp\{i\theta \, k \bigg[ \cos(\phi_k) \mathbf{I}_x + \text{sen}(\phi_k) \mathbf{I}_y \bigg] - i\beta_k \mathbf{I}_z^2 \}
$$
(4.3)

Na equação acima,  $\theta_k = \omega_1^k \tau_k$  e  $\beta_k = (\omega_0/2)\tau_k$ , com  $\omega_1^k = \mathcal{B}_1^k$ . A otimização da sequência é feita independente do valor da constante de interação quadrupolar  $\omega_{\varrho}$ , que varia com a temperatura e também com a forma de preparação da amostra. Além disso, mudanças no valor  $\omega_{\rho}$  podem ser compensadas alterando-se os valores de  $\omega_{1}$  e  $\tau$ , de forma a manter inalterados  $\theta \in \beta$ . Essa característica facilita a implementação dos SMP's nesse sistema, pois evita a necessidade de otimização de um novo SMP para cada novo experimento <sup>[7]</sup>. Contudo, nas otimizações é importante utilizar um valor de referência para  $\omega_{\rho}$  próximo do valor experimental para que a alteração nos valores de  $\omega_1$  e  $\tau$  não ultrapasse os limites do espectrômetro de RMN, como discutido na última seção.

 O processo de otimização dos pulsos modulados requer a definição de uma medida de fidelidade, que englobe o conjunto de variáveis a serem otimizadas. Fortunato *et al*. [1] utilizam o produto escalar normalizado para definir a projeção  $P$  entre o estado teórico,  $\rho_{\text{reo}}$ , e o estado otimizado numericamente, <sup>ρ</sup> *num* :

$$
P(\rho_{\text{teo}}, \rho_{\text{num}}) = \frac{Tr\{\rho_{\text{teo}}\rho_{\text{num}}\}}{\sqrt{Tr\{\rho_{\text{teo}}^2\}Tr\{\rho_{\text{num}}^2\}}}.
$$
\n(4.4)

Matrizes paralelas e antiparalelas possuem valores de  $P$  iguais a  $\pm 1$ , respectivamente, e a projeção *P* estabelece uma boa medida da fidelidade. Em geral os algoritmos de otimização procuram minimizar alguma função objetivo, definimos então *F* = 1− *P* , que para o valor  $F = 0 (P = 1)$  corresponde a uma otimização perfeita.

 Fortunato *et al.* [1] também definem a fidelidade *Q* de uma operação quântica otimizada numericamente, *Unum* , com relação a uma operação teórica, *Uteo* , como sendo a média das projeções das componentes *A<sup>i</sup>* transformadas pelas operações *Unum* e *Uteo* . Em que  $A_i$ ,  $(i = 1, \dots, N^2)$ , é qualquer base ortonormal para operadores no espaço de Hilbert Ndimensional. Ou seja:

$$
Q(U_{\text{teo}}, U_{\text{num}}) \equiv \frac{1}{N^2} \sum_{i=1}^{N^2} \left( U_{\text{teo}} A_i U_{\text{teo}}^{\dagger} \right) \circ \left( U_{\text{num}} A_i U_{\text{num}}^{\dagger} \right). \tag{4.5}
$$

Utilizando a base canônica  $e_{i,j}$ ,  $\left[e_{ij}\right]_{rs} = \delta_{ir}\delta_{js}$ , e expandindo o operador  $U_{teo}^{\dagger}U_{num}$ nessa base,  $U_{\text{two}}^{\dagger} U_{\text{num}} = \sum_{rs} a_{rs} e_{rs}$ , encontra-se para a expressão 4.5:

$$
Q(U_{\text{teo}}, U_{\text{num}}) = \frac{1}{N^2} \sum_{i,j,s,k,l} Tr\{a_{rs} a_{lk}^* e_{kl} \cdot e_{ji} \cdot e_{rs} \cdot e_{ij}\}.
$$
\n(4.6)

Aplicando  $e_{ii} \cdot e_{rs} = \delta_{ir} \cdot e_{is}$  temos:

$$
Q(U_{teo}, U_{num}) = \frac{1}{N^2} \sum_{i,j,k} Tr\{a_{ii} a_{jk}^* e_{kj}\} = \frac{1}{N^2} \sum_i a_{ii} \sum_j a_{jj}^* = \left| \frac{Tr\{U_{teo}^{\dagger} U_{num}\}}{N} \right|^2.
$$
 (4.7)

Portanto é possível medir a fidelidade entre as duas operações de forma independente da base utilizada. Uma característica importante do resultado mostrado na equação 4.7 é que multiplicando o operador por uma fase arbitrária resulta na mesma fidelidade, como é de se esperar, pois a Mecânica Quântica estabelece que vetores de estado que diferem apenas de uma fase global são indistinguíveis quando uma medida é realizada. Da mesma forma que para a projeção de estados, pode-se definir uma função objetivo que possui o valor zero como sendo a otimização ideal:  $F = \left| 1 - \sqrt{Q} \right|$ .

# **4.2 Encontrando a Seqüência SMP**

 Como discutido anteriormente para encontrar a seqüência SMP, é necessário quatro parâmetros:  $\omega_k$ ,  $B_1^k$ ,  $\phi_k$  e  $\tau_k$ . No caso do programa descrito no apêndice A.2 foram utilizados,  $\omega_1^k$ ,  $\phi_k$ ,  $\tau_k$  e  $\tau_d$ , que representam a amplitude de cada pulso, fase, duração e o tempo de evolução livre, respectivamente. Para a amplitude de *rf* foi imposto o limite de  $\omega_1 \leq \pi/7\mu$  *rad*/s, pois para amplitudes maiores foi observado um desvio do comportamento senoidal, indicando que algum processo de saturação ou deformação do campo de *rf* começava a ocorrer, o que é devido a um problema instrumental. O limite para a fase é φ *<sup>k</sup>* ≤ 2π com uma resolução de 0,5 grau, enquanto que para os tempos de duração dos pulsos foi utilizada uma resolução máxima de  $0,2\mu s$ . Dentro destes limites, a otimização dos parâmetros foi realizada segundo o Método Nelder-Mead. [8]

 Em termos de algoritmos de minimização ou otimização de parâmetros, o método Nelder-Mead, ou método simplex de baixo custo devido a Nelder e Mead (1965) é um método numérico para otimização de problemas livres multidimensionais pertencentes à classe mais geral de algoritmos de busca. Ele é um método de procura direta e usa apenas a informação da função objetivo.

 No presente trabalho, utilizamos este algoritmo para obter os melhores valores dos parâmetros da seqüência SMP, que implementa a transformada de Fourier Quântica no sistema em questão.

 O método Nelder-Mead usa o conceito de um simplex, que é um polítopo de *N* +1 vértices (pontos) em *N* dimensões: um segmento de linha sobre uma linha, um triângulo sobre um plano, um tetraedro em um espaço de três dimensões, e assim sucessivamente. O Método Nelder-Mead também conhecido como simplex é comumente utilizado em algoritmos não lineares de otimização.

O método simplex, para ser iniciado, necessita de um conjunto de parâmetros iniciais (chutes), que são otimizados até que os melhores valores sejam encontrados, para a solução do problema.

Sendo *N* a dimensão do problema, o algoritmo usa um conjunto de  $N+1$  pontos no início de cada iteração. Os pontos  $P_1, P_2, ..., P_{N+1}$  são considerados os vértices de um simplex de dimensão *N* . No espaço de duas dimensões, os três (*N* +1) pontos formam um triângulo, na superfície de dimensão *N* . Em cada iteração considera-se sempre que o simplex está ordenado por ordem crescente dos valores da função objetivo,  $z = (P_1, P_2, \ldots, P_{N+1})$  em que  $f(P_1) \le f(P_2) \le \dots \le f(P_{N+1})$ . O algoritmo consiste em determinar um novo simplex, através da substituição do ponto *P<sup>N</sup>*+<sup>1</sup> por um ponto com melhor valor da função objetivo (valor menor). A determinação do novo ponto pode ser feita através de pontos auxiliares que podem definir vértices refletidos, expandidos, contraídos (para o interior ou para o exterior) de um conjunto  $^{[8,9]}$ .

O método simplesmente consiste em substituir o pior ponto, do "chute" inicial, com um ponto refletido através do centróide, definido pelos pontos restantes. Se este ponto for melhor do que o inicial, a busca continua ao longo da linha definida pelo centróide e o pior ponto. No entanto, se for pior, é porque um vale foi atravessado, ou seja, a busca foi longe demais, e deve procurar um ponto melhor, encolhendo ainda ao longo da mesma direção. O processo finaliza quando se obtém um ponto extremo onde todos os pontos extremos, a ele adjacentes, fornecem valores maiores que a função objetivo (para o caso de minimizar).

Ás vezes, o programa pode ficar encalhado em um mínimo local, que não é o procurado, e o processo deve ser iniciado, partindo do melhor ponto encontrado. Isto pode ser comparado com recozimento, para escapar de um mínimo local do diagrama de fase. Este método também é conhecido como Método do Poliedro Flexível.

Para ilustrar o método vamos considerar que a função a ser minimizada,  $f(x, y)$ , tenha dois parâmetros que chamaremos de *x* e *y* , neste caso, a superfície pode ser descrita no espaço tridimensional. Um "chute" inicial é então dado, onde três pontos aleatórios desta superfície são escolhidos formando um triângulo, e são denotados por Ótimo -  $O(x_1, y_1)$ , Bom - ( ) <sup>2</sup> <sup>2</sup> *B x ,y* e Ruim - ( ) <sup>3</sup> <sup>3</sup> *R x ,y* , de modo que *f* (*O*) < *f* (*B*) < *f* (*R*). A procura por um ponto melhor para substituir o ponto *R* tem início no ponto médio do segmento que uni os pontos *O* e *B* .

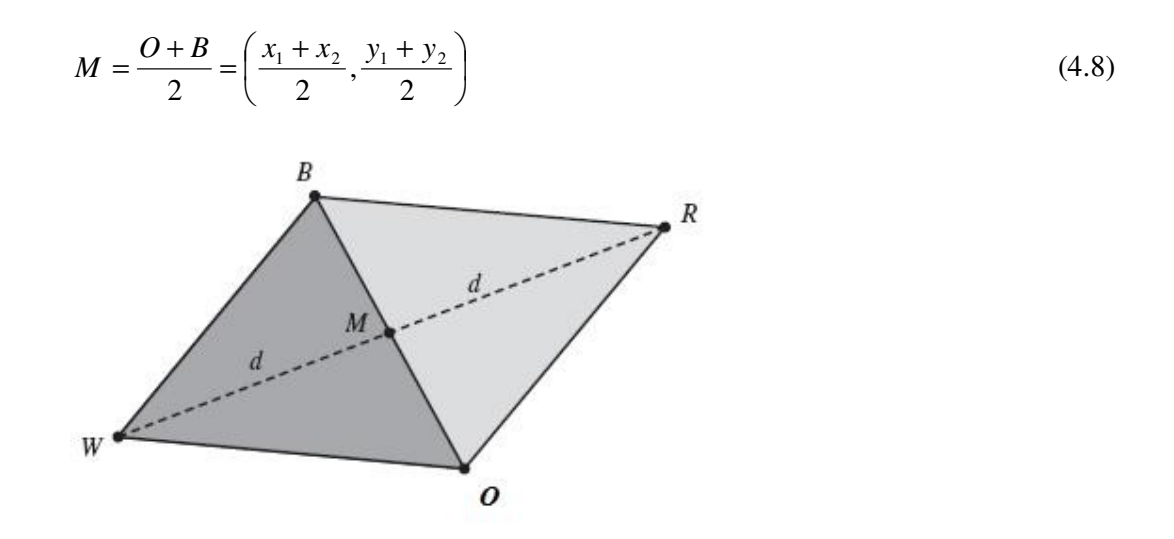

**Figura 4.1:** O triângulo construído pelo chute inicial *OBR* , o ponto médio *M* e o ponto refletido *W* pelo método Nelder-Mead.

A partir do ponto médio encontrado (*M* ), poderá ser definido um novo vértice. Escolhemos para exemplificar o ponto *W* , que é obtido por reflexão do triângulo com base no lado *BO* , como mostra a (figura 4.1) acima. A distância entre o ponto *R* e o ponto *M* é chamada *d* . O ponto *W* é exatamente a extensão desse segmento a partir do ponto *M* , temos então:

$$
W = M + (M - R) = 2M - R \tag{4.9}
$$

Desta maneira *n* vértices podem ser criados e verificados, até a obtenção de um valor onde a função objetivo seja mínima.

 Baseado neste algoritmo, um programa foi construído para a obtenção de uma seqüência que permitiria a implementação experimental da TFQ em núcleos quadrupolares.

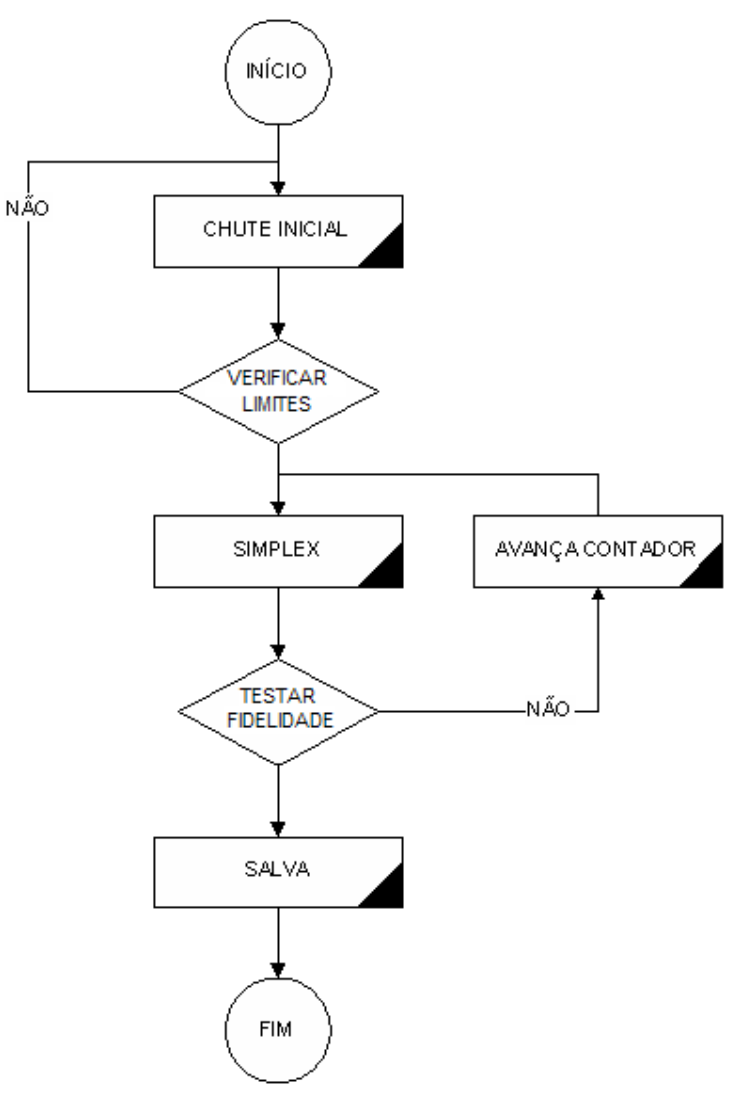

**Figura 4.2:** Esquema do programa utilizado para calcular os SMP's que implementam a TFQ.

A seqüência otimizada pelo programa possui sete pulsos, com um tempo total de aplicação de campo mais o tempo de espera de aproximadamente 210 µ *s*, com fidelidade igual a 0.9994. A seqüência é descrita na tabela 4.1.

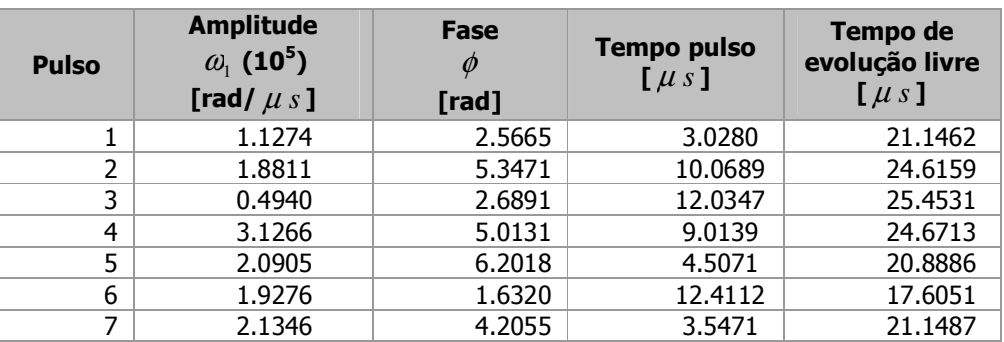

**Tabela 4.1:** Seqüência otimizada pelo Simplex.

## **4.3 Resultados**

Nos experimentos utilizamos uma amostra de cristal líquido liotrópico. Está é composta de dodecil sulfato de sódio  $CH_3(CH_2)_{11}OSO_3$ Na, abreviada como DSS, tem como solvente água deuterada,  $D_2O$  – com intuito de aumentar a resolução espectral de forma a resolver de maneira satisfatória a interação quadrupolar – e uma pequena quantidade de decanol  $CH<sub>3</sub>(CH<sub>2</sub>)<sub>9</sub>OH$ , abreviada DeOH. As concentrações utilizadas foram: 21,3% de DSS, 75,2% de D2O e 3,6% de DeOH. Mais detalhes sobre as concentrações, bem como o procedimento de preparação da amostra veja a tese de doutorado de JoãoTeles <sup>[10]</sup>. Os núcleos de sódio, por possuírem spin 3/2, interagem através do acoplamento quadrupolar que em perturbação de 1ª ordem é descrito pelo Hamiltoniano, equação 3.81.

 Alguns minutos após a colocação da amostra dentro do espectrômetro, o sinal de RMN apresentava linhas laterais bastante largas e muito pouco intensas indicando uma razoável dispersão de orientações das estruturas do cristal líquido. À medida que o tempo passa, com a amostra ainda submetida ao campo magnético, observava-se um gradual estreitamento e aumento de intensidade das linhas laterais até um ponto de estabilidade. Esta estabilidade pode ser alcançada em aproximadamente duas horas. O acoplamento quadrupolar que pode ser determinado medindo a distância, em freqüência, das linhas laterais, que correspondem às transições  $(3/2 \leftrightarrow 1/2)$  e  $(-3/2 \leftrightarrow -1/2)$  da principal, que corresponde à transição ( $-1/2 \leftrightarrow 1/2$ ). Este acoplamento varia consideravelmente com a qualidade da amostra, que depende da preparação desta, e também com a temperatura em que o experimento está sendo realizado. Durante os experimentos a temperatura da amostra ficou em torno de 23ºC. Com a sensibilidade da amostra qualquer variação na temperatura os

experimentos ficavam comprometidos. O espectro experimental utilizado para a obtenção do valor do acoplamento quadrupolar é mostrado na figura 4.2.

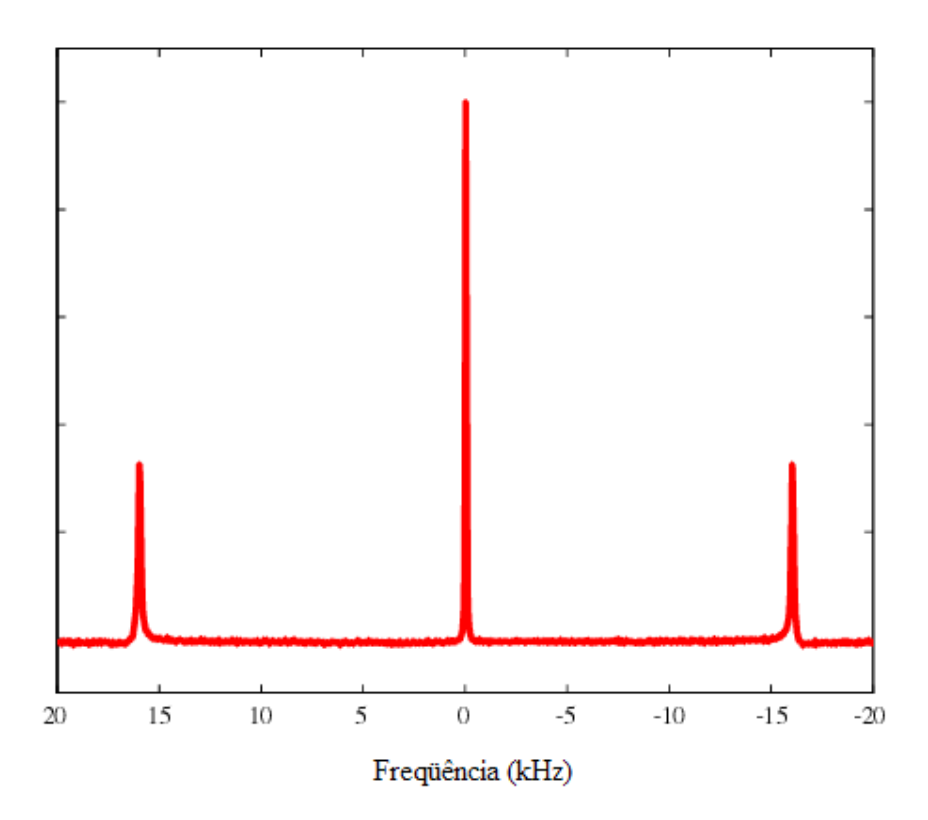

**Figura 4.3:** O espectro utilizado para atualizar o valor de  $\omega_{\rho}$ .

Nos experimentos, os pulsos de *rf* possuem certas limitações, como a de potência, e também de duração que devem ser consideradas. Valores extremos desses parâmetros devem ser penalizados durante o processo de busca dos SMP's, para que a seqüência obtida possa ser utilizada em simulações e implementações de outros algoritmos. Com relação a amplitude de *rf*, observou-se que para um pulso de excitação de 4µ*s* de duração, a resposta da magnetização obedecia a uma função senoidal com bastante fidelidade para ângulos de nutação de até 90<sup>°</sup>. Para amplitudes maiores começava-se a observar um desvio do comportamento senoidal. Com relação à duração máxima de cada segmento, foi aplicado o limite de até 20µs para evitar que efeitos de relaxação comprometessem o desempenho do pulso, os tempos de relaxação do sistema utilizado são  $T_1 \approx 15$  ms e  $T_2 \approx 4$  ms.

O programa de otimização da seqüência SMP's, foi escrito na linguagem Matlab, e está descrito no apêndice A.2. Este não gera diretamente o arquivo na "linguagem" de operação do espectrômetro. É necessário gerar uma macro do software que controla o

espectrômetro. O software utilizado é o VNMR 6.1B e a linguagem da macro é a MAGICAL  $II<sup>[11]</sup>$ . A implementação experimental dos SMP's foi feita utilizando-se o recurso de pulsos modulados do espectrômetro. Os pulsos são passados para o espectrômetro através de um arquivo escrito em ASCII e com extensão  $RF$ <sup>[11,12]</sup>. Esse arquivo deve conter três colunas representando a fase, a amplitude e a duração, nessa ordem. Para a implementação da TFQ os SMP's foram gerados a partir desses três parâmetros seguido de um tempo sem aplicação do campo de rádio-freqüência, o tempo de evolução livre (*delay*). Esse tempo é devido à característica intrínseca a qualquer hardware. São os tempos de espera necessários para que cada instrução comece a ser executada. A omissão dos mesmos pode implicar em um acúmulo significativo de erros ao final da operação. Além disso, a evolução livre é uma porta lógica necessária para a construção da TFQ nestes sistemas.

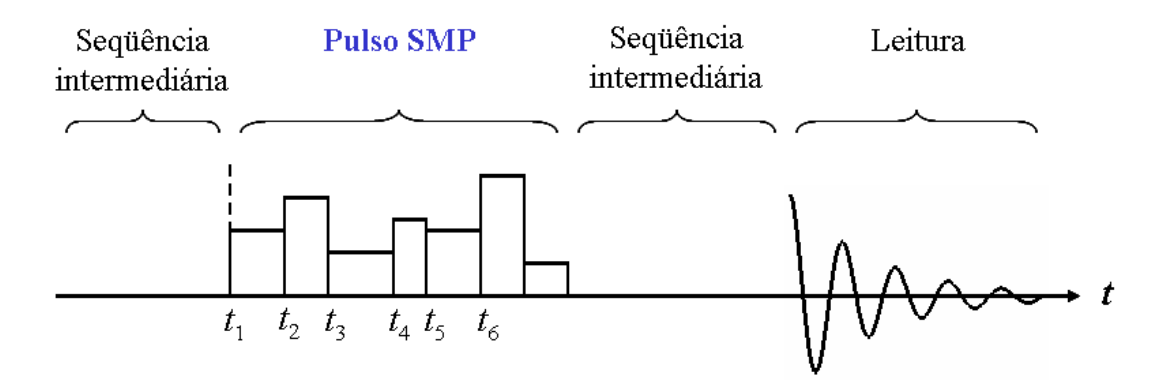

**Figura 4.4:** Na seqüência intermediária são criados os estados psedo-puros, aplicado em seguida o SMP. E por fim feito a leitura.

O espectrômetro de RMN utilizado neste trabalho é um modelo Varian UNITYINOVA com campo de 9,38 T. Este está localizado no Instituto de Física da USP de São Carlos (IFSC-USP). Os experimentos foram realizados com a colaboração dos pesquisadores Tito Bonagamba, Eduardo de Azevedo e com alguns alunos do grupo. Antes da aplicação do SMP's que implementa a TFQ, é feita uma simples rotina de calibração e depois um espectro de referência. Em seguida cria-se um estado pseudo-puro, e para isso 4 pulsos de *rf* são necessários. Esses pulsos são aplicados em repetições distintas do experimento de forma a produzir o processo de média temporal, discutida no capítulo 3. Na figura 4.4 (acima), se encontra representada de maneira simplificada a rotina para a implementação da seqüência SMP.

 Depois da criação do estado pseudo-puro, roda-se a macro da porta lógica, neste caso a TFQ. As amplitudes dos espectros obtidos são medidas e salvas em um arquivo. Para reconstruir a matriz densidade correspondente a essas medidas, foi desenvolvido pelo grupo de RMN do Instituto de Física de São Carlos - IFSC - um código em linguagem C que permite a obtenção da matriz densidade imediatamente após o término do experimento e no próprio computador que controla o espectrômetro. A tomografia  $^{[3]}$  de estado quântico é feita com 7 pulsos, esta é discutida com mais detalhe na seção 3.2.6.

Como descrito anteriormente, antes de qualquer implementação no contexto da computação quântica, é necessário a implementação de estados que se comportem como estados puros. Nas figuras abaixo, encontram-se ilustradas as matrizes densidade medidas dos estados pseudo-puros criados, comparados com a previsão teórica.

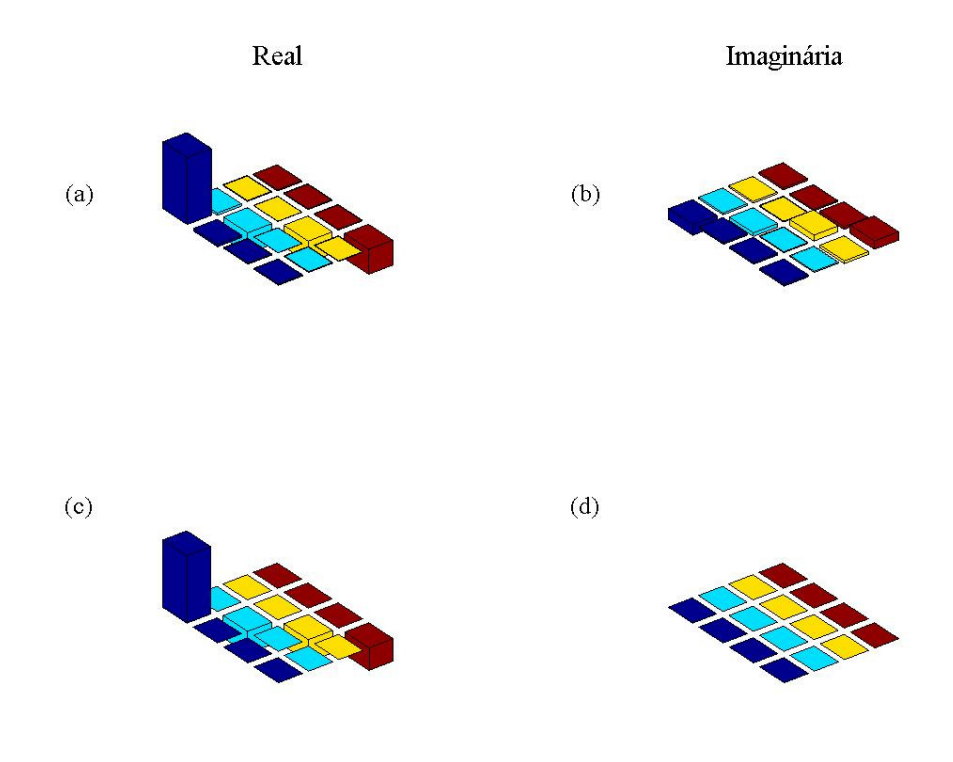

**Figura 4.5:** Tomografia do estado quântico pseudo-puro  $|00\rangle$ . Sendo (a) a parte real da matriz densidade de desvio do estado puro experimental, e (b) a parte imaginária, comparadas com as previsões teóricas (c) e (d), respectivamente.

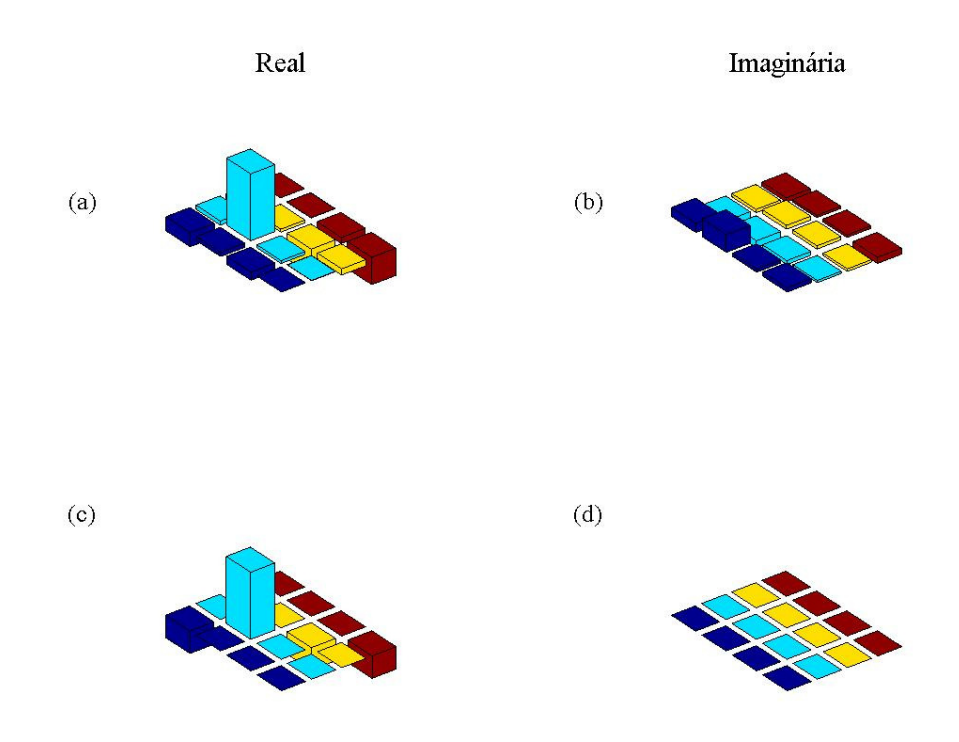

**Figura 4.6**: Tomografia do estado quântico pseudo-puro  $|01\rangle$ . Sendo (a) a parte real da matriz densidade de desvio do estado puro experimental, e (b) a parte imaginária, comparadas com as previsões teóricas (c) e (d), respectivamente.

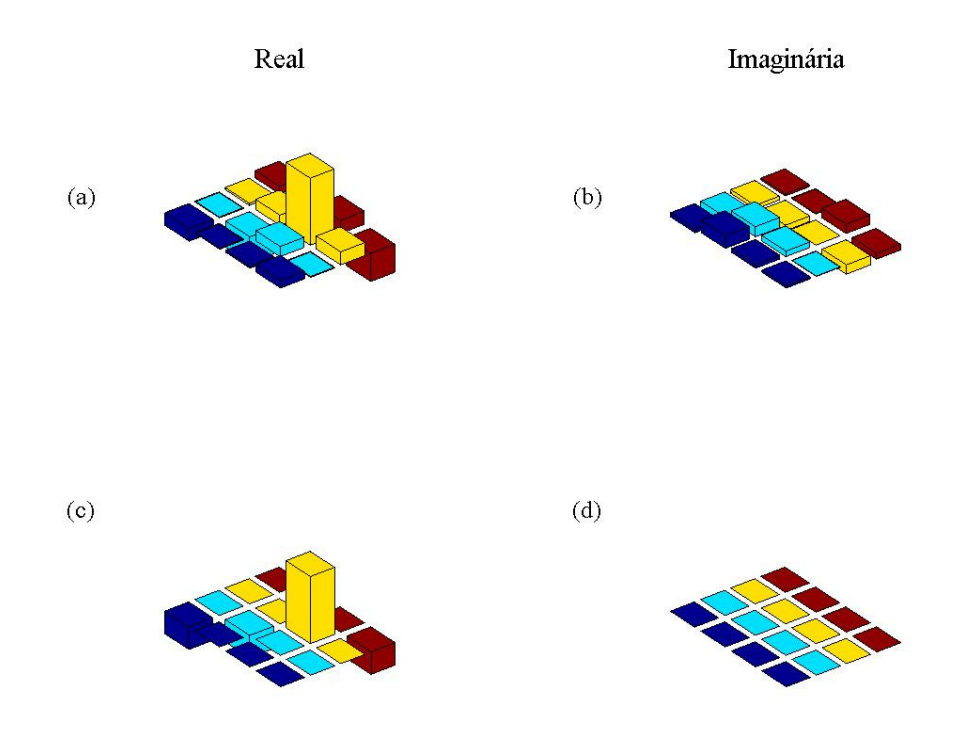

**Figura 4.7:** Tomografia do estado quântico pseudo-puro  $|10\rangle$ . Sendo (a) a parte real da matriz densidade de desvio do estado puro experimental, e (b) a parte imaginária, comparadas com as previsões teóricas (c) e (d), respectivamente.

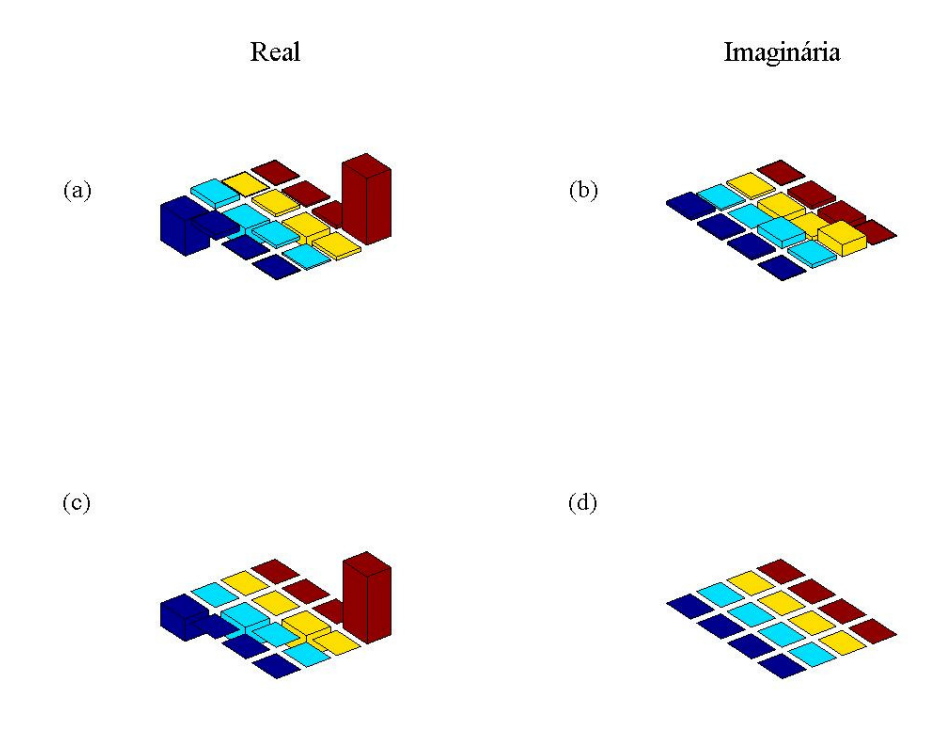

Figura 4.8: Tomografia do estado quântico pseudo-puro  $|11\rangle$ . Sendo (a) a parte real da matriz densidade de desvio do estado puro experimental, e (b) a parte imaginária, comparadas com as previsões teóricas (c) e (d), respectivamente.

As figuras acima apresentam as tomografias das matrizes densidades dos estados pseudo-puros. Como se pode observar há uma boa concordância nas matrizes densidades de desvio simuladas e experimentais.

A partir da criação dos estados pseudo-puros, onde quatro pulsos foram utilizados, foi aplicada a seqüência de pulsos (SMP's) que encontramos para a implementação da TFQ. Nas figuras 4.9, 4.10, 4.11 e 4.12 estes resultados estão apresentados para os quatro estados da base computacional. Como havia pequenas imperfeições nos estados pseudo-puros, simulamos também a implementação da TFQ nos estados pseudo-puros obtidos dos experimentos, para efeitos de comparação, e os resultados também estão apresentados nas figuras, 4.9, 4.10, 4.11 e 4.12, juntamente com previsões puramente teóricas.

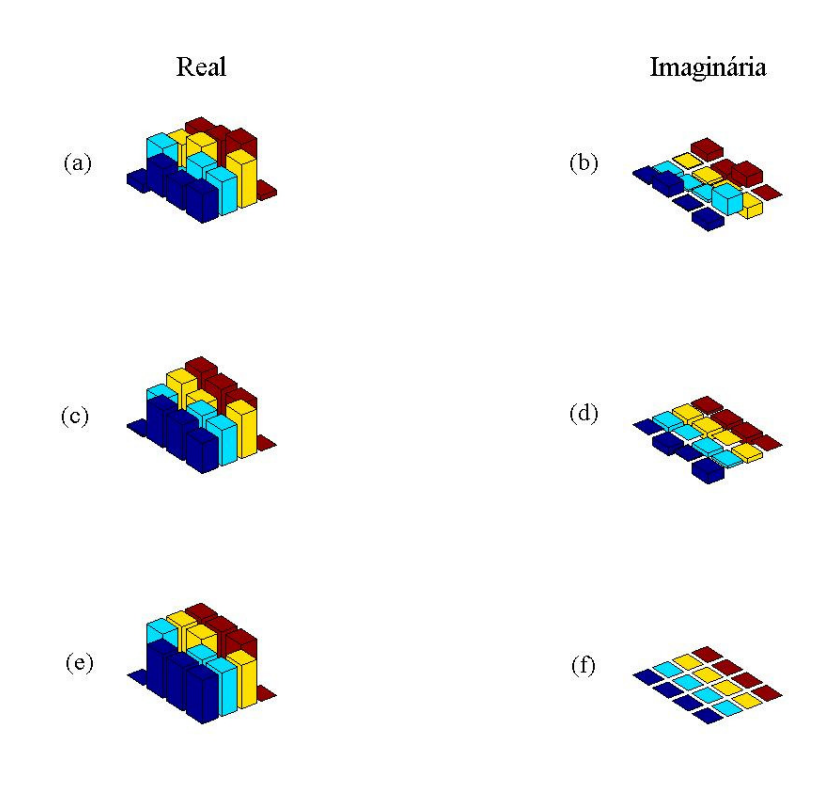

**Figura 4.9:** Em (a) e (b), encontram-se ilustradas as partes real e imaginária, respectivamente, da matriz densidade de desvio do sistema após a aplicação da TFQ no estado quântico pseudo-puro  $|00\rangle$ . Em (c) e (d), mostramos as partes real e imaginária, respectivamente, da matriz densidade de desvio após a aplicação teórica da TFQ, como discutido no texto, para efeitos de comparação. Em (e) e (f), encontram-se ilustrados os resultados das simulações puramente teóricas.

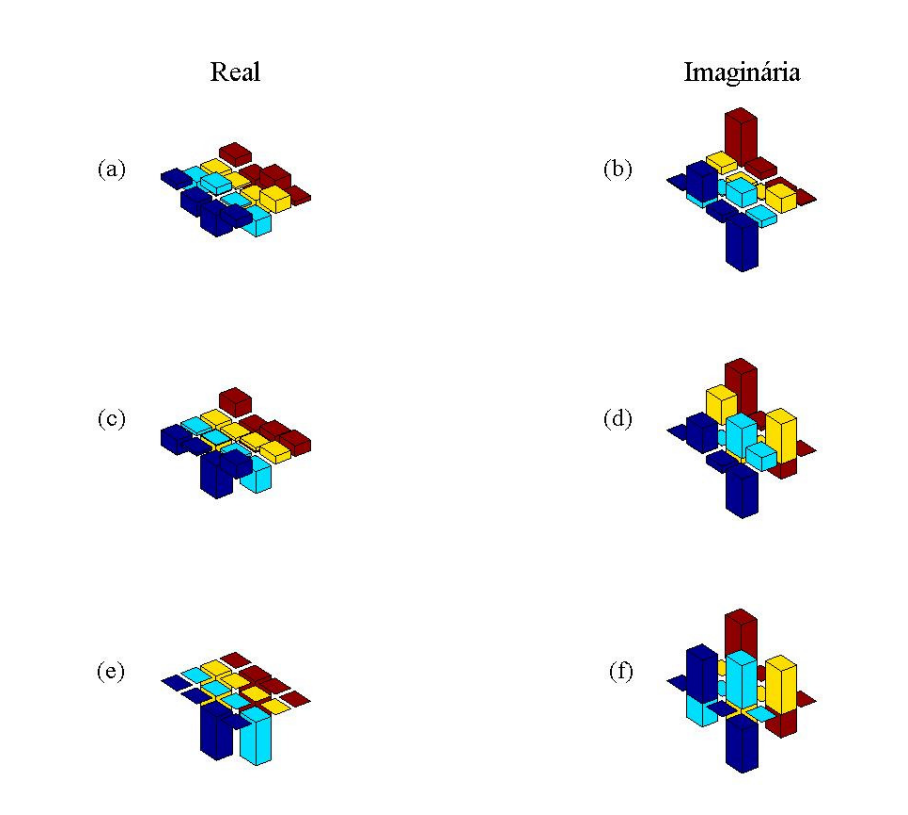

**Figura 4.10:** Em (a) e (b), encontram-se ilustradas as partes real e imaginária, respectivamente, da matriz densidade de desvio do sistema após a aplicação da TFQ no estado quântico pseudo-puro  $|01\rangle$ . Em (c) e (d), mostramos as partes real e imaginária, respectivamente, da matriz densidade de desvio após a aplicação teórica da TFQ, como discutido no texto, para efeitos de comparação. Em (e) e (f), encontram-se ilustrados os resultados das simulações puramente teóricas.

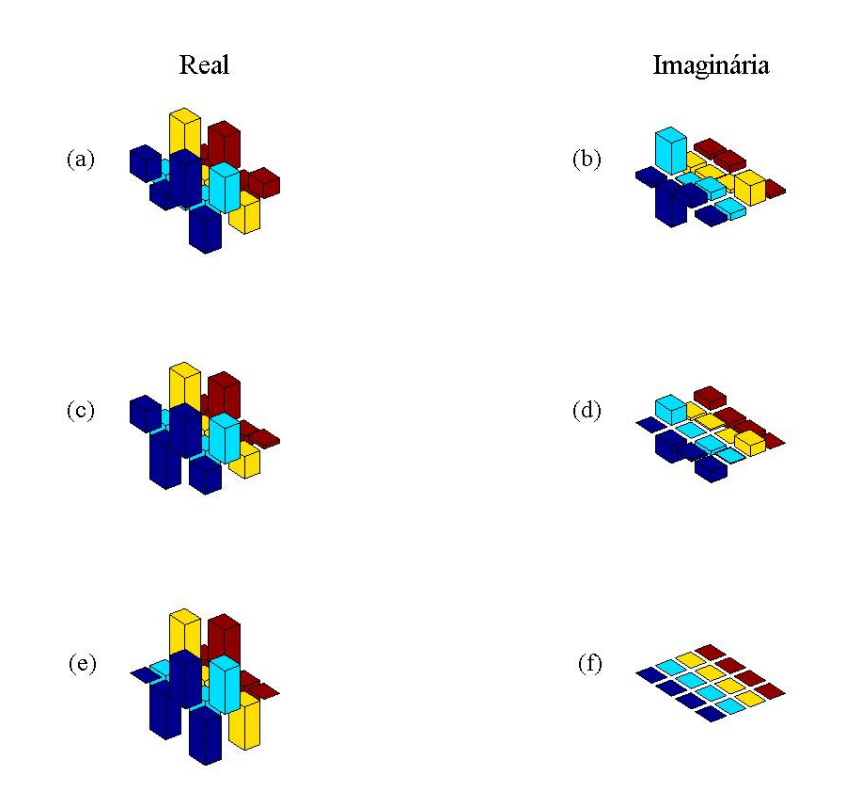

**Figura 4.11:** Em (a) e (b), encontram-se ilustradas as partes real e imaginária, respectivamente, da matriz densidade de desvio do sistema após a aplicação da TFQ no estado quântico pseudo-puro  $|10\rangle$ . Em (c) e (d), mostramos as partes real e imaginária, respectivamente, da matriz densidade de desvio após a aplicação teórica da TFQ, como discutido no texto, para efeitos de comparação. Em (e) e (f), encontram-se ilustrados os resultados das simulações puramente teóricas.

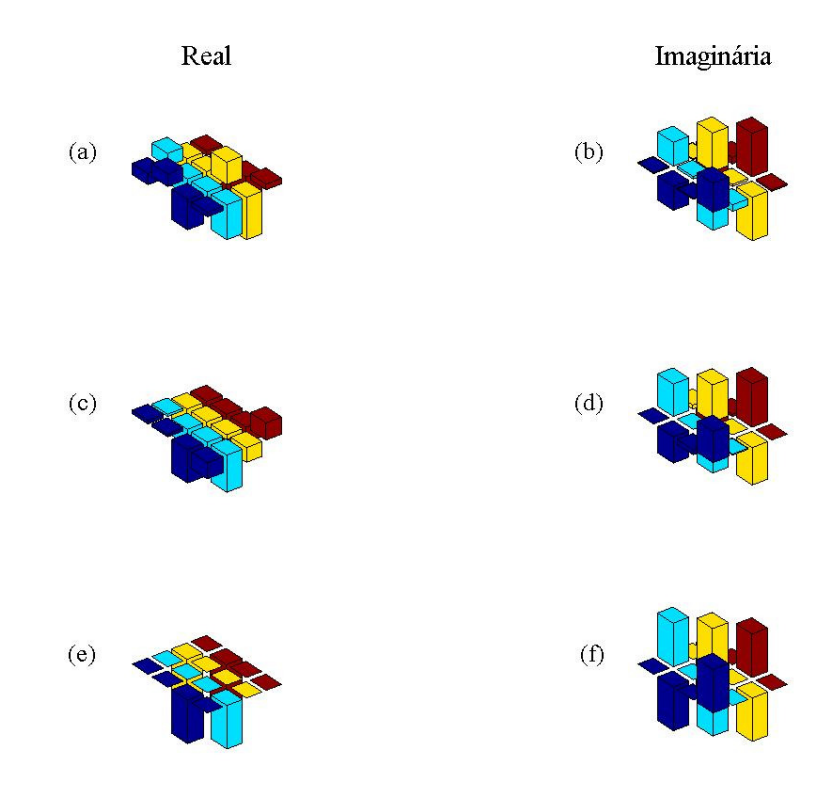

**Figura 4.12:** Em (a) e (b), encontram-se ilustradas as partes real e imaginária, respectivamente, da matriz densidade de desvio do sistema após a aplicação da TFQ no estado quântico pseudo-puro  $|11\rangle$ . Em (c) e (d), mostramos as partes real e imaginária, respectivamente, da matriz densidade de desvio após a aplicação teórica da TFQ, como discutido no texto, para efeitos de comparação. Em (e) e (f), encontram-se ilustrados os resultados das simulações puramente teóricas.

Os estados de Bell possui características interessantes principalmente por suas propriedades de emaranhamento. Estes são normalmente a base dos algoritmos de criptografia, alem de aparecerem com freqüência nos demais algoritmos quânticos. Nas figuras 4.13 e 4.14 estão mostradas as matrizes densidade de desvio, dos estados Bell:  $|\beta_{00}\rangle$  e

$$
|\beta_{11}\rangle
$$
, onde  $|\beta_{00}\rangle = \frac{|00\rangle + |11\rangle}{\sqrt{2}}$  e  $|\beta_{11}\rangle = \frac{|01\rangle - |10\rangle}{\sqrt{2}}$ , comparadas com as respectivas provisões

teóricas.

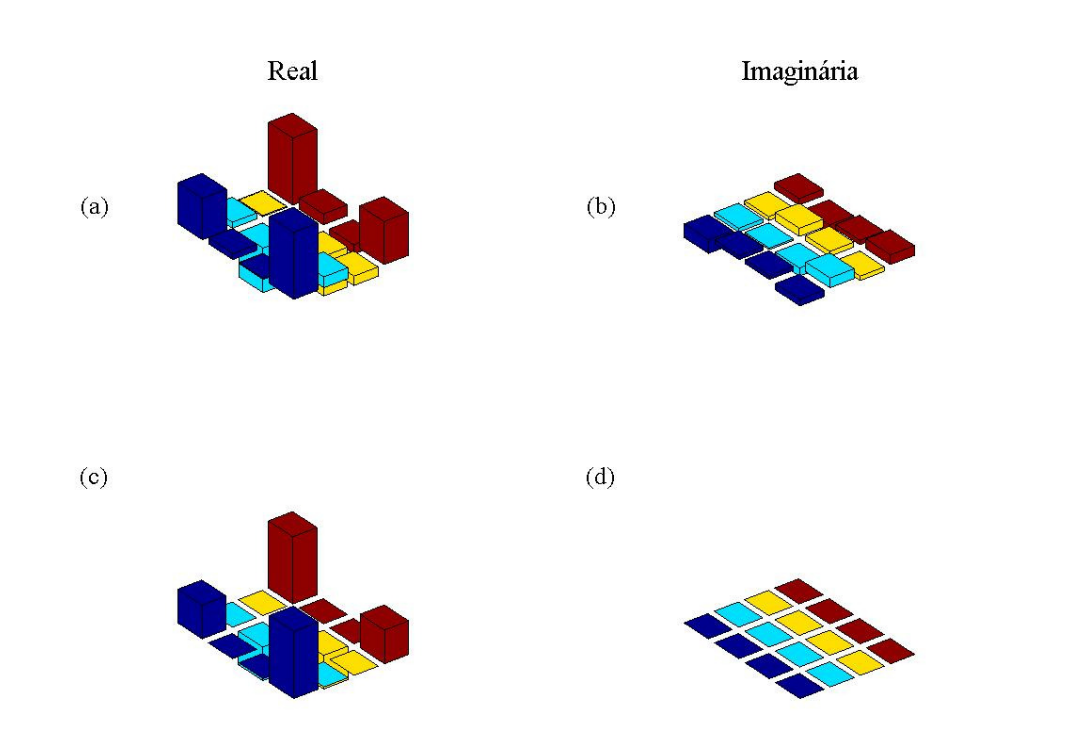

**Figura 4.13:** Construção do estado de Bell 2  $|00\rangle + |11\rangle$ 00 +  $\beta_{00}$  =  $\frac{1}{\sqrt{2}}$ . Em (a) a tomografia da parte real da matriz densidade do estado Bell experimental, (b) parte imaginária. Nas letras (c) e (d) são as matrizes densidades simuladas deste estado.

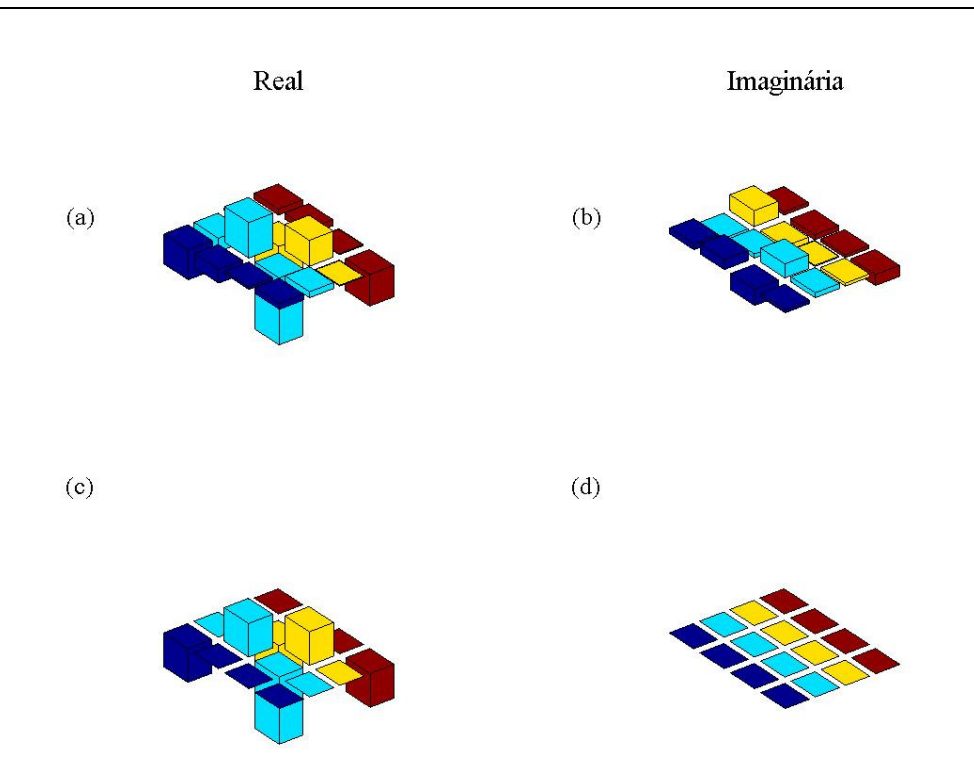

**Figura 4.14:** Construção do estado de Bell 2 01) – $|10$ 11 −  $\beta_{11}$  =  $\frac{1}{\sqrt{2}}$   $\frac{1}{\sqrt{2}}$ . Em (a) a parte real da matriz densidade do estado de Bell experimental, (b) parte imaginária. Nas letras (c) e (d) são as matrizes simuladas deste estado.

Aplicamos a TFQ também nos estados de Bell, cujas a tomografias mostramos acima. Os resultados encontram se apresentados nas figuras 4.15 e 4.16, para os estados  $\ket{\beta_{00}}$  e  $\left|\beta_{\scriptscriptstyle 11}\right\rangle$  .

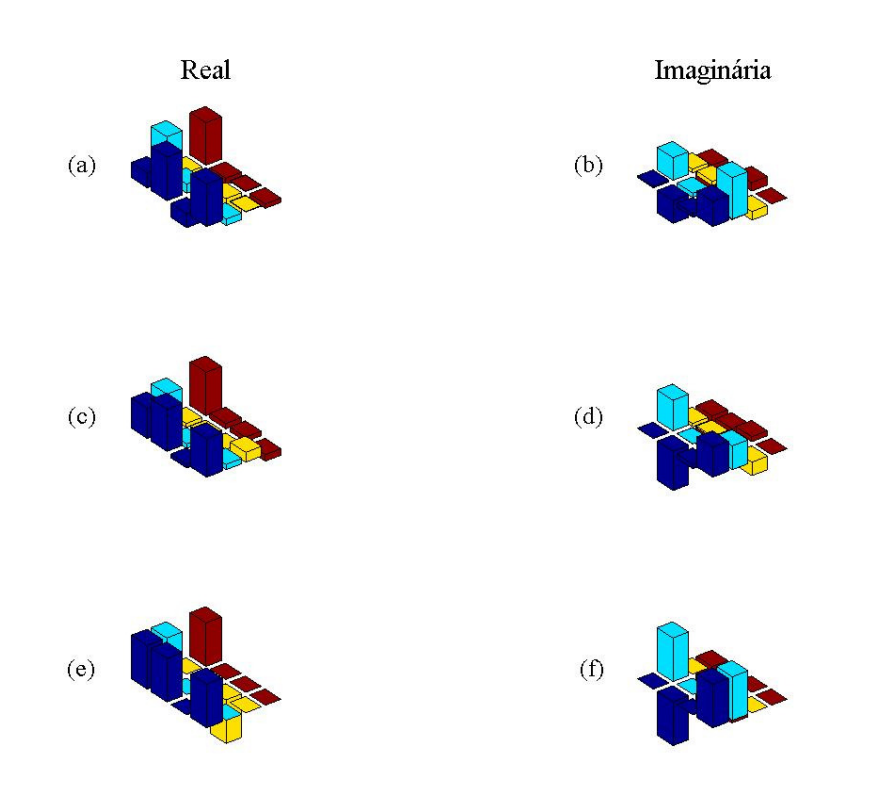

**Figura 4.15:** Em (a) e (b), encontram-se ilustradas as partes real e imaginária, respectivamente, da matriz densidade de desvio do sistema após a aplicação da TFQ no estado quântico de Bell  $\ket{\beta_{00}}$ . Em (c) e (d), mostramos as partes real e imaginária, respectivamente, da matriz densidade de desvio após a aplicação teórica da TFQ, como discutido no texto, para efeitos de comparação. Em (e) e (f), encontram-se ilustrados os resultados das simulações puramente teóricas.

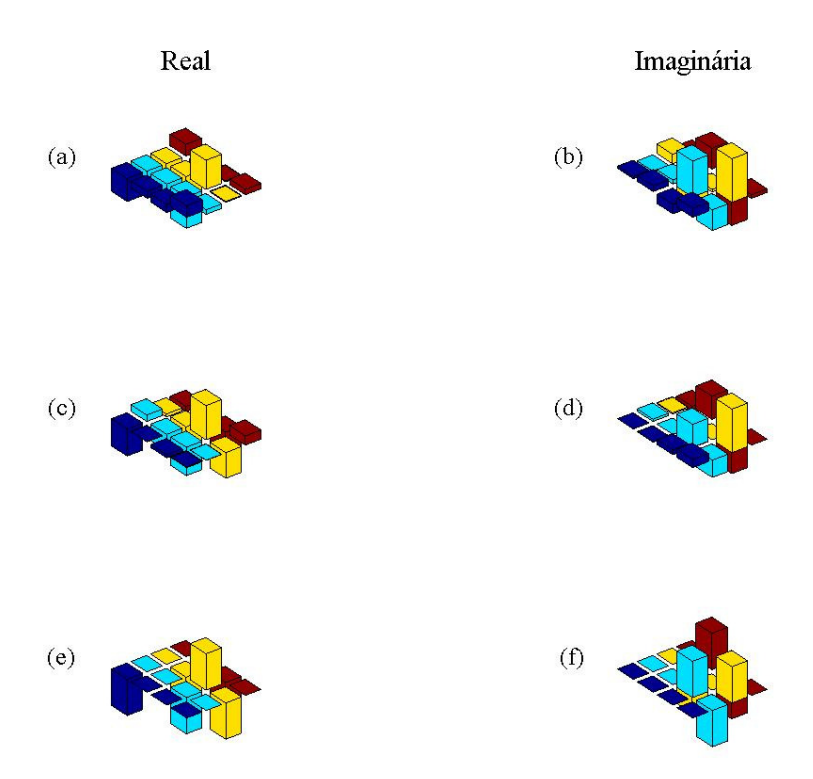

**Figura 4.16:** Em (a) e (b), encontram-se ilustradas as partes real e imaginária, respectivamente, da matriz densidade de desvio do sistema após a aplicação da TFQ no estado quântico de Bell  $|\beta_{11}\rangle$ . Em (c) e (d), mostramos as partes real e imaginária, respectivamente, da matriz densidade de desvio após a aplicação teórica da TFQ, como discutido no texto, para efeitos de comparação. Em (e) e (f), encontram-se ilustrados os resultados das simulações puramente teóricas.

 Como é possível observar dos resultados, podemos dizer que obtivemos êxito na implementação da Transformada de Fourier Quântica, utilizando um sistema de RMN contendo núcleos quadrupolares, apesar de alguns erros. No entanto, alguns destes erros podem ser minimizados. Por exemplo, uma das fontes de erro é a variação de temperatura da amostra, que embora tenha sido pequena, influencia a interação quadrupolar. Como a calibração dos pulsos depende deste acoplamento, pequenos erros dos pulsos de *rf* podem se propagar ao longo do experimento.

 Outros fatores são as precisões no controle das fases e durações de cada pulso, que neste caso é limitado em 0,5 graus e 0,5 <sup>µ</sup> *s*. Estes fatores podem ser corrigidos, embora não tenhamos feito isso, incluindo limitações no programa que calcula a seqüência de pulsos que realiza a operação quântica no sistema.

## **4.4 Referências**

[1] Fortunato E. M., Pravia M. A., Boulant N., Teklemariam G., Havel T. F., Cory D. G. *Design of strongly modulating pulses to implement precise effective Hamiltonians for quantum information processing.* Journal Chemical Physics, Vol 116, N 17, 7599, 2002.

[2] F. A. Bonk, E. R. deAzevedo, R. S. Sarthour, J. D. Bulnes, J. C. C. Freitas, A. P. Guimaraes, I. S. Oliveira, and T. J. Bonagamba. *Quantum logical operations for spin 3/2 quadrupolar nuclei monitored by quantum state tomography.* Journal of Magnetic Resonance, 175(2), 226–234, 2005.

[3] J. Teles, E. R. deAzevedo, R. Auccaise, R. S. Sarthour, I. S. Oliveira, and T. J. Bonagamba. *Quantum state tomography for quadrupolar nuclei using global rotations of the spin system.* Journal of Chemical Physics, 126:154506, 2007.

[4] R. S. Sarthour, E. R. deAzevedo, F. A. Bonk, E. L. G. Vidoto, T. J. Bonagamba, Guimarães A. P., J. C. C. Freitas, and I. S. Oliveira. *Relaxation of coherent states in a twoqubit NMR quadrupole system.* Physical Review A, 68:022311, 2003.

[5] L. M. K. Vadersypen and I. L. Chuang. Rev. Mod. Phys. 76, 1037, 2004.

[6] R. R. Enrst, G. Bodenhausen e A. Wokaun. *Principles of Nuclear magnetic resonance in one and two dimensions*. Oxford University: Oxford, 1987.

[7] D. P. DiVincenzo. *The physical implementation of quantum computation*. Fortschritte Der Physik-Progress of Physics, 48(9-11):771–783, 2000.

[8] University of Southampton. Disponível em:

www.maths.soton.ac.uk/staff/Cheng/Teaching/GTPBootstrap /ExtraDetails/NelderMeadProof .pdf. Acessado em: 2007.

[9] Hillier, F. S., Lieberman, G. J. *Introdução à pesquisa operacional.* Rio de Janeiro: Campus, 1988.

[10] Teles J. *Tomografia de Estado Quântico via Ressonância Magnética Nuclear através de Rotações Globais do Sistema de Spins.* Instituto de Física de São Carlos, Universidade de São Paulo, 2007.

[11] Varian Associates Inc. VNMR User Programming, VNMR 6.1B Software. Pub. No. 01- 999088-00, A1298, 1998.

[12] R. Kyburz. *VNMR Pulse Sequences, Programming and Hardware Aspects.* Varian Associates Inc., 1998. Pub. No. 01-999014-00, Rev. A0398.

# **5 CONCLUSÕES**

*"- Ora (direis) ouvir estrelas! Certo, Perdeste o senso! E eu vos direi, no entanto, Que, para ouví-las, muita vez desperto E abro a janela, pálido de espanto.* 

*E conversamos longo tempo, enquanto A Via Láctea, como um pálio aberto, Cintila. E, ao vir o sol, saudoso e em pranto, Ainda as procuro pelo céu deserto.* 

> *Direis agora: - Tresloucado amigo! Que conversas com elas? Que sentido Tem o que dizem quando estão contigo?*

> *E eu vos direi: - Amai para entendê-las, Pois só quem ama pode ter ouvido Capaz de ouvir e de entender estrelas!"*

> > *Olavo Bilac*

A Transformada de Fourier Quântica é umas das operações mais sofisticadas da Computação Quântica, possuindo uma série de aplicações, como estimativa de fase, determinação de ordem – que é de extrema importância no algoritmo de fatoração de Shor –, determinação de autovalores e autovetores, simulação de sistemas quânticos, etc. Esta operação unitária têm sido implementada experimentalmente através da técnica de Ressonância Magnética Nuclear, em sistemas contendo spins *I* =1*/* 2 . No entanto, esta operação não havia sido desenvolvida ainda para sistemas contendo núcleos quadrupolares, ou seja, com *I* >1*/* 2 . Este foi o principal objetivo do trabalho descrito nesta tese.

No presente trabalho, a implementação experimental da. Transformada de Fourier Quântica em núcleos quadrupolares foi realizada com sucesso. Neste experimento, uma amostra de cristal líquido contendo átomos de sódio, <sup>23</sup>Na, cujo núcleo é quadrupolar, com  $I = 3/2$ .

Para construir as portas lógicas que implementam a TFQ foi necessário usar uma seqüência de pulsos fortemente modulados, SMP's (do inglês "Strongly Modulated Pulses"). O SMP é uma técnica que faz uso de uma seqüência de pulsos, com diferentes parâmetros, como amplitude, freqüência, fase e duração. Estas seqüências, ao contrário do que parece, podem ser implementadas em pouco tempo, o que diminui o efeito de perda de coerência dos estados quânticos, que geralmente dificulta a realização de algoritmos e também simulações de outros sistemas quânticos. A perda de coerência nestes sistemas ocorre devido à relaxação longitudinal e também transversal. Para determinar os parâmetros de cada pulso da seqüência de SMP, um programa foi criado utilizando o método de Nelder-Mead. Este programa permitia que os valores de cada parâmetro fossem otimizados, mas somente dentro de certos limites, que dependem da configuração do espectrômetro de RMN a ser utilizado. No caso específico descrito nesta tese, os limites foram a precisão da fase e a amplitude (para não haver saturação no transmissor), de cada pulso. O resultado dos cálculos realizados com este programa era na verdade um ajuste da evolução quântica do sistema durante a aplicação da seqüência de SMP.

 Deduzimos, através da simulação, que além dos pulsos de rádio-freqüência era necessário um tempo de evolução livre, além de que o espectrômetro necessita de um intervalo de tempo entre cada pulso de *rf*. Além disso, preferimos não variar a freqüência de cada pulso, pois também havia uma demora excessiva para efetuar tal troca. Estes problemas são de ordem técnicas e inerentes do espectrômetro utilizado nos experimentos. Os problemas são devidos às especificações do espectrômetro de RMN da USP de São Carlos e os principais são: (a) a precisão (número de dígitos) da fase de cada pulso, (b) longos tempos para trocar a freqüência de cada pulso e (c) variações da temperatura da amostra. Apesar das limitações técnicas, a implementação experimental da Transformada de Fourier Quântica em núcleos quadrupolares foi realizada com êxito. Além disso, o processo desenvolvido e descrito nesta tese permite que quaisquer transformações unitárias sejam implementadas em sistemas contendo núcleos quadrupolares, utilizando seqüências de pulsos fortemente modulados.

Em resumo, um método que calcula as rotações que devem ser feitas pra implementar qualquer operação lógica em um sistema de núcleos quadrupolares foi desenvolvido e demonstramos a realização experimental da TFQ, utilizando um cristal líquido contendo sódio  $23$ Na. Mostramos que apesar de algumas limitações técnicas os experimentos foram bem sucedidos.

Todo o processo pode ser melhorado se levarmos em conta os possíveis erros e com isso as portas lógicas podem ser mais otimizadas, para qualquer sistema quadrupolar. O processo descrito nesta tese e também as lições aprendidas durantes os experimentos possibilitarão uma melhor qualidade das operações lógicas, que serão utilizadas nos próximos experimentos do grupo de Computação Quântica e Informação Quântica do CBPF-USP:SC.

# **A Apêndices**

#### **A.1 Traço Parcial**

Esta ferramenta é indispensável para a computação quântica, pois com ela é possível determinar o comportamento de um q-bit que faz parte de um sistema. O traço parcial é como calcular o operador densidade de um subsitema a partir do operador densidade total.

Considere um sistema composto dois subsistemas (1) e (2), tal que o espaço de estados do sistema global  $(1) + (2)$  é dado por:

$$
\xi = \xi(1) \otimes \xi(2). \tag{A1-1}
$$

Considere também que  $\{u_n(1)\}\$ é uma base de  $\xi(1)$  e que  $\{v_p(2)\}\$ é uma base de  $\langle \xi(2) \rangle \int |u_n(1)| |v_p(2)| \rangle$  forma uma base do espaço global  $\xi$ .

O operador densidade do sistema global  $\rho(t)$  atua sobre  $\xi$ . O objetivo da operação de traço parcial é construir um operador densidade ρ*(*1*)* [ou ρ*(* 2 *)*] que atue somente sobre o espaço  $\xi(1)$  [ou  $\xi(2)$ ], a partir de  $\rho(t)$ , possibilitando fazer todas predições físicas relacionadas somente ao sistema (1) [ou (2)].

Os elementos de matriz do operador ρ*(*1*)* são:

$$
\langle u_n(1) | \rho(1) | u_m \rangle = \sum_p \left( \langle u_n(1) | \langle v_p(2) | \rho (| u_m(1) \rangle | v_p(2) \rangle \right) \tag{A1-2}
$$

Por definição,  $\rho(1)$  é obtido a partir  $\rho(t)$  executando-se o traço parcial sobre o subespaço (2):

$$
\rho(1) = \operatorname{Tr}_2(\rho); \tag{A1-3}
$$

analogamente,

$$
\rho(2) = \operatorname{Tr}_{1}(\rho) \tag{A1-4}
$$

onde os elementos da matriz são:

$$
\langle v_p(2) | \rho(2) | v_q(2) \rangle = \sum_p \left( \langle u_n(1) | \langle v_p(2) | \rho (|u_n(1) \rangle | v_q(2) \rangle \right) \tag{A1-5}
$$

desta forma fica claro porque estas operações são chamadas de traço parcial, sendo o traço total sobre  $\rho$  :

$$
\operatorname{Tr}\,\rho=\sum_{n}\sum_{p}\left(\langle u_{n}(1)\big| \langle v_{p}(2)\big| \rho\big| u_{n}(1)\rangle \big| v_{p}(2)\rangle\right) \tag{A1-6}
$$

 A diferença entre as equações (A1-6) e (A1-2) ou (A1-5), que: no caso dos traços parciais os índices *n* e *m* [ou *p* e *q*] não precisam ser iguais na soma, e a soma corre somente sobre os índices *p*. Ou seja, calculando o operador que prediz as propriedades do subespaço (1), a soma ocorrerá somente sobre o espaço de estados (2).

Os operadores  $\rho(1)$  e  $\rho(2)$  possuem traço igual a 1, e este fato pode ser verificado da definição pois estes operadores são hermitianos, e em geral satisfazem todas as propriedades de um operador densidade  $\rho(t)$ .

O traço parcial de  $\rho(1)$  permite calcular o valor esperado de um observável  $\langle A(1) \rangle$ , que atua sobre ξ*(*1*)*, como se o sistema (1) fosse isolado e tivesse um operador densidade  $\rho(1)$ .

Utilizando a equação 2.31, temos:

$$
\langle \mathcal{A}(1) \rangle = \text{Tr}\{\rho(1)\mathcal{A}(1)\}.
$$
 (A1-7)

# **A.2 Programa de otimização dos SMP's**

 O programa a seguir, escrito em MatLab, realiza a otimização das portas lógicas que implementam a TFQ via pulsos modulados através da minimizacão da função fidelidade utilizando-se um algoritmo simplex. O conteúdo desse programa encontra-se discutido no decorrer dos capítulos, com mais ênfase no capítulo 4.

% -------------------------------------- Implementaçao TFQ ---------------------------------------------  $[Ix,Iy,IZ] = mat_Ixyz(3/2);$  $II2 = Ix^2 + Iy^2 + Iz^2;$ npul = 11; % Numero de pulsos epsilon =  $0.001$ ; % Precisao nit max = 4000; % Numero maximo de interaçoes em cada tentativa dim = 4; % Dimensao do espaço Nbusca = 500; % Numero de tentativas  $econv = 0.01$ ; % -------------------------------------- Limites dos Paramentros-------------------------------------- wq=15e3\*2\*pi; % Frequencia Quadrupolar  $p1max = pi/(7e-6 * wq)$ ; % Para wq= 15e3\*2\*pi  $p2max = 2 * pi;$  $p3max = 0.4$ ;  $p4max = 0.4;$  $pmax = repmat([p1max; p2max; p3max; p4max], npul, 1);$ paux = repmat([wq; 1; 1e6/wq; 1e6/wq],npul, 1);  $p1min = 0$ ;  $p2min = 0$ ;  $p3min = 0;$  $p4min = 0$ ;  $pmin = repmat([p1min; p2min; p3min; p4min], npul, 1);$ pint = pmax - pmin; % ------------------------------------- Operador a ser encontrado -------------------------------------  $U = \text{qftn}(2)$ ; %-------------------------------------------- Quadrupolar --------------------------------------------  $Hq = '$  (3\*Iz^2 - II2)/6'; Ht = 'eval(Hq) -  $w*(cos(phi)*Ix + sin(phi)*Iy$ '; evolucao2 = 'Uop = eye(4); for jj = 0:1:npul-1; w = p(1+4\*jj); phi = p(2+4\*jj); Uop =  $\exp(m(-i * eval(Ht) * p(3+4*jj))^* \exp(m(-i * eval(Hq) * p(4+4*jj))^*$  Uop; end;'; fidelidade2 = ' if any(p > pmax | p < pmin); f =1.5; else; eval(evolucao2); f = abs(1 abs(trace(ctranspose(Uop) \* U)/dim));end';  $nn=0$ : for bb=1:Nbusca  $p = rand(4 * npul, 1)^* pint; %$  Chute inicial eval(fidelidade2); % Fidelidade inicial [p,t]=Simplex('init', p); fant = f; mm = 0; hh = 1; fpreso = 1; for  $cc = 1:1:nit_max$  $[p, t] =$ Simplex $(f)$ ; eval(fidelidade2); if  $\sim$ mod(cc, 10) % every 10 iterations print out the fitted value if f < epsilon % Verifica se convergiu para f < epsilon (Minimo global) for kk=1:100; [p,t]=Simplex(f); eval(fidelidade2);end p=Simplex('centroid'); eval(fidelidade2);  $p = p.*paux;$ nn=nn+1; fidelidade(nn) = f;  $pp(nn,:) = p'$ ; break else if (abs(f - fant) < econv) & (f > 0.05) % Verifica de convergiu para outro minimo

if abs(f - fpreso) > 0.001; mm = 1; else mm = mm + 1; end; % Verifica se convergia para mesmo minimo

```
fpreso = f;
      p = p + (rand(4 * npul, 1) - 0.5) * 2 * 1 * (1 - exp(- mm * 0.05)); % Chaqualha [p,t]=Simplex('init', p); 
      eval(fidelidade2); 
      end 
    end 
 end;
```
end

% -------------------------------- Grava a Fidelidade e os Parametros -------------------------------

```
if nn == 0;
 smp.fid =0; smp.par =0;
   else 
[fidelidade fi]= sort(fidelidade); 
for k=1:nn; smp(k).fid = fidelidade(k); smp(k).par = pp(fi(k)): end
end 
save 'smp_simplesclus1.dat' smp -mat
```
# **Livros Grátis**

( <http://www.livrosgratis.com.br> )

Milhares de Livros para Download:

[Baixar](http://www.livrosgratis.com.br/cat_1/administracao/1) [livros](http://www.livrosgratis.com.br/cat_1/administracao/1) [de](http://www.livrosgratis.com.br/cat_1/administracao/1) [Administração](http://www.livrosgratis.com.br/cat_1/administracao/1) [Baixar](http://www.livrosgratis.com.br/cat_2/agronomia/1) [livros](http://www.livrosgratis.com.br/cat_2/agronomia/1) [de](http://www.livrosgratis.com.br/cat_2/agronomia/1) [Agronomia](http://www.livrosgratis.com.br/cat_2/agronomia/1) [Baixar](http://www.livrosgratis.com.br/cat_3/arquitetura/1) [livros](http://www.livrosgratis.com.br/cat_3/arquitetura/1) [de](http://www.livrosgratis.com.br/cat_3/arquitetura/1) [Arquitetura](http://www.livrosgratis.com.br/cat_3/arquitetura/1) [Baixar](http://www.livrosgratis.com.br/cat_4/artes/1) [livros](http://www.livrosgratis.com.br/cat_4/artes/1) [de](http://www.livrosgratis.com.br/cat_4/artes/1) [Artes](http://www.livrosgratis.com.br/cat_4/artes/1) [Baixar](http://www.livrosgratis.com.br/cat_5/astronomia/1) [livros](http://www.livrosgratis.com.br/cat_5/astronomia/1) [de](http://www.livrosgratis.com.br/cat_5/astronomia/1) [Astronomia](http://www.livrosgratis.com.br/cat_5/astronomia/1) [Baixar](http://www.livrosgratis.com.br/cat_6/biologia_geral/1) [livros](http://www.livrosgratis.com.br/cat_6/biologia_geral/1) [de](http://www.livrosgratis.com.br/cat_6/biologia_geral/1) [Biologia](http://www.livrosgratis.com.br/cat_6/biologia_geral/1) [Geral](http://www.livrosgratis.com.br/cat_6/biologia_geral/1) [Baixar](http://www.livrosgratis.com.br/cat_8/ciencia_da_computacao/1) [livros](http://www.livrosgratis.com.br/cat_8/ciencia_da_computacao/1) [de](http://www.livrosgratis.com.br/cat_8/ciencia_da_computacao/1) [Ciência](http://www.livrosgratis.com.br/cat_8/ciencia_da_computacao/1) [da](http://www.livrosgratis.com.br/cat_8/ciencia_da_computacao/1) [Computação](http://www.livrosgratis.com.br/cat_8/ciencia_da_computacao/1) [Baixar](http://www.livrosgratis.com.br/cat_9/ciencia_da_informacao/1) [livros](http://www.livrosgratis.com.br/cat_9/ciencia_da_informacao/1) [de](http://www.livrosgratis.com.br/cat_9/ciencia_da_informacao/1) [Ciência](http://www.livrosgratis.com.br/cat_9/ciencia_da_informacao/1) [da](http://www.livrosgratis.com.br/cat_9/ciencia_da_informacao/1) [Informação](http://www.livrosgratis.com.br/cat_9/ciencia_da_informacao/1) [Baixar](http://www.livrosgratis.com.br/cat_7/ciencia_politica/1) [livros](http://www.livrosgratis.com.br/cat_7/ciencia_politica/1) [de](http://www.livrosgratis.com.br/cat_7/ciencia_politica/1) [Ciência](http://www.livrosgratis.com.br/cat_7/ciencia_politica/1) [Política](http://www.livrosgratis.com.br/cat_7/ciencia_politica/1) [Baixar](http://www.livrosgratis.com.br/cat_10/ciencias_da_saude/1) [livros](http://www.livrosgratis.com.br/cat_10/ciencias_da_saude/1) [de](http://www.livrosgratis.com.br/cat_10/ciencias_da_saude/1) [Ciências](http://www.livrosgratis.com.br/cat_10/ciencias_da_saude/1) [da](http://www.livrosgratis.com.br/cat_10/ciencias_da_saude/1) [Saúde](http://www.livrosgratis.com.br/cat_10/ciencias_da_saude/1) [Baixar](http://www.livrosgratis.com.br/cat_11/comunicacao/1) [livros](http://www.livrosgratis.com.br/cat_11/comunicacao/1) [de](http://www.livrosgratis.com.br/cat_11/comunicacao/1) [Comunicação](http://www.livrosgratis.com.br/cat_11/comunicacao/1) [Baixar](http://www.livrosgratis.com.br/cat_12/conselho_nacional_de_educacao_-_cne/1) [livros](http://www.livrosgratis.com.br/cat_12/conselho_nacional_de_educacao_-_cne/1) [do](http://www.livrosgratis.com.br/cat_12/conselho_nacional_de_educacao_-_cne/1) [Conselho](http://www.livrosgratis.com.br/cat_12/conselho_nacional_de_educacao_-_cne/1) [Nacional](http://www.livrosgratis.com.br/cat_12/conselho_nacional_de_educacao_-_cne/1) [de](http://www.livrosgratis.com.br/cat_12/conselho_nacional_de_educacao_-_cne/1) [Educação - CNE](http://www.livrosgratis.com.br/cat_12/conselho_nacional_de_educacao_-_cne/1) [Baixar](http://www.livrosgratis.com.br/cat_13/defesa_civil/1) [livros](http://www.livrosgratis.com.br/cat_13/defesa_civil/1) [de](http://www.livrosgratis.com.br/cat_13/defesa_civil/1) [Defesa](http://www.livrosgratis.com.br/cat_13/defesa_civil/1) [civil](http://www.livrosgratis.com.br/cat_13/defesa_civil/1) [Baixar](http://www.livrosgratis.com.br/cat_14/direito/1) [livros](http://www.livrosgratis.com.br/cat_14/direito/1) [de](http://www.livrosgratis.com.br/cat_14/direito/1) [Direito](http://www.livrosgratis.com.br/cat_14/direito/1) [Baixar](http://www.livrosgratis.com.br/cat_15/direitos_humanos/1) [livros](http://www.livrosgratis.com.br/cat_15/direitos_humanos/1) [de](http://www.livrosgratis.com.br/cat_15/direitos_humanos/1) [Direitos](http://www.livrosgratis.com.br/cat_15/direitos_humanos/1) [humanos](http://www.livrosgratis.com.br/cat_15/direitos_humanos/1) [Baixar](http://www.livrosgratis.com.br/cat_16/economia/1) [livros](http://www.livrosgratis.com.br/cat_16/economia/1) [de](http://www.livrosgratis.com.br/cat_16/economia/1) [Economia](http://www.livrosgratis.com.br/cat_16/economia/1) [Baixar](http://www.livrosgratis.com.br/cat_17/economia_domestica/1) [livros](http://www.livrosgratis.com.br/cat_17/economia_domestica/1) [de](http://www.livrosgratis.com.br/cat_17/economia_domestica/1) [Economia](http://www.livrosgratis.com.br/cat_17/economia_domestica/1) [Doméstica](http://www.livrosgratis.com.br/cat_17/economia_domestica/1) [Baixar](http://www.livrosgratis.com.br/cat_18/educacao/1) [livros](http://www.livrosgratis.com.br/cat_18/educacao/1) [de](http://www.livrosgratis.com.br/cat_18/educacao/1) [Educação](http://www.livrosgratis.com.br/cat_18/educacao/1) [Baixar](http://www.livrosgratis.com.br/cat_19/educacao_-_transito/1) [livros](http://www.livrosgratis.com.br/cat_19/educacao_-_transito/1) [de](http://www.livrosgratis.com.br/cat_19/educacao_-_transito/1) [Educação - Trânsito](http://www.livrosgratis.com.br/cat_19/educacao_-_transito/1) [Baixar](http://www.livrosgratis.com.br/cat_20/educacao_fisica/1) [livros](http://www.livrosgratis.com.br/cat_20/educacao_fisica/1) [de](http://www.livrosgratis.com.br/cat_20/educacao_fisica/1) [Educação](http://www.livrosgratis.com.br/cat_20/educacao_fisica/1) [Física](http://www.livrosgratis.com.br/cat_20/educacao_fisica/1) [Baixar](http://www.livrosgratis.com.br/cat_21/engenharia_aeroespacial/1) [livros](http://www.livrosgratis.com.br/cat_21/engenharia_aeroespacial/1) [de](http://www.livrosgratis.com.br/cat_21/engenharia_aeroespacial/1) [Engenharia](http://www.livrosgratis.com.br/cat_21/engenharia_aeroespacial/1) [Aeroespacial](http://www.livrosgratis.com.br/cat_21/engenharia_aeroespacial/1) [Baixar](http://www.livrosgratis.com.br/cat_22/farmacia/1) [livros](http://www.livrosgratis.com.br/cat_22/farmacia/1) [de](http://www.livrosgratis.com.br/cat_22/farmacia/1) [Farmácia](http://www.livrosgratis.com.br/cat_22/farmacia/1) [Baixar](http://www.livrosgratis.com.br/cat_23/filosofia/1) [livros](http://www.livrosgratis.com.br/cat_23/filosofia/1) [de](http://www.livrosgratis.com.br/cat_23/filosofia/1) [Filosofia](http://www.livrosgratis.com.br/cat_23/filosofia/1) [Baixar](http://www.livrosgratis.com.br/cat_24/fisica/1) [livros](http://www.livrosgratis.com.br/cat_24/fisica/1) [de](http://www.livrosgratis.com.br/cat_24/fisica/1) [Física](http://www.livrosgratis.com.br/cat_24/fisica/1) [Baixar](http://www.livrosgratis.com.br/cat_25/geociencias/1) [livros](http://www.livrosgratis.com.br/cat_25/geociencias/1) [de](http://www.livrosgratis.com.br/cat_25/geociencias/1) [Geociências](http://www.livrosgratis.com.br/cat_25/geociencias/1) [Baixar](http://www.livrosgratis.com.br/cat_26/geografia/1) [livros](http://www.livrosgratis.com.br/cat_26/geografia/1) [de](http://www.livrosgratis.com.br/cat_26/geografia/1) [Geografia](http://www.livrosgratis.com.br/cat_26/geografia/1) [Baixar](http://www.livrosgratis.com.br/cat_27/historia/1) [livros](http://www.livrosgratis.com.br/cat_27/historia/1) [de](http://www.livrosgratis.com.br/cat_27/historia/1) [História](http://www.livrosgratis.com.br/cat_27/historia/1) [Baixar](http://www.livrosgratis.com.br/cat_31/linguas/1) [livros](http://www.livrosgratis.com.br/cat_31/linguas/1) [de](http://www.livrosgratis.com.br/cat_31/linguas/1) [Línguas](http://www.livrosgratis.com.br/cat_31/linguas/1)

[Baixar](http://www.livrosgratis.com.br/cat_28/literatura/1) [livros](http://www.livrosgratis.com.br/cat_28/literatura/1) [de](http://www.livrosgratis.com.br/cat_28/literatura/1) [Literatura](http://www.livrosgratis.com.br/cat_28/literatura/1) [Baixar](http://www.livrosgratis.com.br/cat_30/literatura_de_cordel/1) [livros](http://www.livrosgratis.com.br/cat_30/literatura_de_cordel/1) [de](http://www.livrosgratis.com.br/cat_30/literatura_de_cordel/1) [Literatura](http://www.livrosgratis.com.br/cat_30/literatura_de_cordel/1) [de](http://www.livrosgratis.com.br/cat_30/literatura_de_cordel/1) [Cordel](http://www.livrosgratis.com.br/cat_30/literatura_de_cordel/1) [Baixar](http://www.livrosgratis.com.br/cat_29/literatura_infantil/1) [livros](http://www.livrosgratis.com.br/cat_29/literatura_infantil/1) [de](http://www.livrosgratis.com.br/cat_29/literatura_infantil/1) [Literatura](http://www.livrosgratis.com.br/cat_29/literatura_infantil/1) [Infantil](http://www.livrosgratis.com.br/cat_29/literatura_infantil/1) [Baixar](http://www.livrosgratis.com.br/cat_32/matematica/1) [livros](http://www.livrosgratis.com.br/cat_32/matematica/1) [de](http://www.livrosgratis.com.br/cat_32/matematica/1) [Matemática](http://www.livrosgratis.com.br/cat_32/matematica/1) [Baixar](http://www.livrosgratis.com.br/cat_33/medicina/1) [livros](http://www.livrosgratis.com.br/cat_33/medicina/1) [de](http://www.livrosgratis.com.br/cat_33/medicina/1) [Medicina](http://www.livrosgratis.com.br/cat_33/medicina/1) [Baixar](http://www.livrosgratis.com.br/cat_34/medicina_veterinaria/1) [livros](http://www.livrosgratis.com.br/cat_34/medicina_veterinaria/1) [de](http://www.livrosgratis.com.br/cat_34/medicina_veterinaria/1) [Medicina](http://www.livrosgratis.com.br/cat_34/medicina_veterinaria/1) [Veterinária](http://www.livrosgratis.com.br/cat_34/medicina_veterinaria/1) [Baixar](http://www.livrosgratis.com.br/cat_35/meio_ambiente/1) [livros](http://www.livrosgratis.com.br/cat_35/meio_ambiente/1) [de](http://www.livrosgratis.com.br/cat_35/meio_ambiente/1) [Meio](http://www.livrosgratis.com.br/cat_35/meio_ambiente/1) [Ambiente](http://www.livrosgratis.com.br/cat_35/meio_ambiente/1) [Baixar](http://www.livrosgratis.com.br/cat_36/meteorologia/1) [livros](http://www.livrosgratis.com.br/cat_36/meteorologia/1) [de](http://www.livrosgratis.com.br/cat_36/meteorologia/1) [Meteorologia](http://www.livrosgratis.com.br/cat_36/meteorologia/1) [Baixar](http://www.livrosgratis.com.br/cat_45/monografias_e_tcc/1) [Monografias](http://www.livrosgratis.com.br/cat_45/monografias_e_tcc/1) [e](http://www.livrosgratis.com.br/cat_45/monografias_e_tcc/1) [TCC](http://www.livrosgratis.com.br/cat_45/monografias_e_tcc/1) [Baixar](http://www.livrosgratis.com.br/cat_37/multidisciplinar/1) [livros](http://www.livrosgratis.com.br/cat_37/multidisciplinar/1) [Multidisciplinar](http://www.livrosgratis.com.br/cat_37/multidisciplinar/1) [Baixar](http://www.livrosgratis.com.br/cat_38/musica/1) [livros](http://www.livrosgratis.com.br/cat_38/musica/1) [de](http://www.livrosgratis.com.br/cat_38/musica/1) [Música](http://www.livrosgratis.com.br/cat_38/musica/1) [Baixar](http://www.livrosgratis.com.br/cat_39/psicologia/1) [livros](http://www.livrosgratis.com.br/cat_39/psicologia/1) [de](http://www.livrosgratis.com.br/cat_39/psicologia/1) [Psicologia](http://www.livrosgratis.com.br/cat_39/psicologia/1) [Baixar](http://www.livrosgratis.com.br/cat_40/quimica/1) [livros](http://www.livrosgratis.com.br/cat_40/quimica/1) [de](http://www.livrosgratis.com.br/cat_40/quimica/1) [Química](http://www.livrosgratis.com.br/cat_40/quimica/1) [Baixar](http://www.livrosgratis.com.br/cat_41/saude_coletiva/1) [livros](http://www.livrosgratis.com.br/cat_41/saude_coletiva/1) [de](http://www.livrosgratis.com.br/cat_41/saude_coletiva/1) [Saúde](http://www.livrosgratis.com.br/cat_41/saude_coletiva/1) [Coletiva](http://www.livrosgratis.com.br/cat_41/saude_coletiva/1) [Baixar](http://www.livrosgratis.com.br/cat_42/servico_social/1) [livros](http://www.livrosgratis.com.br/cat_42/servico_social/1) [de](http://www.livrosgratis.com.br/cat_42/servico_social/1) [Serviço](http://www.livrosgratis.com.br/cat_42/servico_social/1) [Social](http://www.livrosgratis.com.br/cat_42/servico_social/1) [Baixar](http://www.livrosgratis.com.br/cat_43/sociologia/1) [livros](http://www.livrosgratis.com.br/cat_43/sociologia/1) [de](http://www.livrosgratis.com.br/cat_43/sociologia/1) [Sociologia](http://www.livrosgratis.com.br/cat_43/sociologia/1) [Baixar](http://www.livrosgratis.com.br/cat_44/teologia/1) [livros](http://www.livrosgratis.com.br/cat_44/teologia/1) [de](http://www.livrosgratis.com.br/cat_44/teologia/1) [Teologia](http://www.livrosgratis.com.br/cat_44/teologia/1) [Baixar](http://www.livrosgratis.com.br/cat_46/trabalho/1) [livros](http://www.livrosgratis.com.br/cat_46/trabalho/1) [de](http://www.livrosgratis.com.br/cat_46/trabalho/1) [Trabalho](http://www.livrosgratis.com.br/cat_46/trabalho/1) [Baixar](http://www.livrosgratis.com.br/cat_47/turismo/1) [livros](http://www.livrosgratis.com.br/cat_47/turismo/1) [de](http://www.livrosgratis.com.br/cat_47/turismo/1) [Turismo](http://www.livrosgratis.com.br/cat_47/turismo/1)